# Incorporating Variable Peak-to-Daily Ratios into **FSUTMS to Reduce Assignment Errors**

**Final Report (Volume II)** 

Contract No. BC-791

**September 2003** 

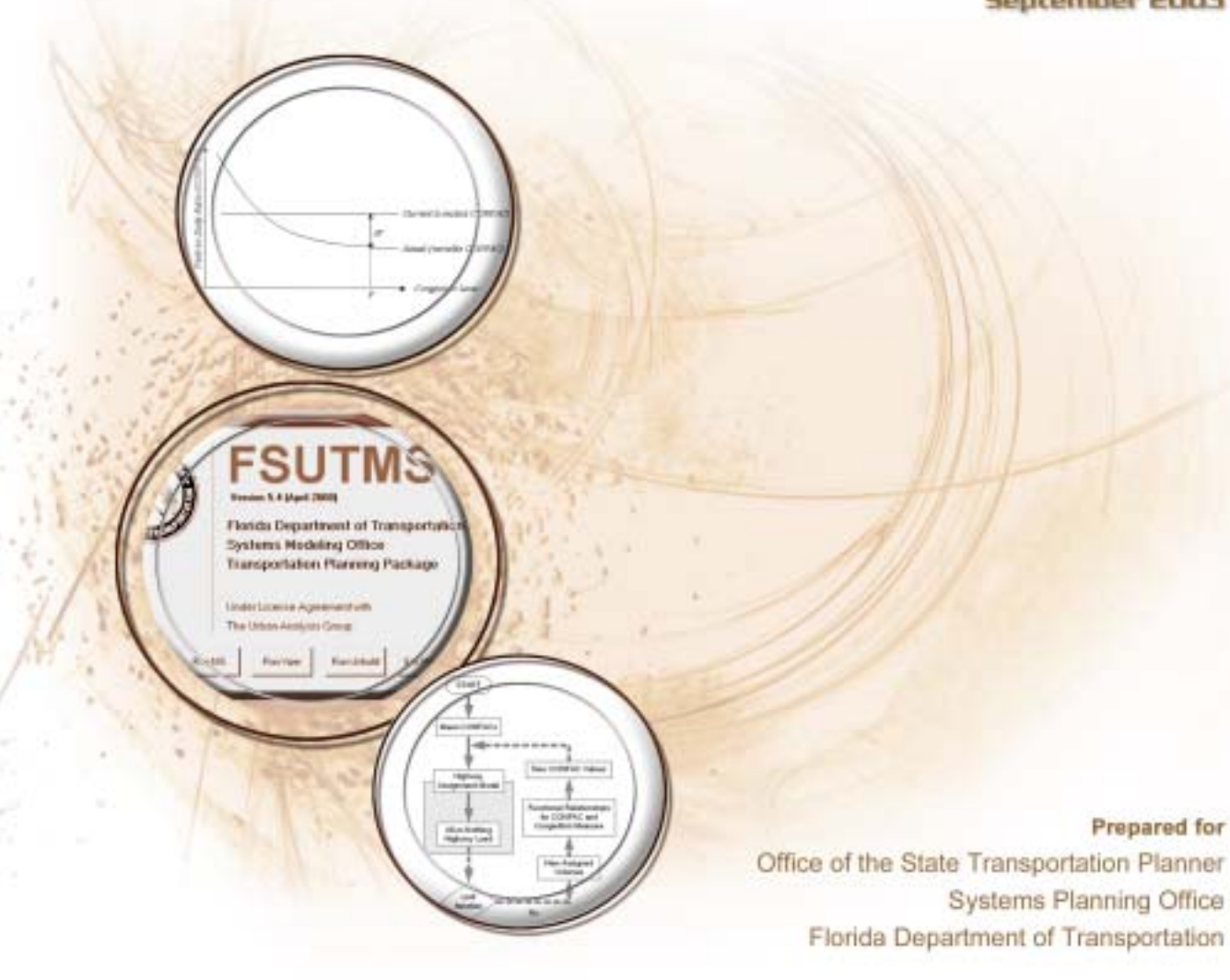

#### Prepared by

Lehman Center for Transportation Research Florida International University and Department of Civil, Architectural, and Environmental Engineering University of Miami

## **Final Report (Volume II)**

# **Incorporating Variable Peak-to-Daily Ratios into FSUTMS to Reduce Assignment Errors**

Contract No. BC-791

Prepared for Office of the State Transportation Planner Systems Planning Office State of Florida Department of Transportation 605 Suwannee Street, MS 19 Tallahassee, FL 32399-0450

Prepared by

Albert Gan, Ph.D. Assistant Professor

Rax Jung, Ph.D. Research Associate

Min-Tang Li, Ph.D. Senior Research Associate

Lehman Center for Transportation Research Department of Civil and Environmental Engineering Florida International University 10555 W. Flagler Street, EAS 3680 Miami, Florida 33174 Phone: (305) 348-3116; Fax: (305) 348-2802 E-mail: gana@fiu.edu

and

Chang-Jen Lan, Ph.D., P.E. Assistant Professor Department of Civil, Architectural, and Environmental Engineering University of Miami 1251 Memorial Dr., 325 McArthur Coral Gables, Miami, Florida 33146 Phone: (305) 284-6447; Fax: (305) 284-3492 E-mail: clan@miami.edu

September 2003

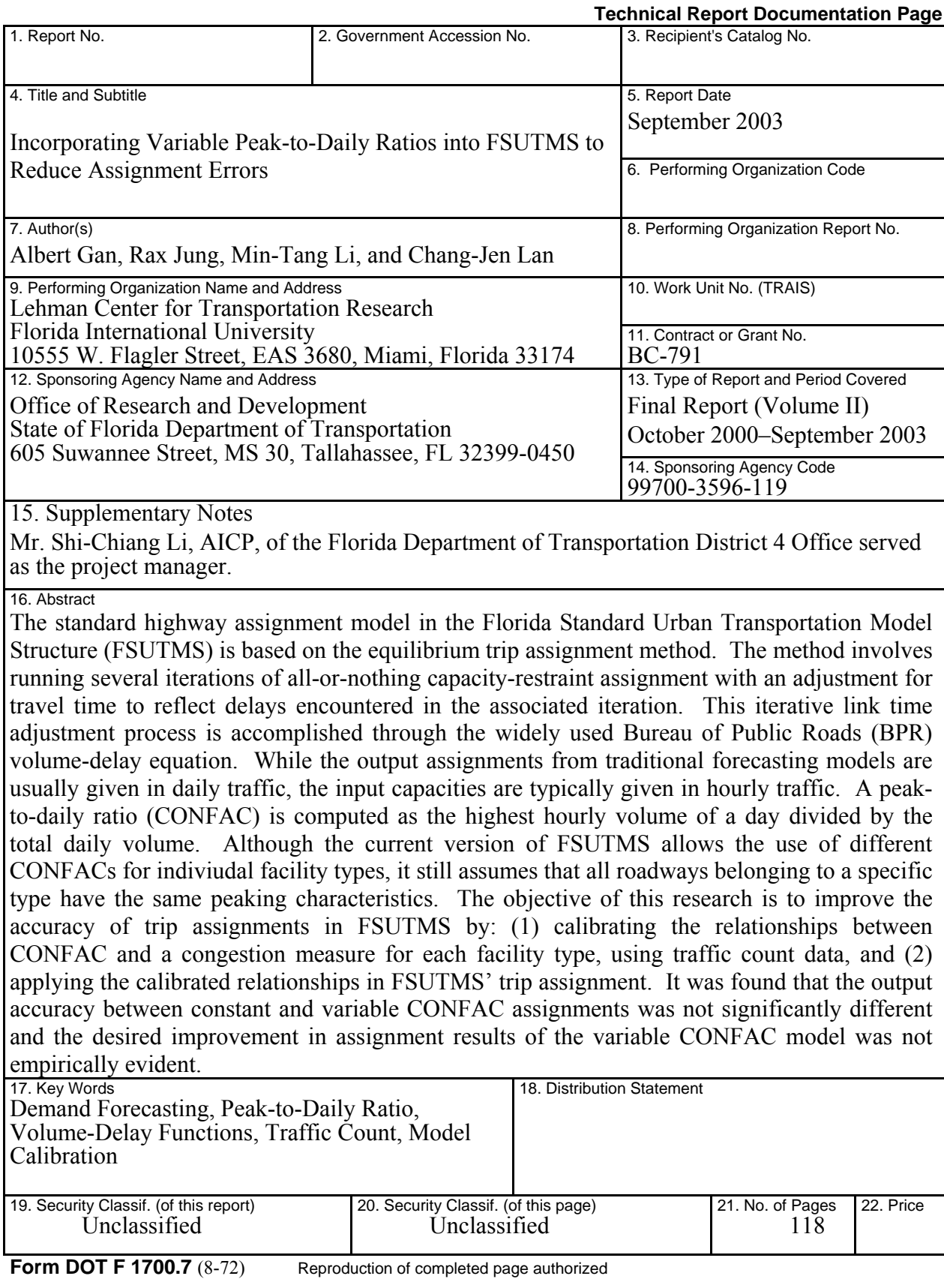

#### **ACKNOWLEDGEMENTS**

This research was funded by the Research Center of the Florida Department of Transportation (FDOT). The authors wish to thank the project manager, Mr. Shi-Chiang Li, AICP, of the Office of Planning and Environmental Management at the FDOT District 4 Office, for his guidance and advice throughout the course of the research. The following individuals are gratefully acknowledged for their assistance in various capacities: Dr. Ling Chen, Associate Professor of Statistics at the Florida International University (FIU), assisted in the statistical modeling; Dr. William T. Olsen, P.E. of the FDOT's Turnpike Enterprise District was especially kind and helpful in providing insights on the toll facilities model; and Dr. Jill Strube of the FIU Institute of Government and Metropolitan Center reviewed the entire draft and provided helpful comments.

#### **DISCLAIMER**

The opinions, findings and conclusions expressed in this publication are those of the authors and not necessarily those of the State of Florida Department of Transportation.

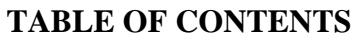

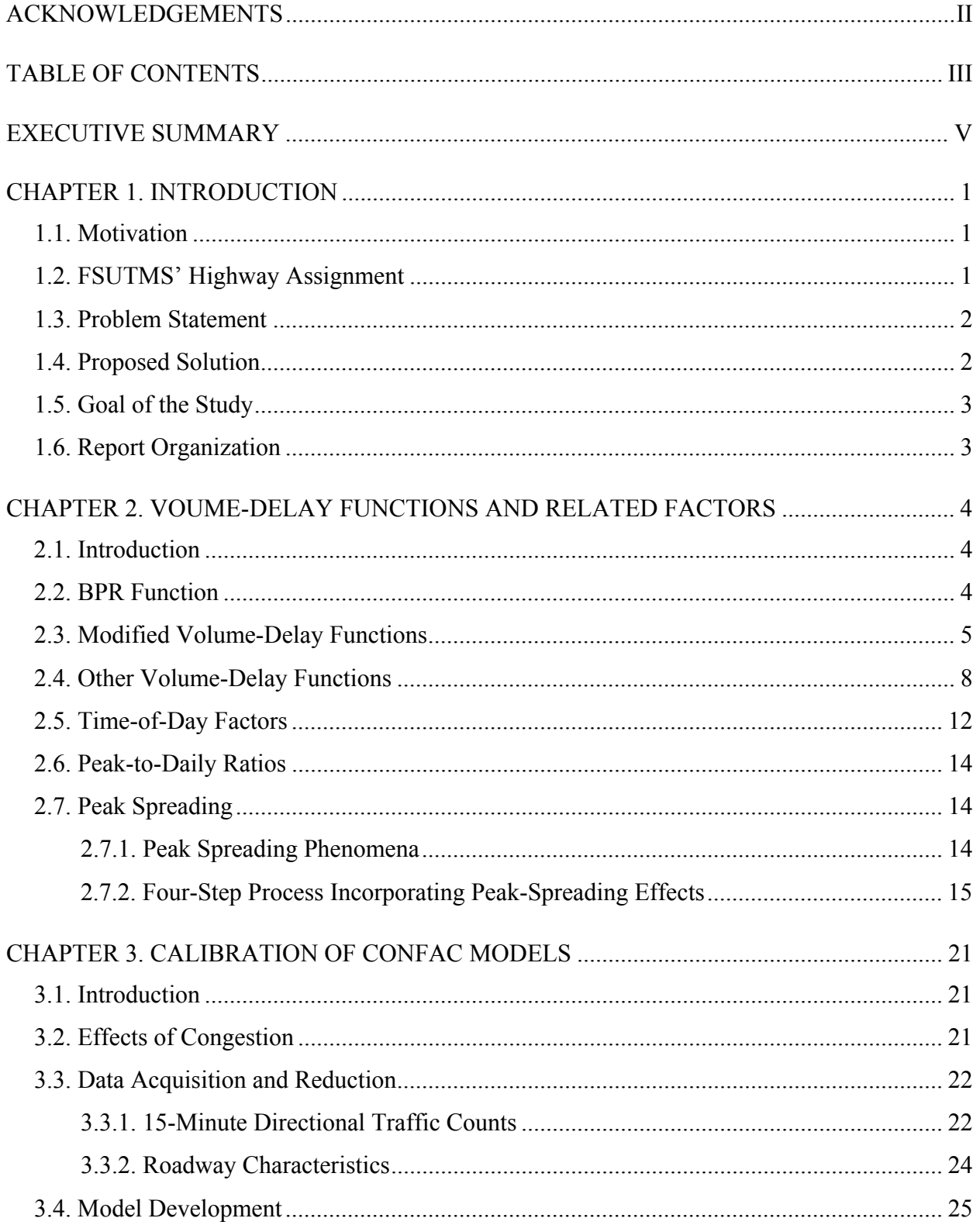

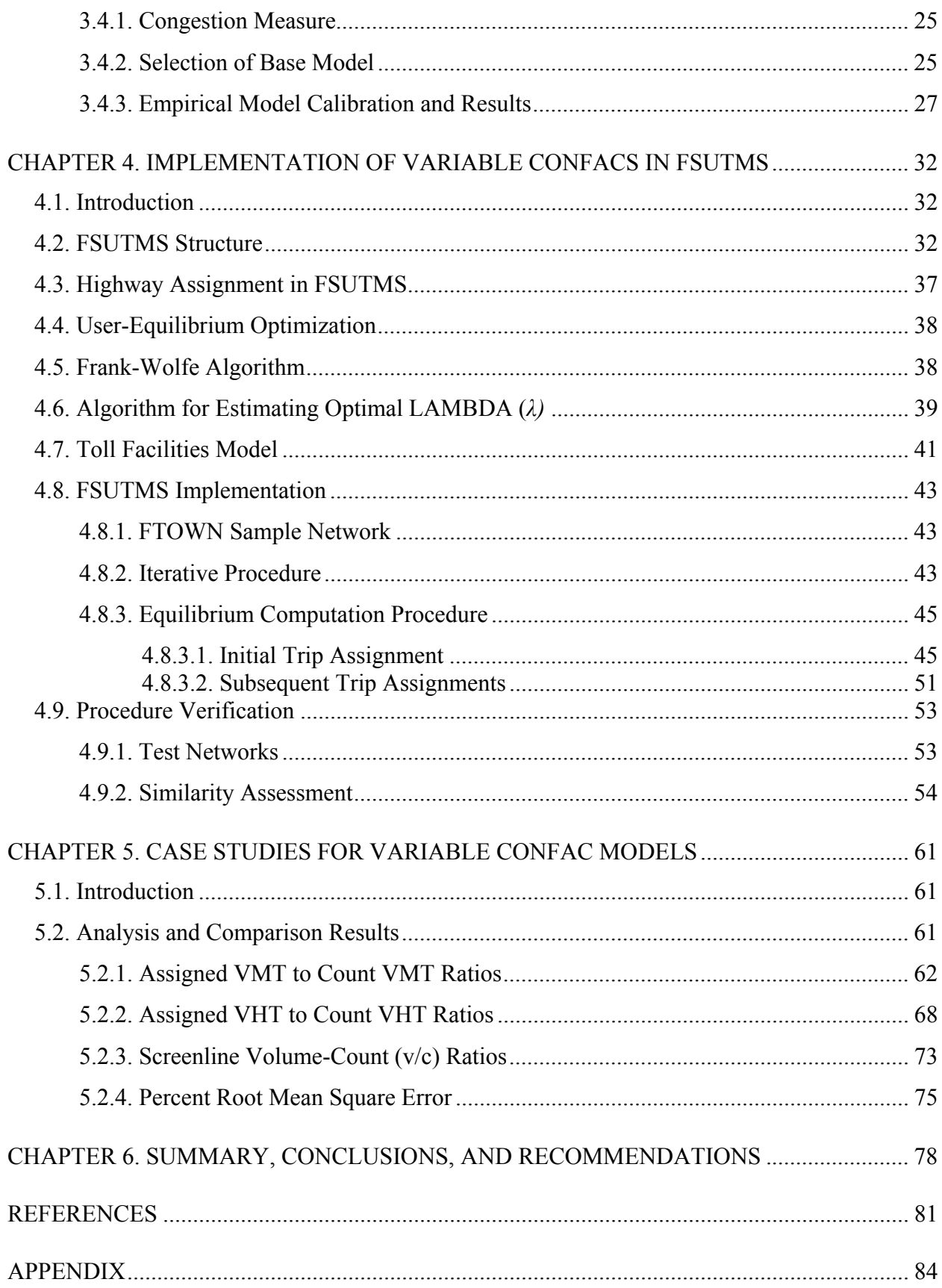

## **EXECUTIVE SUMMARY**

Like other travel demand forecasting models, the Florida Standard Urban Transportation Model Structure (FSUTMS) is not immune to under- and over-assignments of trips to individual links. Although engineers and researchers recognize that demand models are inherently susceptible to assignment errors, various improvements may have the potential to minimize these errors. This research attempts to minimize assignment errors in FSUTMS by better estimating the travel impedances used in its assignment procedure.

The standard highway assignment model in FSUTMS is based on the equilibrium trip assignment method. This method involves running several iterations of all-or-nothing capacityrestraint assignment with an adjustment of travel time to reflect delays encountered in the associated iteration. The first iteration loads trips to the network based on free-flow travel times. All subsequent iterations of assignment utilize the network travel times from the previous iteration as the travel times for the current iteration. The iterative link time adjustment process is accomplished through the widely used Bureau of Public Roads (BPR) volume-delay equation. While the output volumes from traditional forecasting models are usually given in daily traffic, the input capacities are typically given in hourly traffic. Therefore, it is important to convert the corresponding hourly capacity output to its daily equivalent by dividing the hourly capacity by a factor called the peak-to-daily ratio. A peak-to-daily ratio is computed as the highest hourly volume of a day divided by the total daily volume. This ratio, referred to as CONFAC in FSUTMS, carries the same effect on the v/c ratio as a time-of-day factor, which converts a daily volume to its hourly volume equivalent.

Prior to FSUTMS version 5.3, a single CONFAC, typically 0.1, was used for all facility types. This was deemed insufficient to address the different peaking characteristics associated with different types of facilities, and is believed to be one of the culprits of assignment errors. Consequently, FSUTMS version 5.3 adopted a "multiple-CONFAC" structure that allows the use of different CONFACs for different types of facility. This method still assumes that all roadways belonging to a specific type have the same peaking characteristics. While several studies have indicated that the peak-to-daily ratio is a decreasing function of the level of congestion, a constant ratio is used in the current version of FSUTMS. This research attempts to improve the accuracy of trip assignments in FSUTMS by calibrating the relationships between CONFAC and a congestion measure for each facility type, and then applying these calibrated relationships in FSUTMS' trip assignment.

Traffic counts data from across the state of Florida were used to calibrate the CONFAC functions. The functional relationships clearly demonstrate that the CONFAC is a function of congestion level and facility type. Overall, the functions used to calibrate the CONFAC models are logical and the differences in functional relationships for different facility under different congest levels suggest that the assignment results may be improved by making the CONFAC sensitive to these variables. A major effort was then carried out to implement these calibrated functions in FSUTMS.

Under an ideal, commercial-free environment, the research team would have ready access to the source code for FSUTMS' highway assignment module and be able to implement the calibrated

functions in the module with ease. However, knowing the difficulty of gaining access to the source code and the potential complications associated with it, the research team decided to incorporate the functions in FSUTMS without involving any modification to any part of the FSUTMS source code. This was accomplished by taking advantage of the iterative process of the FSUTMS assignment procedure. Essentially, this procedure runs the assignment procedure for only one iteration, computes the CONFAC value corresponding to each assigned link volume, updates the link travel times, and performs a new iteration based on the new travel times until the procedure converges.

To be able to conclude that any difference between before and after the implementation of the CONFAC functions is attributed to the use of variable CONFACs, the procedure developed must be shown to adequately replicate the results from the HASSIGN module. The basis for verifying the modified procedure is its ability to reproduce the assignment results from the original FSUTMS model for the exact same network and conditions. Based on the assignment results from the fictitious FTOWN network (under both uncongested and congested conditions) and the real-world Palm Beach network, it was concluded that the procedure adequately replicates the results from the HASSIGN module. The research then proceeded to use the procedure to compare assignment results before and after implementation of the variable CONFACs.

The assignments from each CONFAC option (constant versus variable) were compared against the ground counts for three selected networks for Miami-Dade, Broward, and Palm Beach counties based on the assigned VHT to count VHT ratios, assigned VMT to count VMT ratios, screenline volume-count ratio, and percent root mean square error. It was found that the accuracy between constant and variable CONFAC assignments was not significantly different; the desired improvement in assignment results of the variable CONFAC model is not empirically evident. This result was somewhat expected given the existence of relatively flat CONFAC curves over a wide range of congestion levels in the calibrated models (see Figure 3.7). In other words, in most cases, there was not a significant difference between a constant CONFAC and a CONFAC generated from the calibrated CONFAC functions.

While the results from this research did not empirically support the desired outcome, the concept of applying variable CONFACs should remain encouraging and should not be discounted. It must be recognized that many other factors beyond the scope and control of this study could contribute to its results, including the accuracy of the traffic counts for calibration, the accuracy of ground counts used in model evaluation, the appropriateness of the BPR equation and the associated parameters, etc. It is recommended that future research focus on the following areas:

- The accuracy of the variable CONFAC model might be improved by recalibrating the parameters used in the BPR function. The calibration is an involved task, which is beyond the scope of this research.
- The use of the developed methodology warrants the application of different volume-delay functions. If the other volume-delay functions could be applied, the accuracy might improve. Additional research is needed to determine if the results are generally true for various transportation networks.
- Although the constant CONFAC model can reasonably replicate the FSUTMS assignment results, it is necessary to evaluate the direct integration of the variable CONFAC models into

the FSUTMS source code. Accordingly, more definitive conclusions about the potential advantages of variable CONFAC models can then be drawn.

• The impact of using other assignment algorithm rather than the current equilibrium assignment also needs to be explored.

## **CHAPTER 1 INTRODUCTION**

## **1.1. Motivation**

Like other travel demand forecasting models, the Florida Standard Urban Transportation Model Structure (FSUTMS) is not immune to under- and over-assignments of trips to individual links. Acceptable percentages of these assignment errors for different facility types are given in *Urban Transportation Planning Model Update-Phase II, Task C, Develop Standard Distribution and Assignment Models* (FDOT, 1981). In fact, some of the errors can be so large that the growth in trips for the forecast year is not sufficient to overcome the magnitude of trip under-assignments, resulting in forecast trips that are lower than those of the base year for some links. This often leaves some modelers to wonder if their models were correct (Li *et al.*, 1999). Although it is recognized that demand models are inherently susceptible to assignment errors, various improvements may have the potential to minimize these assignment errors and obtain more accurate trip forecasts. This research attempts to minimize assignment errors in FSUTMS by better estimating the travel impedances used in its assignment procedure.

## **1.2. FSUTMS' Highway Assignment**

The standard highway assignment model in FSUTMS is based on the equilibrium trip assignment method. As shown in Figure 1.1, this method involves running several iterations of all-or-nothing capacity-restraint assignment with an adjustment of travel time to reflect delays encountered in the associated iteration. The first iteration loads trips to the network based on free-flow travel times. All subsequent iterations of assignment utilize the network travel times from the previous iteration as the travel times for the current iteration. The iterative link time adjustment process is accomplished through the widely used Bureau of Public Roads (BPR) volume-delay equation, defined as follows (FDOT, 1981):

$$
T_n = T_o \times [1.0 + a(\nu/c)^b]
$$

where  $T_n$  = new travel time from the current iteration,  $T<sub>o</sub>$  = old travel time from the previous iteration, *a*, *b* = model coefficients, and  $v/c =$  daily volume-to-capacity ratio.

While the output volumes from traditional forecasting models are usually given in daily traffic, the input capacities are typically given in hourly traffic. Therefore, it is important to convert the corresponding hourly capacity to its daily equivalent by dividing the hourly capacity by a factor called the peak-to-daily ratio. A peak-to-daily ratio is computed as the highest hourly volume of a day divided by the total daily volume, as follows:

$$
Peak-to-Daily Ratio = \frac{Higher \; hourly \; volume \; of \; a \; day}{Total \; daily \; volume}
$$

This ratio, referred to as CONFAC in FSUTMS, carries the same effect on the v/c ratio as a timeof-day factor, which converts a daily volume to its hourly volume equivalent.

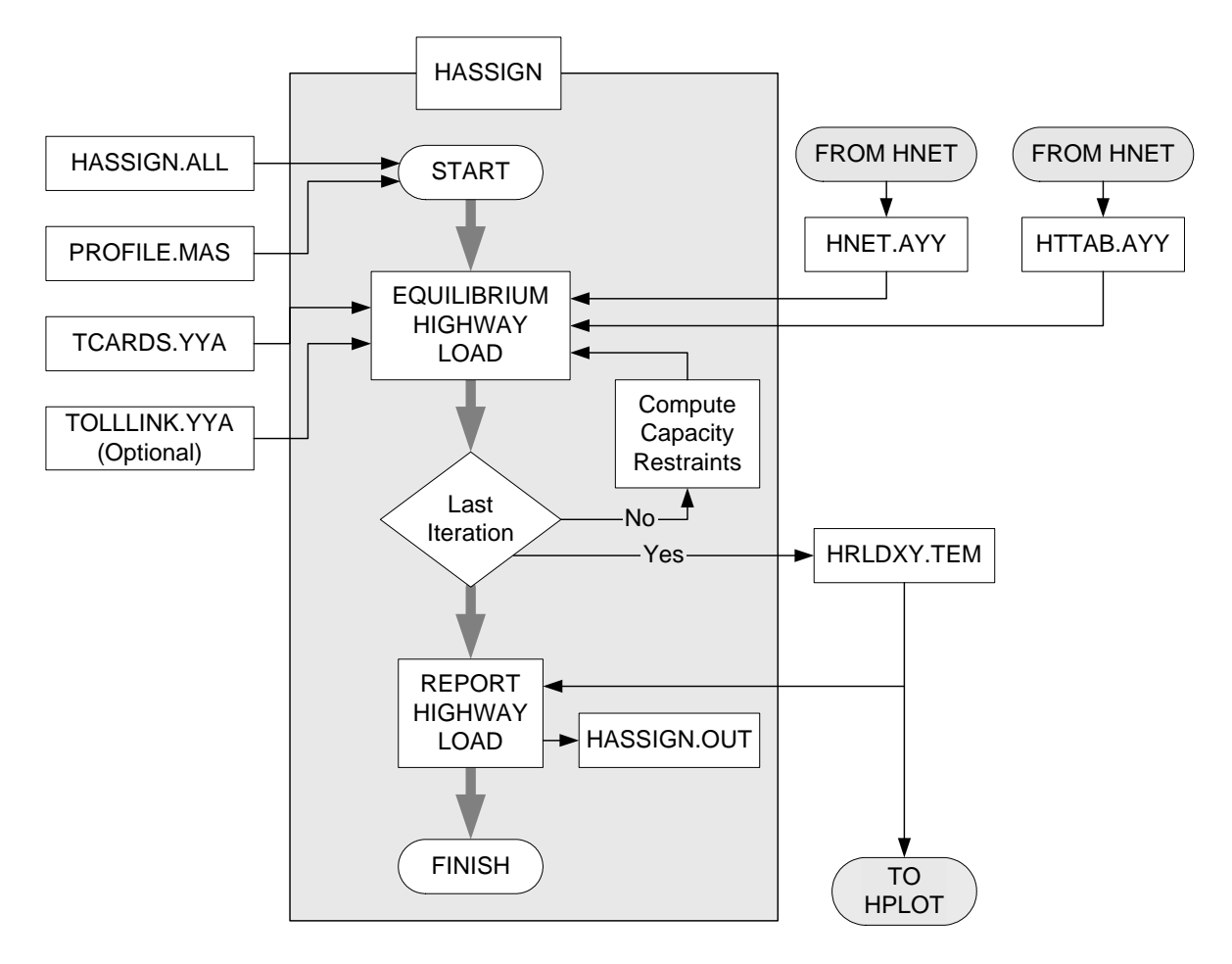

**Figure 1.1. FSUTMS' Equilibrium Assignment Method (FDOT, 1981).** 

# **1.3. Problem Statement**

Prior to FSUTMS version 5.3, a single CONFAC, typically 0.1, was used for all facility types. This was deemed insufficient to address the different peaking characteristics associated with different types of facilities, and is believed to be one of the culprits of assignment errors. Consequently, FSUTMS version 5.3 adopted a "multiple-CONFAC" structure that allows the use of different CONFACs for different types of facility. This method still assumes that all roadways belonging to a specific type have the same peaking characteristics. While several studies (Allaire and Ivan, 1999; Loudon *et al*., 1988; Walters *et al*., 1989) have indicated that the peak-to-daily ratio is a decreasing function of the level of congestion, a constant ratio is used in the current version of FSUTMS.

## **1.4. Proposed Solution**

Figure 1.2 illustrates the current FSUTMS practice and the actual relationship between CONFAC and level of congestion. In this case, the discrepancy, ∆*Y,* at congestion level *V*, will

cause the link travel times to be overestimated, resulting in trip under-assignments. Clearly, a solution to such assignment errors is to make CONFAC a function of congestion in the "Compute Capacity Restraint" step in Figure 1.1. The functional relationships between CONFAC and level of congestion can be empirically calibrated based on traffic count data and then implemented in FSUTMS' equilibrium assignment. Accordingly, the final assigned volumes obtained in this manner will represent results from applying CONFACs that are not only a function of facility type, but also of congestion level.

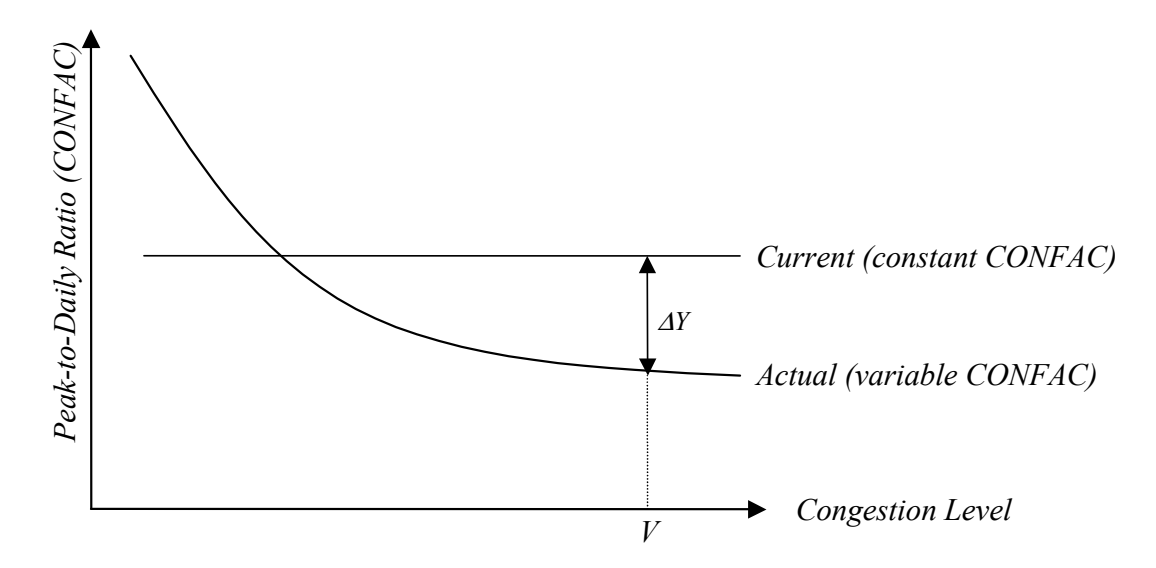

### **Figure 1.2 General Relationships Between Peak-to-Daily Ratio and Congestion Level.**

### **1.5. Goal of the Study**

The goal of this study is to improve the accuracy of trip assignments in FSUTMS by calibrating the relationship between CONFAC and a congestion measure for each facility type, and then applying these calibrated relationships in FSUTMS' trip assignment.

### **1.6. Report Organization**

The rest of this report is organized as follows. Chapter 2 reviews literature on volume-delay functions and the factors affecting these functions. Chapter 3 presents the process of calibrating the CONFAC functions using traffic count data. Chapter 4 documents the process of implementing the calibrated CONFAC functions in FSUTMS. Chapter 5 summarizes and compares results before and after the implementation of the calibrated CONFAC functions. Finally, Chapter 6 summarizes the findings and suggests recommendations for further studies.

#### **CHAPTER 2 VOUME-DELAY FUNCTIONS AND RELATED FACTORS**

## **2.1. Introduction**

As discussed in Section 1.2, FSUTMS' equilibrium assignment model uses the Bureau of Public Roads (BPR) volume-delay equation to achieve the effect of capacity restraint. In short, capacity restraint assignment is an iterative process in which the travel impedance is adjusted in terms of a predetermined relationship between the capacity of the link and the volumes assigned to the link. Many functional forms of volume-delay functions have been proposed and used in practice in the past. This chapter provides a review of these volume-delay functions and the factors affecting them. An emphasis is placed on the BPR function since it is the model currently used in FSUTMS.

Unless otherwise stated, the following notation is used throughout the rest of this chapter. The notations denoted by a prime indicate a lane-based measurement.

 $v =$  the flow on a link,  $T =$  the travel time per unit distance at flow *v*,  $T_0$  = the travel time per unit distance at zero flow,  $c_p$  = the practical capacity of a link (LOS *C* or *D*),  $c<sub>u</sub>$  = the ultimate capacity of a link (LOS *E*), and  $\alpha$ ,  $\beta$ ,  $\gamma$ ,  $\delta$  = the parameters of the volume-delay function to be estimated from data.

### **2.2. BPR Function**

The BPR volume-delay function, first developed in 1964, has been used extensively in transportation planning studies and in trip assignment algorithms, including in FSUTMS. As given in Section 1.2, the BPR function is defined as:

$$
T_n = T_o \times [1.0 + a(v/c_p)^b]
$$

where  $T_n$  = the new travel time from the current iteration,

 $T<sub>o</sub>$  = the old travel time from the previous iteration,

- $a =$  the coefficient (often set at 0.15)
- $b =$  the exponent (often set at 4), and

 $v/c_p$  = the ratio of assigned volume-over-practical capacity.

This equation assumes that parameter *a* is the ratio of travel time per unit distance at practical capacity to that at free flow, and that parameter *b* determines how fast the curve increases from the free-flow travel time. Uncongested travel time increases by *a* times  $(v/c)^b$ , a number which, as the curve in Figure 2.1 shows, grows slowly for v/c ratios less than 1.0 and then rapidly for v/c ratios greater than 1.0. With higher values of *b*, the onset of congestion effects becomes stronger.

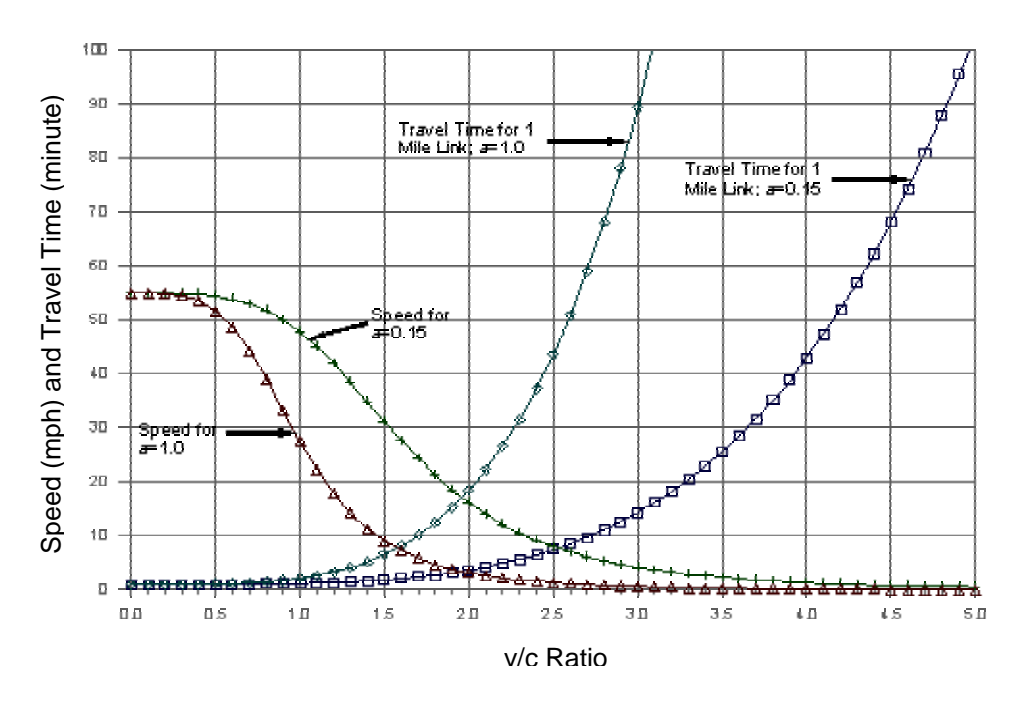

**Figure 2.1. Example Travel Times and Speeds From BPR Function (Barton-Aschman and Cambridge Systematics, 1997).** 

Simplicity and a requirement of minimal data input are two factors that have contributed to the widespread use of the BPR function. The BPR function is also differentiable, which makes it easier to develop efficient routines for finding the equilibrium solution (Skabardonis and Dowling, 1996). However, the BPR function has several shortcomings and other modified functions have been developed in an attempt to improve the performance of the function, which will be discussed in the next two sections.

#### **2.3. Modified Volume-Delay Functions**

The following inherent drawbacks are associated with high exponent *b* values of the BPR function (Spiess, 1990):

- 1. High *b* values reduce the rate of convergence by giving undue penalities to overloaded links during the first few iterations of an equilibrium assignment and can also cause numerical problems, such as overflow conditions and loss of precision.
- 2. For links with volumes that are far below capacity, the BPR function with high *b* values always yields free-flow times that do not match those of the actual traffic volumes.

To overcome these disadvantages of the BPR function, Spiess (1990) proposed the conical volume-delay function, as defined below:

$$
T = T_0 \left[ 2 + \sqrt{\beta^2 \left( 1 - \frac{v}{c_p} \right)^2 + \alpha^2} - \beta \left( 1 - \frac{v}{c_p} \right) - \alpha \right]
$$

where

where 
$$
\alpha = \frac{2\beta - 1}{2\beta - 2}
$$
, and  
 $\beta > 1$ .

Parameter *β* corresponds to exponent *b* of the BPR function. A dramatic improvement in the convergence of the equilibrium assignment was observed when this conical function was used in place of the BPR function in a study for the City of Basel, Switzerland.

Another volume-delay function utilizes a time-dependent form derived from coordinate transformation technique (Akçelik, 1991):

$$
T = T_0 + 0.25T_f \left[ (x - 1) + \sqrt{(x - 1)^2 + \frac{8J_A x}{c_u T_f}} \right]
$$

where  $T_f$  = the flow period (typically one hour),

 $x =$  degree of saturation ( $v/c<sub>u</sub>$ ), and

 $J_A$  = the delay parameter.

The travel time of Akcelik's equation is determined by the free-flow travel time plus the delay due to queuing. The delay is defined as the average overflow queue divided by capacity. The portion of the equation related to the average overflow queue was developed to take into account the impacts of random variations in the arrival rate. The delay parameter  $J_A$  ensures that the equation predicts the desired speed of traffic when demand is equal to capacity. Table 2.1 provides the suggested range of parameter values (Akçelik, 1991).  $J_A$  can be computed from the following equation by obtaining the travel time at capacity  $T_c$  and substitute  $x = 1$ :

$$
J_A = \frac{2c_u}{T_f} (T_c - T_0)^2
$$

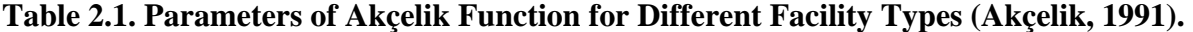

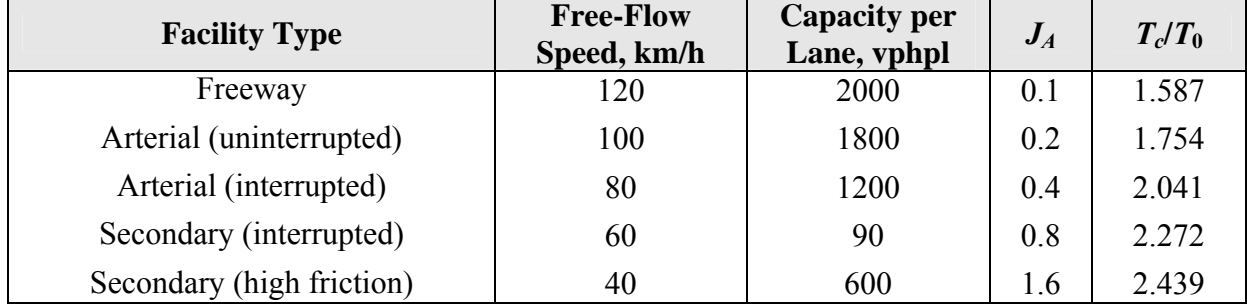

Horowitz (1991) updated the parameters used in the BPR function to some of its weaknesses. The coefficient *a* was calibrated against the speed-volume relationships from the 1985 Highway Capacity Manual (HCM), and the exponent *b* was determined via nonlinear regression. The updated BPR parameters are shown in Table 2.2 for freeways and arterials. The speeds shown in the table are design speeds of the facility, not the free-flow speeds. Capacities used in the v/c

ratio are ultimate capacity rather than practical capacity used in the standard BPR curve. Additionally, the HCM curve has a much lower speed at v/c equals to 1.0 than does the BPR function (Barton-Aschman and Cambridge Systematics, 1997).

| <b>Parameter</b> | <b>Freeways</b> |          |          | <b>Multi-lane</b> |          |          |
|------------------|-----------------|----------|----------|-------------------|----------|----------|
|                  | $70$ mph        | $60$ mph | $50$ mph | $70$ mph          | $60$ mph | $50$ mph |
|                  | 0.88            | 0.83     | 0.56     | 00.1              | $0.83\,$ |          |
|                  | 9.80            | 5.50     | 3.60     | 5.40              | 70       | 2.10     |

**Table 2.2. Updated BPR Parameters Using HCM Procedures (Horowitz, 1991).** 

Skabardonis and Dowling (1996) found that the standard BPR curve predicts lower speeds at v/c ratios between 0.8 and 1.0 and higher speeds for over-capacity conditions. They refitted the BPR function to the freeway speed-flow curves and the signalized arterials speed estimation method in the 1994 Highway Capacity Manual (HCM). The updated BPR function was fitted using the ultimate capacity rather than the practical capacity used in the standard BPR function. These authors revised freeway-flow travel time for arterial application in the BRP function as the travel time at the free-flow speed plus the total delay at the signalized intersection. Simulation models were used to develop a hypothetical data set for testing the speed-flow curves against conditions where demand exceeds capacity. Comparisons with field data and simulation results indicated that the updated BPR function provides better accuracy and consistency with the procedures contained in the 1994 HCM; this work yielded parameters of the best-fit updated BPR function as follows:

 $a = 0.2$  for freeways,  $a = 0.05$  for arterials; and  $b = 10$ .

To account for the 1994 HCM speed-flow relationship, the BPR function used in the San Francisco Metropolitan Transportation Commission (MTC) FCAST Model was also updated. The MTC function is almost identical to the updated BPR curve, except that the coefficient *a* of 0.2 is applied to all facility types rather than just the freeways. However, the higher power exponent (*b*) of the updated BPR function can cause computer overflow and can adversely affect the rate of equilibrium convergence solutions in the traffic assignment process.

Dowling *et al.* (1998) investigated the impact of the standard BPR, updated BPR and Akçelik functions on the performance of equilibrium traffic assignments. The authors compared speed and travel time estimates produced by the three selected functions against simulation results for a freeway and a signalized arterial in the City of Los Angles, California and found that the Akçelik and updated BPR functions had the best performance overall for freeways and arterials. The San Francisco MTC FCAST Model and the Contra Costa Transportation Authority Tri-Valley Model were used to test the effects of the different volume-delay functions on the running times and speed of convergence. These authors concluded that the Akçelik function was as accurate as the updated BPR function and provided more accurate speed estimates than the standard BPR or updated BPR functions. Further, the Akcelik function was also found to significantly improve the rate of convergence to equilibrium assignment.

In addition, Singh's (1999) investigation of the performance tests between the Akçelik and MTC functions show that computing time, equilibrium convergence, and accuracy of prediction for the Akçelik function are approximately the same as the MTC function. However, the Akçelik function has the advantage of predicting the linear impact of congestion on speeds, which results in lower predicted speeds for congested conditions.

Because of the subjective nature of the practical capacity that is not always uniquely defined and is not easily measured, Steenbrink (1974) suggested a volume-delay function similar to the BPR function by replacing practical capacity with ultimate capacity, which is:

$$
T = T_0 \times \left(1 + \alpha (v/c_u)^{\beta}\right)
$$

The observed data combined with some data generated on the basis of the experience of Dutch traffic engineers were used for the functional calibration. The values of 2.62 and 5 for *α* and *β* for all road types were recommended.

#### **2.4. Other Volume-Delay Functions**

A number of other volume-delay functions that were developed independent of the BPR function have been found in the literature. Campbell *et al*. (1959) developed a series of volume-delay functions for use in the Chicago Area Transportation Study (CATS), which involved summing up the accumulative stopped time due to traffic signalization with the free-flow travel time through the section. The accumulative stopped time at any flow was calculated as the mean of maximum and minimum possible stopped times. The mathematical formation of the curves were approximated by two linear sections:

$$
T = T_0 \qquad \text{for } \frac{v}{c_u} \le 0.6
$$

$$
T = T_0 + \alpha \left(\frac{v}{c_u} - 0.6\right) \qquad \text{for } \frac{v}{c_u} > 0.6
$$

Irwin *et al*. (1961) proposed one of the earlier volume-delay functions for use in an assignment procedure that consists of the two straight-line segments with a similar form to the CATS functions mentioned above:

$$
T = T_p + \alpha (v' - c_p) \quad \text{for } v' < c_p
$$
\n
$$
T = T_p + \beta (v' - c_p) \quad \text{for } v' \ge c_p
$$

where 
$$
T_p = T_0 + \alpha c_p
$$

This study used different sets of parameters based on the data obtained on streets in Toronto classified by speed limit and estimates of the number of intersections per mile. The authors updated the two-line version to the three-line version in 1962 by introducing a third straight line for the over-saturated region as follows:

$$
T = T_p + \alpha(v' - c_p) \quad \text{for } v' < c_p
$$
\n
$$
T = T_p + \beta(v' - c_p) \quad \text{for } c_p \le v' \le c_u
$$
\n
$$
T = T_u + \gamma(v' - c_u) \quad \text{for } v' > c_u
$$

where  $T_u = T_p + \beta (c_u - c_p)$ 

The factors for categorizing the street network were further expanded by Branston (1976) to include the presence of different types of transit vehicles to be able to predict transit and vehicle flows. Both techniques were used in a heuristic combined distribution-assignment model that was then applied to the Toronto network. These linear relationships were easily applied in most mathematically assignment procedures and were found to fit the observed data from the results of Irwin *et al.* (1961).

One of the earliest curvilinear volume-delay functions was the exponential curve developed by Smock (1962). The exponential function, which was used in the Detroit Area Transportation Study, has the following form:

$$
T=T_0e^{(\nu/c_u)}
$$

The model was incorporated in a heuristic iterative capacity restraint assignment procedure and was applied to the City of Flint, Michigan. Significantly fewer overloaded assigned volumes were predicted by this model when compared to those predicted by an all-or-nothing assignment procedure.

Based on the desired property that the change in time per unit flow is small when the flow is low, but large when the flow is approaching capacity, Mosher (1963) suggested the following two functions, one logarithmic and another hyperbolic:

Logarithmic function:

$$
T = T_0 + \ln(\alpha) - \ln(\alpha - \nu)
$$

Hyperbolic function:

$$
T = \beta - \frac{\alpha (T_0 - \beta)}{v - \alpha}
$$

where  $v \leq \alpha$ , and  $\alpha$  is the saturation flow of a link. To avoid producing infinite travel time, the value of  $\alpha$  must be greater than the ultimate capacity  $(c_u)$ . In addition, there may still remain computational problems because of the possibility of having a predicted flows in the earlier stages of most iterative assignment procedures higher than both  $c<sub>u</sub>$  and  $\alpha$  on some link. This may also result in the subsequent impossibility of handling an infinite travel time. Mosher's volumedelay functions are hence not recommended for use in iterative assignment procedures.

Nevertheless, these two curvilinear functions can be improved by restricting the feasible range to  $0 \le v \le c_u$ . A linear relationship was then used to calculate the travel in the overloaded region. These forms are modified as follows:

Modified logarithmic function:

$$
T = T_0 + \beta \ln(\alpha) - \beta \ln(\alpha - \nu) \quad \text{for } \nu \le c_u
$$
  

$$
T = T_u + sv \quad \text{for } \nu > c_u
$$

 $where$ 

$$
T_u = T_0 + \beta \ln(\alpha) - \beta \ln(\alpha - c_u)
$$
  

$$
s = \frac{\beta}{\alpha - c_u}
$$
  

$$
\alpha > c_u
$$

Modified hyperbolic function:

$$
T = \beta - \frac{\alpha (T_0 - \beta)}{v - \alpha} \quad \text{for } v \le c_u
$$
  

$$
T = T_u + sv \quad \text{for } v > c_u
$$

where 
$$
T_u = \beta - \frac{\alpha (T_0 - \beta)}{c_u - \alpha}
$$

$$
s = \frac{\alpha (T_0 - \beta)}{(c_u - \sigma)^2}
$$

$$
\alpha > c_u, \quad T_0 > \beta
$$

Soltman (1965) proposed another curvilinear function that is similar to Smock's (1962). The function, expressed as follows, was used in the Pittsburgh Area Transportation Study:

$$
T = T_0 \times 2^{\nu/c_p}
$$

where  $v/c_p \leq 2$ . Soltman did not provide information on how this function fits observed flows. Overgaard (1967) proposed the following more general form of the Soltman model:

$$
T = T_0 \alpha^{(v/c_p)^\beta}
$$

The parameter  $\alpha$  is defined as the ratio of the travel time per unit distance at practical capacity to that at zero flow. The value of  $\alpha$  was found to vary between 1.0 and 1.7.

Davidson (1966) proposed the following general-purpose volume-delay curve, which he derived from queuing theory:

$$
T = T_0 \left[ 1 + \frac{J_D x}{1 - x} \right]
$$

where  $J_D$  = the delay parameter, and  $x =$  degree of saturation  $(v/c<sub>u</sub>)$ .

The parameter  $J_D$  accounts for the frequency of factors causing delay along a link (e.g., presence of traffic signal). The  $J<sub>D</sub>$  is assumed to vary with route type and location in a given metropolitan area. Davidson argued that volume-delay functions should restrain the flow to below capacity as the travel time approaches infinity when link flow approaches capacity in this function. Thus, travel times rapidly increase as volume approaches capacity, which makes the estimation of link capacity critical. However, the meaning of delay parameter  $J<sub>D</sub>$  is not easily understood, and it is difficult to calibrate the function for specific facilities.

Boyce *et al.* (1981) estimated the  $J<sub>D</sub>$  parameter by fitting the Davidson curve to general travel time versus traffic relationships presented in the 1965 HCM for freeways and arterial streets. Similar values of  $J<sub>D</sub>$  parameter for both facilities were found despite the difference in characteristics between facility types. The equilibrium traffic assignments based on the BPR and Davidson curves were applied on a regional network of the Chicago Metropolitan area. The two assignments produced comparable results, but the Davidson function produced 9% more assigned vehicle kilometers for the lower-volume class. The Davidson function was found to slow the convergence of traffic assignment algorithms.

Wardrop (1968) formulated a model in terms of overall journey speed in the network instead of on individual links for the central London area. Based on a more realistic hypothesis than that assumed by Campbell's model, Wardrop derived two linear functions for calculating the queuing times at signalized intersections and the running times between signalized intersections individually, as follows:

$$
T = \frac{1}{V_r} + nt_q = \frac{1}{\min\{V_0, \beta(1-\gamma)\}} + \frac{n\alpha}{\left(1 - \frac{v}{\lambda S}\right)}
$$

$$
\gamma < \frac{1}{\lambda S}
$$

where  $V_r$  = the running speed,

 $n =$  the number of signalized intersections per unit distance,

- $t_q$  = the queuing time per signalized intersection,
- $V_0$  = the free-flow speed
- $\lambda$  = the proportion of effective green time, and
- $S =$  the saturation flow.

The network-based volume-delay function can be readily transformed to a link-based function by replacing *n* with 1/*D* (the number of signalized intersections per unit distance on a link of length  $D$  is  $1/D$ ). Hence, the link-based volume-delay function of Wardrop's model can be modified as:

$$
T = \frac{T_0}{1 - \gamma v} + \frac{\alpha \beta}{(\alpha - v)D}
$$

$$
\alpha > c_u, \quad \gamma < \frac{1}{c_u}
$$

where  $c_u$  is equal to  $\lambda S$ . This function has to be restricted to the feasible region ( $0 \le v \le c_u$ ) in an iterative assignment procedure. The limitations and solutions of this model are identical to the Mosher model.

In 1966, the Traffic Research Corporation (TRC) proposed the following function for use in a study involving Winnipeg's street network:

$$
T = \alpha + \beta (v - \gamma) + \sqrt{[\beta^2 (v - \gamma)^2 + \delta]}
$$

The function was eye-fitted using the Winnipeg data at low flows and the Toronto data at high flows.

#### **2.5. Time-of-Day Factors**

As pointed out in Section 1.2, peak-hour time-of-day factors are usually used to convert daily volumes to their hourly equivalents. By definition, a time-of-day factor is the ratio of vehicle trips made in a peak hour or a peak period to vehicle trips in some given base period, usually a day. Peak-hour volumes typically range from 8 to 12 percent of daily volumes. The percentages (i.e., time-of-day factors) can vary from link to link, depending on the facility and area types with which a link is associated. For example, the peak hour on urban freeways might account for only 6 to 8 percent of the daily traffic because the roads are congested throughout the day. A suburban collector might have as much as 12 to 14 percent of the daily volume during the peak hour. Time-of-day factors can also vary by travel mode, as auto and transit trips can exhibit very different temporal distributions. Transit trips tend to have a more concentrated morning peak with evening trips dropping off substantially compared with auto trips (Barton-Aschman and Cambridge Systematics, 1997).

Time-of-day factors have typically been applied through post-processing assigned trips and are applied to daily traffic volumes based on a daily vehicle trip table. Time-of-day factors can also be applied prior to trip assignment through one of the following three alternatives:

- 1. Between mode choice and trip assignment,
- 2. Between trip distribution and mode choice, and
- 3. Between trip generation and trip distribution.

In each of these alternatives, separate peak period and off-peak period trip tables are created before assignment. The pre-assignment alternatives recognize that the traffic volume on a link is composed of trips with different purposes, each having its own peaking characteristics. For example, work trips have well-defined peaks during the morning and afternoon and shopping trips are more pronounced in the afternoon and on weekends (Barton-Aschman and Cambridge Systematics, 1997). A major study by Cambridge Systematics, Inc. (1997) examined the four methods (pre- and post-assignment) in detail and the major findings are summarized in Table 2.3, which compares the applicability, level of effort and data required, and the limitations and advantages of the four time-of-day implementation methods.

| <b>Method</b>                                                           | <b>Applicability</b>                                                                                                    | <b>Level of Effort and Data</b>                                                                                                    | <b>Limitations and Advantages</b>                                                                                                    |
|-------------------------------------------------------------------------|----------------------------------------------------------------------------------------------------|----------------------------------------------------------------------------------------------------|----------------------------------------------------------------------------------------------------|
|                                                                         |                                                                                                    | <b>Required</b>                                                                                                    |                                                                                                    |
| Assignment<br>after Trip<br>Assignment                                  | Method may be<br>sufficient for<br>smaller MPOs<br>where the duration<br>and intensity of<br>congestion are<br>limited.<br>Most commonly<br>used and simplest<br>method. | Simplest method.<br>Minimal labor and data required.<br>Data required include peak hour<br>factors that reflect peak period<br>link-level travel demand;<br>Directional split factors are also<br>required.                                                                                                    | Does not consider peak travel<br>times in assignments.<br>Trip distribution and mode split<br>being done without accounting<br>for congested times.<br>Does not account for localized<br>effects of changes in demand.                                                                                              |
| Assignment<br>between<br>Mode<br>Choice and<br>Trip<br>Assignment       | Method may be<br>applicable in the<br>least congested<br>areas.<br>Widely used<br>method.                                                                                | Data required include factors<br>representing the percentages of<br>the trips (by purpose and by<br>mode) during each hour and for<br>each direction, production-to<br>attraction or attraction-to-<br>production; Directional split<br>factors are also required.                                                               | Trip distribution and mode split<br>being done without accounting<br>for congested times.<br>Lack of sensitivity to general<br>policy changes, increasing<br>congestion levels, and corridor<br>subarea-specific changes.                                                                                           |
| Assignment<br>between<br>Trip<br>Distribution<br>and Mode<br>Choice     | Method may be<br>applicable in the<br>least congested<br>areas.<br>Limited use.                                                                                          | Data required include factors<br>representing the percentages of<br>the trips (by purpose) during each<br>hour and for each direction,<br>production-to-attraction or<br>attraction-to-production<br>directional split factors are also<br>required.                                                                             | The effects of time of day<br>characteristics such as<br>congestion or transit levels of<br>service are ignored in the way<br>trips are allocated to time<br>periods.<br>Trip distribution and mode split<br>being done without accounting<br>for congested times.                                                  |
| Assignment<br>between<br>Trip<br>Generation<br>and Trip<br>Distribution | Method may be<br>applicable in the<br>least congested<br>areas.<br>Limited use.                                                                                          | Data required include factors<br>representing the percentage trips<br>(by purpose and by mode) during<br>each hour and for each direction,<br>production-to-attraction or<br>attraction-to-production;<br>Directional split factors are also<br>required.<br>This approach can significantly<br>increase model application time. | An advantage of this method is<br>that differences in travel<br>characteristics by time of day<br>can be considered in trip<br>distribution and mode choice.<br>Procedure is not sensitive to<br>increasing levels of congestion,<br>nor is it sensitive to policy<br>changes or congestion-<br>management actions. |

**Table 2.3. Comparison of Time-of-Day Implementation Methods.** 

## **2.6. Peak-to-Daily Ratios**

As defined in Section 1.2, a peak-to-daily ratio, or CONFAC in FSUTMS, is computed as the highest hourly volume of a day divided by the daily volume, as follows:

> *Total daily volume Highest hourly volume of <sup>a</sup> day Peak*−*to*−*Daily Ratio* <sup>=</sup>

This factor carries the same effect on the v/c ratios as a time-of-day factor, which converts a daily volume to its hourly volume equivalent. A literature search did not identify existing studies on peak-to-daily ratios per se, however, the use and the potential impact of CONFAC have been discussed in Section 1.4. An effort to calibrate this ratio using traffic count data for different facility types is presented in the next chapter.

## **2.7. Peak Spreading**

## **2.7.1. Peak Spreading Phenomena**

Methods considering the effects of peak spreading, instead of the relatively simple factoring methods described in the previous section, have been used in practice. The peak spreading process addresses the problem that projected demand exceeds capacity in certain corridors during peak periods and that failing to account for the excess demand results in a flawed assessment of travel conditions in the future. Trips occur at different rates at different times of the day. When the demand rises to levels at which the quality of service on the road network becomes unacceptable, drivers may have to choose a number of options to another time period, including the following (Cambridge Systematics, Inc., 1997):

- Seek alternative routes to bypass the congestion,
- Change mode of transport,
- Choose a different, more accessible, destination,
- Suppress journey, or
- Divert trip to another time period.

Several studies have proved that peak-hour volume as percentage of the daily volume varies widely throughout a network. One important effect that must be considered is the extended duration of peak times as traffic congestion in general increases and as travelers leave home and work earlier or later in order to avoid the most congested travel conditions, known as "peak" spreading."

Two phenomena that are attributed to peak spreading are "active" and "passive" (Hounsell, 1991). As congestion increases in a network with growth in traffic demand, "passive" peak spreading can occur without any change in trip departure times due to increased congestion alone in mid-peak periods affecting traffic flows in subsequent periods. In contrast to this phenomenon, "active" peak spreading occurs when some travelers retime their departure times to avoid unacceptable conditions of congestion in the peak period. Most research on peak

spreading has not distinguished between active and passive peak spreading, but on capturing the overall effects of the combination.

According to Allen (1991), although many previous efforts have acknowledged the need to better understand peaking patterns as they affect the accuracy of traffic forecasts, they all fall short of providing a practical approach that could be readily adapted to produce usable results for specific area. He further states that, as a major deficiency, the area of incorporating peak spreading as a result of traffic congestion into large-scale traffic assignment and network equilibrium systems, such as UTPS, requires detailed highway system analysis in major metropolitan areas.

Allen and Schultz (1999) observe that increasing congestion and the growing need for more flexibility in scheduling activities are the key motivators of temporal distribution of traffic, that the greater use of workplace flextime and expanded operating hours of many business permit it to occur. Allaire and Ivan (1999) further note that an important part of developing methods to produce better peak-period and peak-hour forecasts is understanding how travel behavior patterns in a congested transportation system change when capacity or congestion increases.

Most peak spreading models have been specifically developed for the application area. While many of these methods provide a solid basis for further research, the models themselves are not likely to be transferable. Barnes (1998) classified the different methods of implementing peak spreading analysis into the following groups:

- 1. Four-step process incorporating peak-spreading effects,
- 2. Peak spreading sub-models, and
- 3. Stand-alone peak spreading models.

For the purposes of this project, only models categorized under the first two groups are included in the review below.

## **2.7.2. Four-Step Process Incorporating Peak-Spreading Effects**

This group of peak-spreading implementation accommodates the peak spreading methodologies within the confines of the four-step modeling process. In a pioneering study, Loudon *et al.* (1988) provided an estimate of the net effect of traffic congestion without identifying the magnitude of each type of behavioral response. The traffic volumes were collected from freeways and major arterials in Arizona, Texas, and California. The study was based on the constant ratio of total number of trips within each peak period to total daily trips by trip purpose and direction (to or from home) using split factors developed for the region. A functional relationship was then estimated to relate the peak-hour to peak-period volume ratio to the overall volume to capacity ratio during the peak period as follows:

$$
P=1/3+ae^{b(v/c)}
$$

where  $P =$  the ratio of peak-hour volume to peak-period (3-hour) volume,  $v/c$  = the volume/capacity ratio for the three-hour period, and  $a, b$  = model parameters.

Based on the derived relationships, a submodel that can reflect the peak-spreading phenomena and predict a peak-hour volume for each link in the highway network in the future year was developed for an UTPS-based system. The results predict peak-hour speeds better than the traditional methods. This method also reduced the error in estimation of link volumes to 2.2% from 16.4%.

An iterative-factoring procedure that applies only to highway trips was implemented in the Boston area for the Central Artery/Tunnel Project (Cambridge Systematics, Inc., 1997). Since the base-year peak-hour volumes were already at or over capacity throughout downtown Boston and daily travel was projected to grow, the resulting forecast year volume estimated with traditional methods exceeded capacities by unrealistic amounts. To solve this problem, Rossi *et al.* (1990) developed a technique to reduce a trip table selectively, according to congestion levels in the corridor corresponding to the OD pair in individual OD cells of the trip table. Since predicted traffic volumes in uncongested corridors were not changed by unrealistic amounts, the selective reduction was superior to global reduction that implies a general decrease in trip generation rates. In addition, the creation of a matrix of interchange-specific peak hour factors to apply to a daily trip table provided an important analysis capability. The major drawbacks to this method include the lack of explicit treatment for the trips being reduced, and the inability to account for changes in traveler behavior in response to congestion.

Goodwin and Coombe (1991) described an effort to adjust a trip matrix for SATURN, an assignment model commonly used in Britain to incorporate the effects of congestion. The following formula is used to model the effect of peak spreading:

$$
R = 1 - (k \times V^2)
$$

where  $R =$  the ratio of the flows in the adjacent two half-hour periods to the flow in the peak hour (the "peakiness" factor),

 $k = a$  calibrated coefficient specific to the chosen peak period, and

 $V =$  the average peak hour speed.

The end result of an iterative process with this peak spreading formula shows a reduction in the a.m. and p.m. peak hour trip matrices.

DeCorla-Souza *et al.* (1995) adjusted and simplified the four-step process by developing average daily speed determination models for freeways and signalized arterials. This approach was designed to meet the requirement of air quality conformity analysis under the 1990 CAAA. These authors developed and refined empirical functions to estimate hourly link volumes and total daily delay in terms of the ratio of average daily traffic to link capacity (AADT/C) for both freeways and arterials. The travel times were estimated with the resulting speeds to compare with the travel times used for the input of trip distribution. The refined freeway equations were defined with different range of AADT/C value as follows:

 $DR = 0.0797(AADT/C) + 0.00385(AADT/C)^{2}$  for  $AADT/C \le 8$  $DR = 12.1 - 2.95(AADT/C) + 0.193(AADT/C)^2$  for  $8 < AADT/C \le 12$   $DR = 19.6 - 5.36(AADT/C) + 0.0342(AADT/C)^{2}$  for  $AADT/C > 12$ 

where  $DR = \text{daily vehicle-hours of delay}/1,000 \text{ VMT}$ , *AADT* = average annual daily traffic, and  $C =$ highway capacity.

The model was insensitive to area type and facility type, however, and the procedure was insensitive to the urban design, demographics, and changes in the levels of traffic congestion.

Allen and Schultz (1996) calibrated a trip-based peak-spreading model for the Washington D.C. region for travel analysis in the Dulles Corridor. It was hypothesized that the total congestion for a trip is a primary reason for peak spreading rather than the congestion of one link. The procedure also assumed that the proportion of the day's travel occurring during the peak 3-hour remains stable over time. A set of curves relating this percentage to the travel time difference for each trip purpose was estimated from the survey data. The following model was developed for each different trip distance range and separate trip purpose:

 $Share_d = Max{[maxshare_d + slope_d \times Max(timediff - limit_d, 0)], minshare_d}$ 

where  $d = distance range$ , maxshare $_d$  = maximum share (the leftmost part of the curve),

slope<sub>d</sub> = slope (the drop in peak-hour share per minute of congested time difference),

- $timediff = congested time free flow time$ ,
	- $\lim_{d}$  = limit (the congested time difference at which the line begins to slope downward), and
- minshare $_d$  = minimum share (the rightmost part of the curve)

The relationship shows that the peak hour flattens as both independent variables (congestion and the trip length) increase. Because home-based work (HBW) trips constitute the vast majority of a.m. peak-period trips, the HBW model was recommended to represent the general peakspreading model for all trip purposes. The study found that short trips (less than 5 miles) that are sensitive to congestion levels have a high peak-hour share at almost 50%. However, the peakhour share of very long trips (greater than 32 miles) appeared to be relatively unaffected by congestion.

A subarea model based on trip-based peak spreading scheme was applied to a major subarea in the San Francisco Bay area (Cambridge Systematics, Inc., 1997). Two major freeways defining four major gateways were identified as the key capacity constraint locations. The following assignment procedure was used:

- 1. Peak hour volumes were assigned to the highway network and v/c ratios calculated,
- 2. For gateways with v/c ratios in excess of 1.0, target volumes were estimated so that the v/c ratio would be 1.0 (or slightly higher),
- 3. A mathematical approach for adjusting trip tables was used to reduce the interchange volumes on the OD pairs using the over-assigned gateways,
- 4. The revised trip table was assigned and the gateway v/c ratios were checked for reasonableness, and
- 5. The process was repeated if a close match between the assigned and desired link volumes was not obtained for the gateway links.

In order to address the limitation of link-based models, this model achieved a better consistency from link to link by adjusting the trip tables in response to congestion. However, this approach does not account for changes in traveler behavior due to congestion. Moreover, although the trip reduction approach produces more reasonable peak-hour traffic volume estimations by using the capacity limit, there was no explicit treatment of the trips being reduced. Instead of assuming that the excess trips on each congested interchange were not made, the authors assume that the trips that could not be made in the peak hour were forced to travel outside of the peak hour.

Allaire and Ivan (1999) extend the Loudon *et al.* procedure by incorporating site variables to predict the proportion of the 4-hour peak-period volume on a highway link occurring in the peak hour. The selected freeway locations in Connecticut are widely spread throughout the state to make the model transferable statewide. The basic functional form of this peak-spreading model is:

$$
P=1/4+ae^{bX}
$$

or, in the transformed form:

$$
\ln(P-1/4) = C + bX
$$

where  $P =$  the ratio of the peak-hour volume to the four-hour peak-period volume,  $X =$  the V/C ratio for the four-hour period,

 $a, b$  = parameters to be estimated, and

 $C = \ln a$ 

The model formulation was adjusted to incorporate site-specific dummy variables, site-specific v/c variables, directional dummy variable, and directional variable. The transformed formulation used for estimation can be extended to the following form:

$$
y = C_0 + C_1 S + C_2 D + b_0 X + b_1 X_s + b_2 X_D
$$

where  $y = \ln (P - \frac{1}{4})$ 

 $C_0$ ,  $C_2$ ,  $b_0$ ,  $b_2$  = scalar parameters to be estimated,

- $C_1$ ,  $b_1$  = vector parameters to be estimated, with one value for all but one of the analysis sites,
	- $S =$  vector of site-specific dummy variable having values of 1 or 0,
	- $D =$  directional dummy variable having a value of 1 if the flow direction is in the reverse-commute direction, 0 otherwise,
	- $X =$  the V/C ratio for the four-hour period,
	- $X<sub>S</sub>$  = vector of site-specific variables equal to X multiplied by S, and

 $X_D$  = directional site-specific variable having the value of the V/C ratio for the 4-hour period if the flow direction is in the reverse-commute direction, 0 otherwise.

A more generic model was run without any site-specific variables before estimating a model using the extended equation. Then the extended equation was written as the original equation  $(\ln (P - 1/4) = C_i + b_i X)$  by grouping the like terms as the following linear functions used to estimate a regression model using data from the ten sites.

$$
C_i = C_0 + C_{1i} + C_2
$$
  

$$
b_i = b_0 + b_{1i} + b_2
$$

where  $C_i$  = constant of a given site *i*,

 $C_{1i}$  = site-specific constant of a given site *i*,

 $b_i$  = slope coefficient of a given site *i*, and

 $b_{1i}$  = site-specific v/c coefficient that acts as a correction to the generic coefficient.

One of the ten sites was chosen to be the base site with both constant (*C*) and slope (*b*) equal to zero. As expected, the negative slope indicates that the ratio of peak-hour to peak-period volume decreases as the v/c ratio on the link increases.

Ivan and Allaire (2000) further examine peak-spreading to estimate models with two different categorizations of freeway study sites: by region within the state, and by location with respect to the origin in which the link is located. The study locations were divided into five regions; considering the diversity of population distribution, characteristics of the city and the economy, together with the observation of original results, one site is significantly different from the others within the same region. The model was estimated using the following formulation:

$$
y = C_0 + C_R D_R + C_{CP} D_{CP} + C_{SE} D_{SE} + C_W D_W + C_{SL} D_{SL} + b_0 X + b_R X_R + b_{CP} X_{CP} + b_{SE} X_{SE} + b_{SW} X_{SW} + b_{SL} X_{SL}
$$

where  $D_R$  = dummy variable having the value of 1 if the direction of travel is in the reversecommute direction,

- $D_{CP}$  = dummy variable having the value of 1 for Capacity region,
- $D_{SE}$  = dummy variable having the value of 1 for the Southeast region,
- $D_W$  = dummy variable having the value of 1 for the West region,
- $D_{SL}$  = dummy variable having the value of 1 for the Shoreline region,
- $X =$  volume to capacity ratio for the peak period,
- $X_R$  = volume to capacity ratio for the peak period if the direction of travel is in the reverse-commute direction,
- $X_{CP}$  = volume to capacity ratio for the peak period if  $D_{CP}$  =1,
- $X_{SE}$  = volume to capacity ratio for the peak period if  $D_{SE}$  = 1,
- $X_W$  = volume to capacity ratio for the peak period if  $D_W$  = 1, and
- $X_{SL}$  = volume to capacity ratio for the peak period if  $D_{SL}$  = 1.

As an alternative to the regional model above, the study locations were also grouped into five categories according to the relative land use densities, dominant travel patterns, and locations within their respective regions. The model formulation is:

 $y = C_0 + C_2D_0 + C_1D_1 + C_2D_2 + C_3D_3 + C_4D_4 + b_0X + b_2X_2 + b_1X_2 + b_2X_3 + b_4X_4$ 

where  $D_1$  = dummy variable having the value of 1 for urban area,

 $D_2$  = dummy variable having the value of 1 for suburban area,

 $D_3$  = dummy variable having the value of 1 for ex-urban area,

 $D_4$  = dummy variable having the value of 1 for shoreline area,

 $X_1$  = volume to capacity ratio for the peak period if  $D_1 = 1$ ,

 $X_2$  = volume to capacity ratio for the peak period if  $D_2$  = 1,

 $X_3$  = volume to capacity ratio for the peak period if  $D_3$  = 1, and

 $X_4$  = volume to capacity ratio for the peak period if  $D_4$  = 1.

By comparing the corresponding constant and slope coefficients among the locations according to each of two models, the difference of spreading level of peak profile at low levels of congestion or sensitivity to increasing congestion respectively can be measured. Nevertheless, the differences in the amount of peak spreading that occurs among these regions was difficult to attribute to specific characteristics within each region. Instead, each of regions in general was considered to have different labor force characteristics or specific attributes that may be affecting the amount of peak spreading.

#### **CHAPTER 3 CALIBRATION OF CONFAC MODELS**

#### **3.1. Introduction**

In the previous chapter, various volume-delay functions were reviewed. As discussed, a major factor used in the BPR volume-delay function is the peak-to-daily ratio, or CONFAC in the context of FSUTMS. By definition, CONFAC is computed as the highest hourly volume of a day divided by the daily volume, or:

> *Total daily volume*  $CONFAC = \frac{Highest \; hourly \; volume \; of \; a \; day}{T}$

FSUTMS applies the CONFAC parameter to convert an hourly link capacity to the daily equivalent for the computation of daily v/c ratio in the BPR function, defined as follows:

$$
T_n = T_0 \times \left[1.0 + a\left(\frac{v}{c_p}\right)^b\right]
$$

where  $T_n$  = new travel time from the current iteration,

 $T_0$  = free-flow travel time,

 $a, b$  = model parameters, and

 $v/c_p$  = ratio of assigned volume-over-practical capacity.

The current version of FSUTMS only allows a constant CONFAC to be applied to a facility type, even though studies (Allaire and Ivan, 1999; Loudon *et al*., 1988; Walters *et al*., 1989) have shown that the peak-to-daily ratios tend to be a decreasing function of congestion level, as depicted in Figure 3.1. This chapter describes the process of calibrating the functional relationships between peak-to-daily ratios and an appropriate congestion measure based on actual traffic count data. The next chapter will describe the implementation of these functional relationships in FSUTMS.

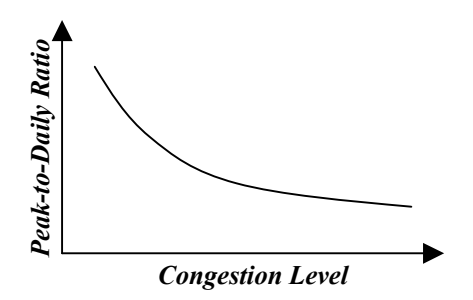

**Figure 3.1. General Relationship between Peak-to-Daily Ratio and Congestion Level.** 

#### **3.2. Effects of Congestion**

Figure 3.2 shows three possible traffic profiles under different congestion levels. It can be seen that when a roadway is not congested, the total daily volume will tend to be low, causing the

peak-to-daily ratio to be high. On the other hand, when a roadway becomes highly congested, the effect of peak spreading sets in. Under this condition, the excess peak-hour traffic, constrained by capacity, will shift to the peak shoulders. As a result, the peak-to-daily ratio will tend to be low because the total daily volume increases while the highest hourly volume is constrained by the capacity. To improve the prediction of peak hour volumes, the effect of congestion on travel behavior in the peak period needs to be incorporated.

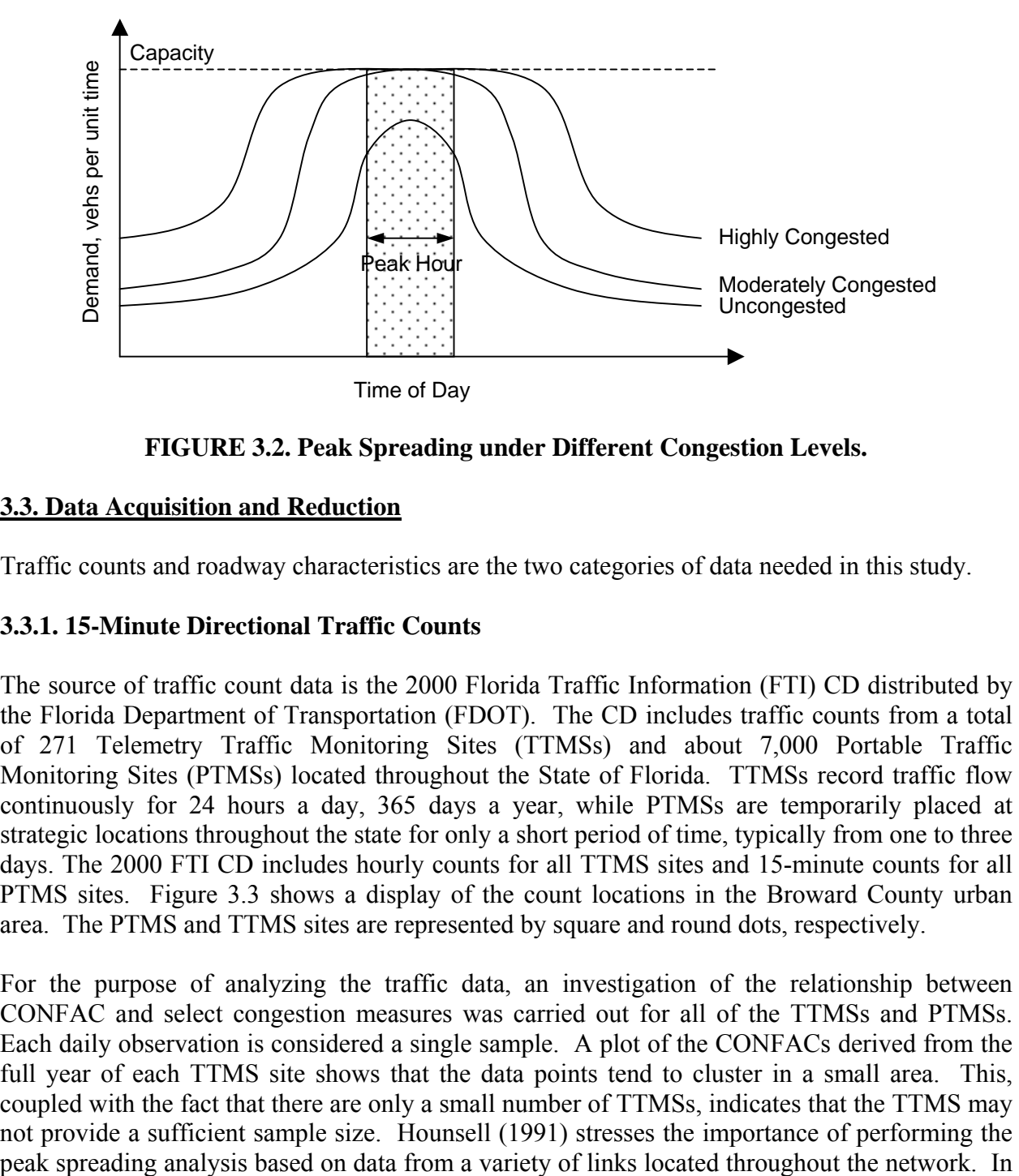

**FIGURE 3.2. Peak Spreading under Different Congestion Levels.** 

# **3.3. Data Acquisition and Reduction**

Traffic counts and roadway characteristics are the two categories of data needed in this study.

## **3.3.1. 15-Minute Directional Traffic Counts**

The source of traffic count data is the 2000 Florida Traffic Information (FTI) CD distributed by the Florida Department of Transportation (FDOT). The CD includes traffic counts from a total of 271 Telemetry Traffic Monitoring Sites (TTMSs) and about 7,000 Portable Traffic Monitoring Sites (PTMSs) located throughout the State of Florida. TTMSs record traffic flow continuously for 24 hours a day, 365 days a year, while PTMSs are temporarily placed at strategic locations throughout the state for only a short period of time, typically from one to three days. The 2000 FTI CD includes hourly counts for all TTMS sites and 15-minute counts for all PTMS sites. Figure 3.3 shows a display of the count locations in the Broward County urban area. The PTMS and TTMS sites are represented by square and round dots, respectively.

For the purpose of analyzing the traffic data, an investigation of the relationship between CONFAC and select congestion measures was carried out for all of the TTMSs and PTMSs. Each daily observation is considered a single sample. A plot of the CONFACs derived from the full year of each TTMS site shows that the data points tend to cluster in a small area. This, coupled with the fact that there are only a small number of TTMSs, indicates that the TTMS may not provide a sufficient sample size. Hounsell (1991) stresses the importance of performing the addition, since roadways in urban areas are often congested, one-hour traffic data may obscure the true peaks and, thus, inhibit the planning parameters as a measure of demand. Jordaan and Van As (1991) found that hourly flows are suitable for studies involving rural traffic, while directional 15-minute flows are better suited for studies involving urban traffic. Accordingly, the PTMS data were thus used in this study for the following two reasons:

- They provide a much larger sample size on the basis of the number of count stations from different roadways.
- The higher data resolution (15-minute intervals) allows the actual peak hour to be captured more accurately than the hourly data.

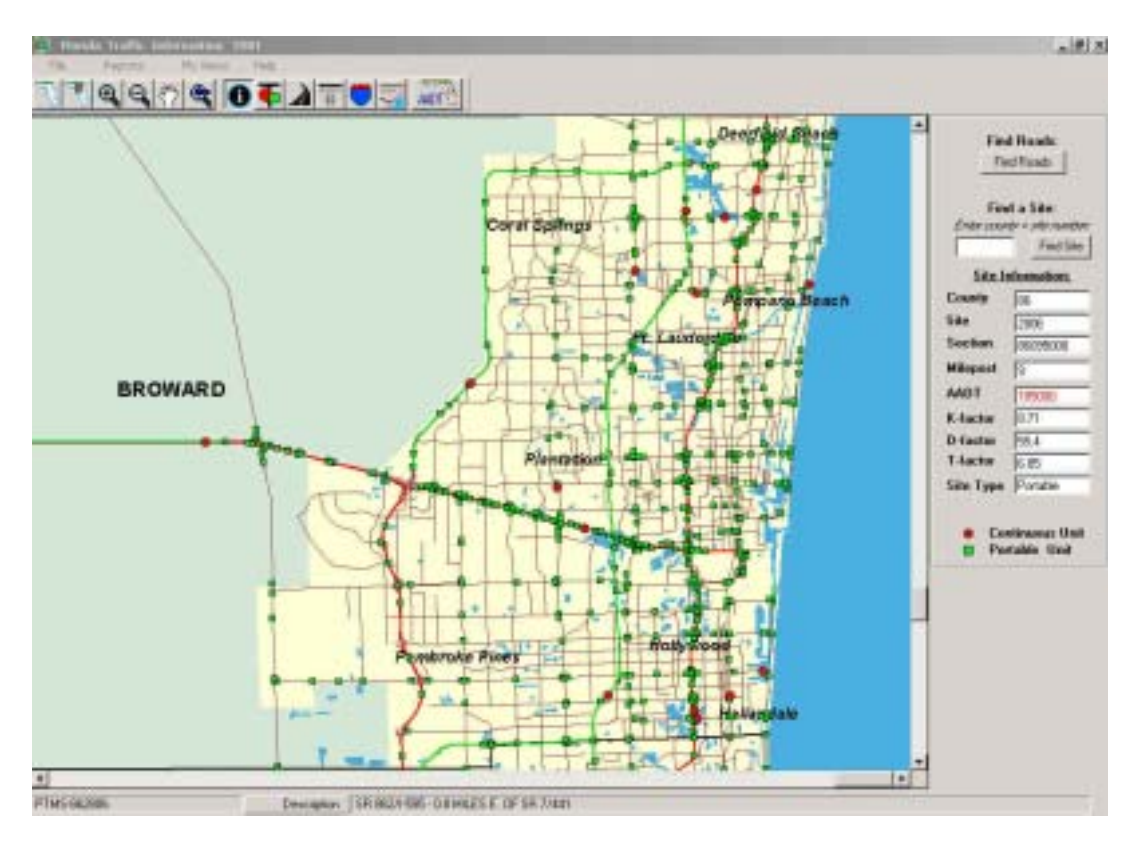

**Figure 3.3. PTMS and TTMS Sites for the Broward County Urban Area.** 

The traffic volume during an interval of time shorter than a day must reflect the operating conditions for which it was designed if traffic is to be served properly. Capacity and other traffic analysis focus on the peak hour of traffic volume, because it represents the most critical period for operations, performance evaluation, and has the highest capacity requirements. The peakhour volume reflects the level of congestion, and in turn, reflects the effect of peak spreading that results from the predicted congestion on the facility.

The highest four successive 15-minute volumes among a period of 24 hours determine the peak hour volume representing the greatest level of traffic activity. The CONFAC is thus calculated in terms of the selected peak hour volume divided by daily volume for all PTMS stations. A program was developed to extract these 15-minute counts from the CD and to estimate the CONFAC value. All traffic count stations recorded traffic separately in individual directions. Accordingly, a CONFAC is estimated for each direction of traffic for each two-way roadway.

Note that the vehicle counts used in the computation of CONFACs were not adjusted for heavy vehicles. This assumes that the proportion of heavy vehicles in the traffic stream is constant throughout the day. Consequently, the two heavy vehicle factors associated with the peak-hour and daily volumes are the same and do not affect the CONFAC values.

## **3.3.2. Roadway Characteristics**

After the traffic data are extracted, they must be related to geometric and geographic information for model development. Data for variables from the FDOT's Roadway Inventory Characteristics (RCI) database was extracted including number of lanes, functional classification, type of roadway, and traffic count station number. The RCI system is a segmented dataset with many related tables of roadway characteristics and other information for use in the transportation planning process. All the data are referenced to the road system by a section milepost location referencing system. In this system, each highway is assigned an eight-character roadway identifier, which is made up of a two-digit county number, followed by a three-digit section number, and a three-digit subsection number. Data are referenced to the section by milepost, which marks the change of features or attributes on a road section.

The traffic count data were joined with one major RCI table by a unique attribute, two-digit county number followed by four-character traffic count number, to obtain most of necessary characteristics. The other related attributes tables can then be merged with this combined table using the section milepost location reference number. The resulting merged file contains all the data needed for model calibration in this study.

To be consistent with the model chain of FSUTMS, the roadway system under investigation was classified into various groups based on the nine standard facility types in FSUTMS, as listed in Table 3.1. However, the RCI database uses the Federal Functional Classification System to categorize the roadways, which is different than that of FSUTMS. By specifying the respective combination of type of roadway and functional classification in several tables from RCI data as the criteria listed in Table 3.2, five out of nine facility types were found. Note that only count stations on urbanized roadways are included.

| Code | -<br><b>Facility Type</b>  |  |  |
|------|----------------------------|--|--|
| 10   | Freeways and Expressways   |  |  |
| 20   | Divided Arterials          |  |  |
| 30   | <b>Undivided Arterials</b> |  |  |
| 40   | Collectors                 |  |  |
| 50   | <b>Centroid Connectors</b> |  |  |
| 60   | One-Way Facilities         |  |  |
| 70   | Ramps                      |  |  |
| 80   | <b>HOV Facilities</b>      |  |  |
| 90   | <b>Toll Facilities</b>     |  |  |

 **Table 3.1. Default Two-Digit Facility Types (FDOT, 1997).**

|                      | <b>FSUTMS</b>                                       |                                  |
|----------------------|-----------------------------------------------------|----------------------------------|
| Code/Type of Roadway | <b>RCI</b> System<br>Code/Functional Classification | <b>Functional Classification</b> |
| 2 Divided            | 11 Principal Arterial - Interstate                  | Freeways and Expressways         |
|                      | 12 Principal Arterial – Other                       |                                  |
|                      | Freeways and Expressways                            |                                  |
| 2 Divided            | 14 Principal Arterial – Other                       | Divided Arterials                |
|                      | 16 Minor Arterial                                   |                                  |
| 0 Undivided          | 14 Principal Arterial – Other                       | <b>Undivided Arterials</b>       |
|                      | 16 Minor Arterial                                   |                                  |
| 0 Undivided $&$      | 17 Collector                                        | Collectors                       |
| 2 Divided            |                                                     |                                  |
| 4 One-Way            | 14 Principal Arterial – Other                       | One-Way Facilities               |
|                      | 16 Minor Arterial                                   |                                  |

**Table 3.2. Equivalent Facility Types between RCI System and FSUTMS.** 

## **3.4. Model Development**

This section describes the process of developing the functional relationships for CONFACs and congestion level based on regression analysis.

## **3.4.1. Congestion Measure**

A number of different variables have been used as measures of traffic congestion (Boyce *et al.*, 1981; Hounsell, 1991; and Cottrell, 1998). They include speed, density, volume, travel time, volume to capacity ratio, etc. The variable to be selected must take into account the availability of data and the purpose of application. For this study, it is required that the congestion measure be volume-based so that the model will be sensitive to the assigned volumes from traffic assignment.

Several volume-based measures can be found in the literature, with the more common ones being the average daily traffic (ADT), the v/c ratio, and the volume per lane. ADT is not a suitable measure in this study because the model involves different facility types with varying capacities. Although the v/c ratio has been commonly used as a key indicator of congestion level, it was not used because daily capacity is unknown. Volume per lane was selected as the congestion measure for the base model because the volume is weighted by lane, and that both the lane and volume data are readily available.

### **3.4.2. Selection of Base Model**

To obtain good models for describing the relationships, it is important to first identify a base model that has a suitable functional form. Figure 3.4 shows scatter plots of CONFACs as a function of daily volume per lane for different facilities. An earlier attempt to model the functional relationships between these two variables was to apply a peak-spreading model developed by Loudon *et al.* (1988), as follows:

Freeways and Expressways

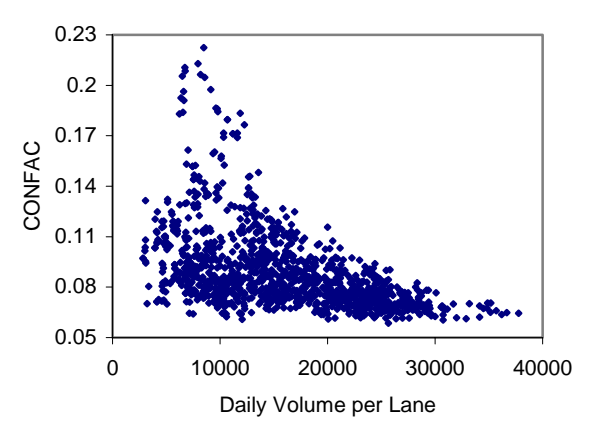

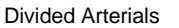

Undivided Arterials

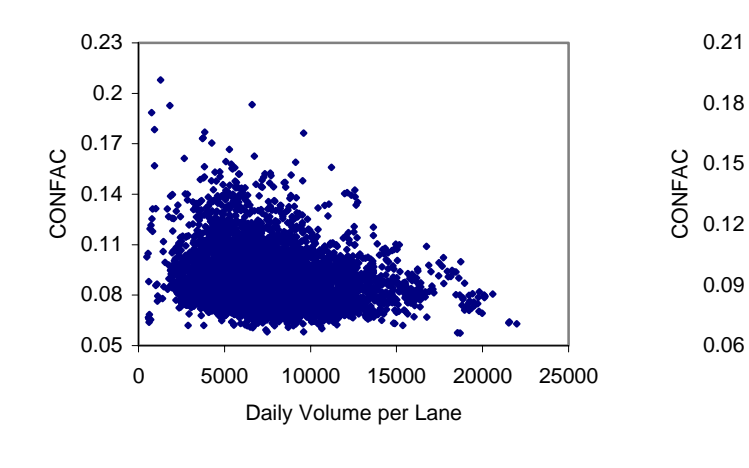

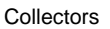

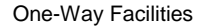

0 4000 8000 12000 16000 Daily Volume per Lane

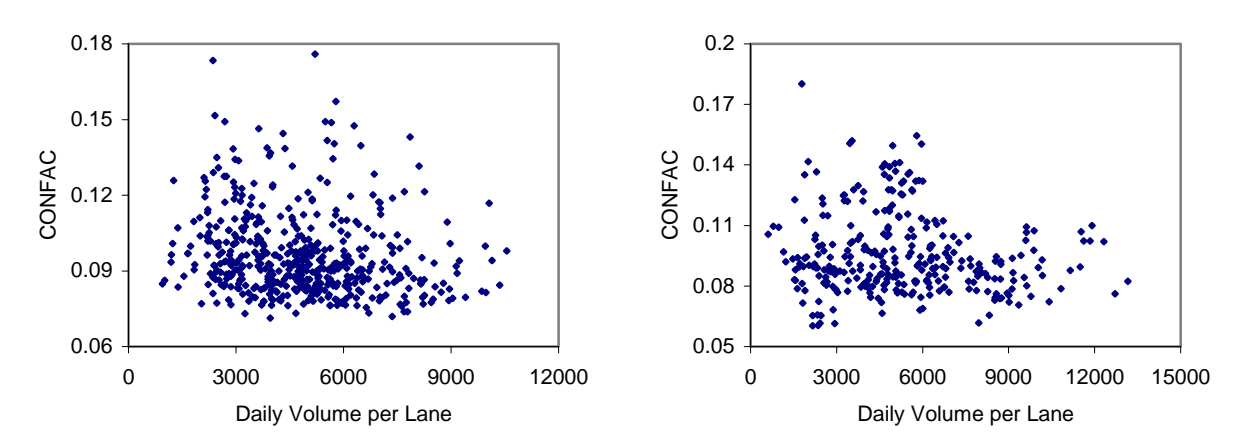

**Figure 3.4. Scatter Plots for CONFAC vs. Congestion Level for Different Facilities.** 

$$
P=\frac{1}{3}+\beta_0e^{\beta_1(\nu/c)}
$$

where  $P =$  the ratio of peak-hour volume to peak-period (three-hour) volume,

 $v/c$  = the volume/capacity ratio for the 3-hour period, and

 $\beta_0$ ,  $\beta_1$  = model parameters.

For this model to be applied for the CONFAC functions, it has to be modified from the 3-hour based ratio to the 24-hour based ratio, as follows:

$$
P = \frac{1}{24} + \beta_0 e^{\beta_1 C}
$$

where *C* is the congestion measure. However, it was found that this model did not produce favorable results. Various other models and approaches were attempted before a final model was adopted. The final model does not describe the relationships between the two variables directly. Instead, it models the relationships between peak-hour volume per lane and congestion level and then uses them to predict the CONFAC values. In other words, the calibrated models predict the value of peak-hour volume instead of CONFAC for a given value of congestion measure. In turn, the predicted CONFAC can be approximated as the predicted peak-hour volume divided by the respective daily volume. The scatter plots in Figure 3.5 strongly suggest a consistent linear relationship between peak-hour volume per lane and congestion measure but also appear that the variance increases with congestion measure. The fact of such notation violates the assumption underlying most process modeling methods that the random errors have constant standard deviation. The analysis was then carried out using weighted least squares regression with the following linear model:

$$
V_i = \beta_0 + \beta_1 C_i + \varepsilon_i
$$

where  $V_i$  = peak-hour volume per lane,

 $C_i$  = daily volume per lane,

 $\beta_0$ ,  $\beta_1$  = model parameters, and

 $\varepsilon_i$  = random error term with mean  $E\{\varepsilon_i\} = 0$  and variance  $\sigma^2 \{\varepsilon_i\} = \sigma^2$ ;  $\varepsilon_i$  and  $\varepsilon_j$ are uncorrelated so that their covariance is zero.

#### **3.4.3. Empirical Model Calibration and Results**

The SPSS statistical package was used to calibrate the regression models. The linear regression function was first fitted by ordinary least squares to conduct the preliminary analyses of the residuals. Unconstant error variances were confirmed with plots of the residuals against congestion measure for each facility type. The plots of the absolute residuals against congestion measure suggested that there might be a linear relation between the standard deviation and congestion measure. The estimates of the standard deviation were derived by regressing the absolute residuals against the congestion measure. These values were then used to compute the weights by using the following equation:
Freeways and Expressways

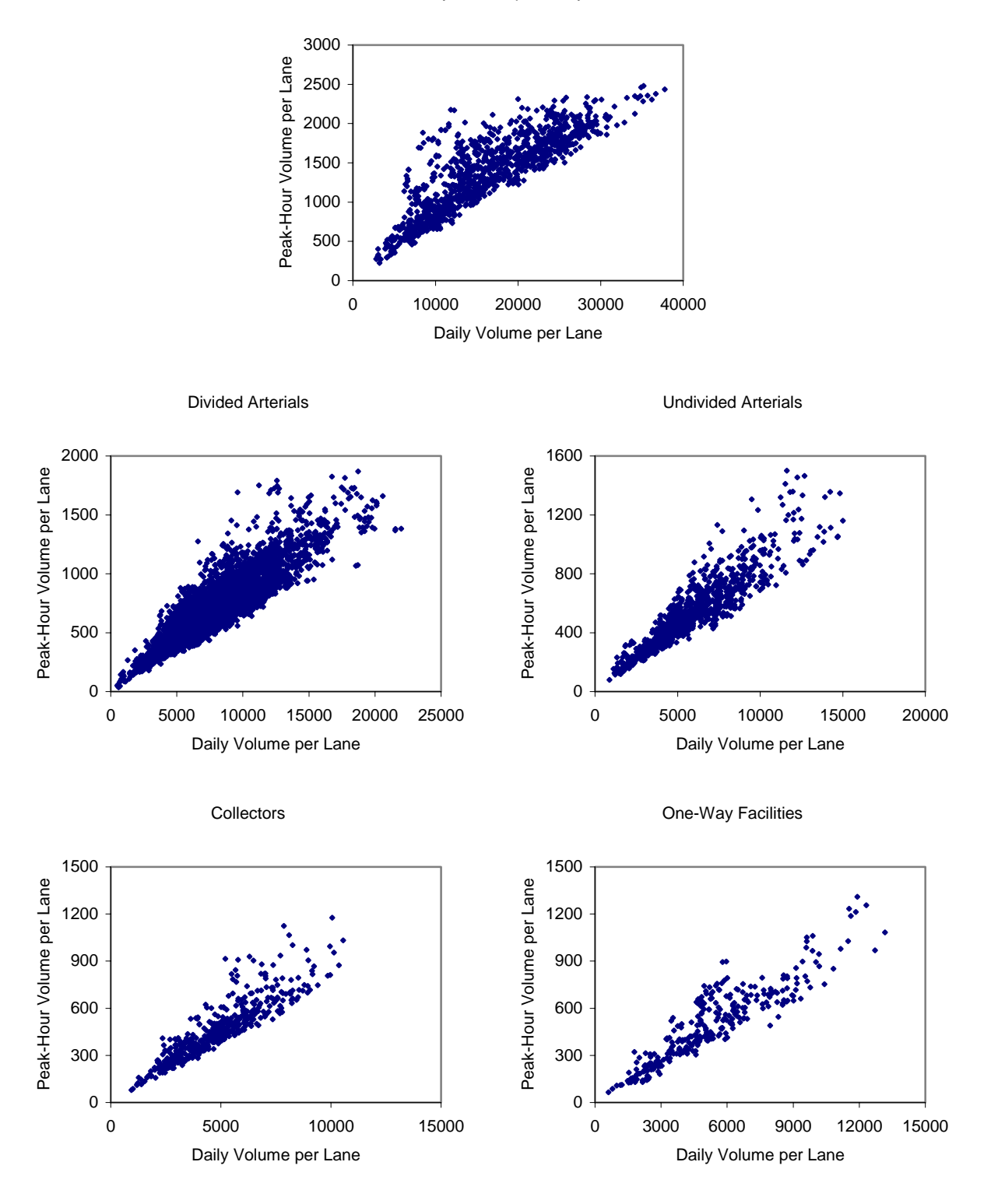

**Figure 3.5. Scatter Plots for Peak-Hour Volume per Lane vs. Daily Volume per Lane.** 

$$
w_i = \frac{1}{\left(\hat{s}_i\right)^2}
$$

where  $w_i$  and  $\hat{s}_i$  denote the weight and estimated standard deviation for each data point respectively. Unlike ordinary least squares that treat every observation equally, the weighted least squares method attempts to give each data point the proper amount of influence over the parameter estimates. The weight  $w_i$  determines how much each observation in the data set influences the parameter estimates. The derivation of regression models with weighted least squares may be viewed as ordinary least squares of transformed variables as follows:

$$
\sqrt{w_i}V_i = \sqrt{w_i} \left( \beta_0 + \beta_1 C_i + \varepsilon_i \right)
$$

which can be expressed as:

$$
V_{wi} = \beta_0' + \beta_1 C_{wi} + \varepsilon_{wi}
$$

Separate models were developed by segregating all the investigated traffic count stations into groups according to the functional classification of roadways. The great difference between these regression parameters and those obtained with regular least squares indicates that there is a need to reestimate the standard deviation function and the weights based on the residuals for the weighted regression. Estimated parameters change little stopping the procedure using the second weighted least squares regression as compared with those derived from the first weighted least squares regression. The plots of residual  $e_{wi}$  ( $=V_{wi} - \hat{V}_{wi}$ ) against the fitted values  $\hat{V}_{wi}$  showed that the pattern is slightly better behaved than the associated ones by using ordinary least squares method.

All the calibrated equations were evaluated on the basis of coefficient of determination  $(R^2)$  and the proper tendency of trendline. Table 3.3 summaries the modeled regression parameters and the associated statistical output using the linear functional form. The value of R (as high as 0.943) indicates that the selected dependent and independent variables are highly correlated. Thus the fitted regression equations explain the proportion of total variation in the data about the average dependent variable well. The predicted CONFACs derived from dividing the predicted peak-hour volumes by their corresponding daily volumes were then plotted against the congestion measure. Figure 3.6 illustrates a recognizable negative relationship between the two variables for different facility type. In general, the CONFAC value drops abruptly when the congestion measure increases. The decreasing rate in the CONFAC gradually diminishes as the level of congestion increases. As a consequence, the CONFAC asymptotically tends to result in a fairly constant value. This supports the choice of linear functional form for the base model.

|                                 | <b>Facility Types</b>                       |                                    |                                      |                   |                                     |  |  |  |
|---------------------------------|---------------------------------------------|------------------------------------|--------------------------------------|-------------------|-------------------------------------|--|--|--|
| <b>Statistics</b>               | <b>Freeways &amp;</b><br><b>Expressways</b> | <b>Divided</b><br><b>Arterials</b> | <b>Undivided</b><br><b>Arterials</b> | <b>Collectors</b> | <b>One-Way</b><br><b>Facilities</b> |  |  |  |
| $\bar{\beta_0}$                 | 476.406                                     | 44.313                             | 32.825                               | 23.187            | 18.957                              |  |  |  |
| Std. Error of $\beta_0$         | 17.657                                      | 2.836                              | 3.469                                | 6.573             | 10.487                              |  |  |  |
| $\hat{\beta_{\text{\tiny{l}}}}$ | 5.440E-02                                   | 8.242E-02                          | 8.514E-02                            | 9.064E-02         | 9.098E-02                           |  |  |  |
| Std. Error of $\beta_1$         | 8.22E-04                                    | 4.31E-04                           | 9.41E-04                             | 1.73E-03          | 2.29E-03                            |  |  |  |
| Sample Size                     | 1227                                        | 6898                               | 1019                                 | 491               | 303                                 |  |  |  |
| Multiple R                      | 0.884                                       | 0.917                              | 0.943                                | 0.922             | 0.917                               |  |  |  |
| $R^2$                           | 0.781                                       | 0.841                              | 0.890                                | 0.849             | 0.840                               |  |  |  |

**Table 3.3. Regression Results.**

The model should be able to provide a better estimation of CONFAC than the constant CONAFC method for the iterative equilibrium assignment on the basis of the statistical analyses above; for this reason, the models of linear functional form were selected for incorporation into the BPR formula. The calibrated functional relationships were used for dynamic adjustments of CONFAC in the feedback loop of equilibrium assignment. Based on the derived functional relationships, a submodel that can reflect peak spreading and more accurately predict the travel time for each link in the highway network was developed for an equilibrium-based assignment. For implementation, the calibrated models can be written as the equations shown in Table 3.4. The lower and upper limits of CONFACs were also computed based on the traffic counts for each of the classification of facility types.

| <b>Facility Types</b>      | <b>Regression Equations</b>    | <b>CONFAC Limits</b> |        |  |
|----------------------------|--------------------------------|----------------------|--------|--|
|                            |                                | Lower                | Upper  |  |
| Freeways and Expressways   | $\hat{V} = 476.406 + 0.05440C$ | 0.0670               | 0.2223 |  |
| Divided Arterials          | $\ddot{V} = 44.313 + 0.08242C$ | 0.0844               | 0.1734 |  |
| <b>Undivided Arterials</b> | $\hat{V} = 32.825 + 0.08514C$  | 0.0873               | 0.1226 |  |
| Collectors                 | $\hat{V} = 23.187 + 0.09064C$  | 0.0928               | 0.1152 |  |
| One-Way Facilities         | $V = 18.957 + 0.09098C$        | 0.0924               | 0.1218 |  |

**Table 3.4. Estimated Regression Functions for the Different Classes of the Categorization.** 

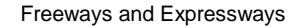

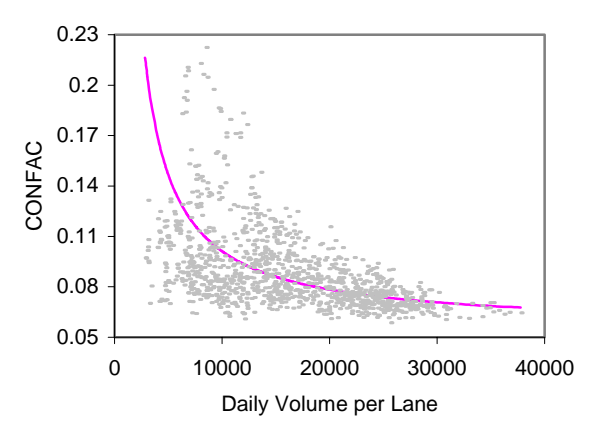

Divided Arterials

0.06

Undivided Arterials

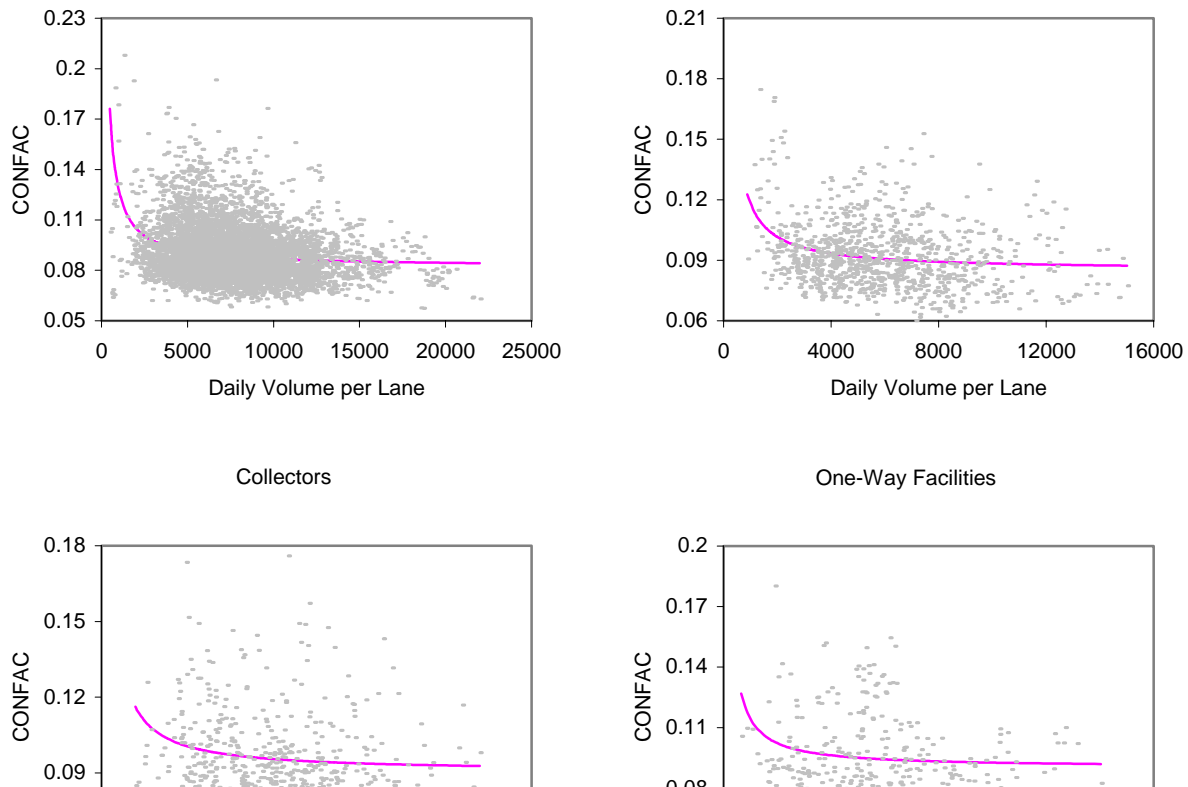

0 3000 6000 9000 12000 Daily Volume per Lane 0.05 0.08 0 3000 6000 9000 12000 15000 Daily Volume per Lane

**Figure 3.6. Regression Curves for Different Facility Types.** 

## **CHAPTER 4 IMPLEMENTATION OF VARIABLE CONFACS IN FSUTMS**

# **4.1. Introduction**

This chapter describes the process of implementing in FSUTMS the functional relationships calibrated in the previous chapter. Under an ideal, commercial-free environment, the research team would have ready access to the source code for FSUTMS' highway assignment module and would be able to implement the calibrated functions in the module with ease. However, knowing the difficulty of gaining access to the source code and the potential complications associated with it, the research team decided to incorporate the functions in FSUTMS without involving any modification to any part of the FSUTMS source code. This was accomplished by taking advantage of the iterative process of the FSUTMS assignment procedure. Essentially, this procedure runs the assignment procedure for only one iteration, computes the CONFAC value corresponding to each assigned link volume, updates the link travel times, and performs a new iteration based on the new travel times until the procedure converges.

The theoretical constructs, mathematical description, and algorithm used to implement the equilibrium assignment are described in detail in this chapter. A sample network illustrating the developed procedure is also presented. The calibrated relationships are applied in FSUTMS' equilibrium traffic assignment in an iterative loop to allow different CONFACs to be used for different congestion levels. The iterative loop inside the shaded box in Figure 4.1 depicts the existing iterative process for implementing the equilibrium trip assignment. The functional relationships calibrated in this study are applied in the outer feedback loop, as depicted in the same figure.

# **4.2. FSUTMS Structure**

To implement the iterative equilibrium process in FSUTMS, a thorough understanding of the program structure is required. FSUTMS models configuration is the traditional four-step generation, distribution, model split, and assignment technique. The FSUTMS was customized and adapted for FDOT applications from TRANPLAN, a software developed as part of the URBAN/SYS family of urban planning and related tools to aid transportation planners in analyzing multi-modal transportation systems.

Since FSUTMS is customized on top of the TRANPLAN program framework, its overall program execution procedure in FSUTMS mainly follows that of TRANPLAN. A standard procedure as well as several nonstandard procedures are available for running various applications for different urban areas in FSUTMS. The standard procedure in FSUTMS primarily refers to the control files that are included for general purposes. Several options based on the extent of transit use in a particular area are provided within the standard procedure, including:

- Highway network only,
- Single-path transit network,
- Multi-path/single-period transit network, and

• Multi-path/multi-period transit network.

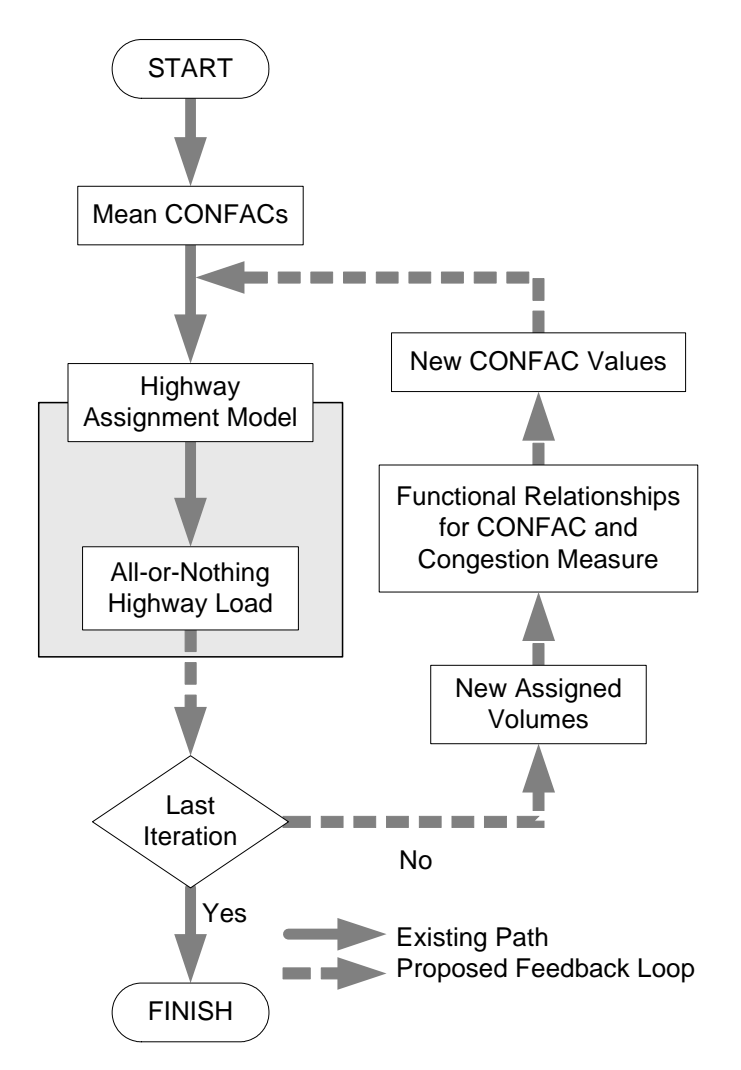

**Figure 4.1. Improved Equilibrium Traffic Assignment Method.** 

On the other hand, the nonstandard application procedures include those used by planning agencies in Tampa Bay, Miami, Orlando, Turnpike, Jacksonville, and Volusia County. They also include those use multiple planning organizations in their joint effort to model multiple urban areas simultaneously. These include such model as the Southeast regional model and the statewide model. The nonstandard procedures were adapted and customized from the standard procedure to serve specific needs and considerations in particular areas.

In spite of the different control file structures used in different models and procedures, the basic modules used and the overall process of TRANSPLAN are largely similar. Figure 4.2 shows the FSUTMS overall highway-only process, which includes the following ten basic modules:

• EXT (External Model), which predicts the travel behavior of trips with at least one end in an external traffic analysis zone.

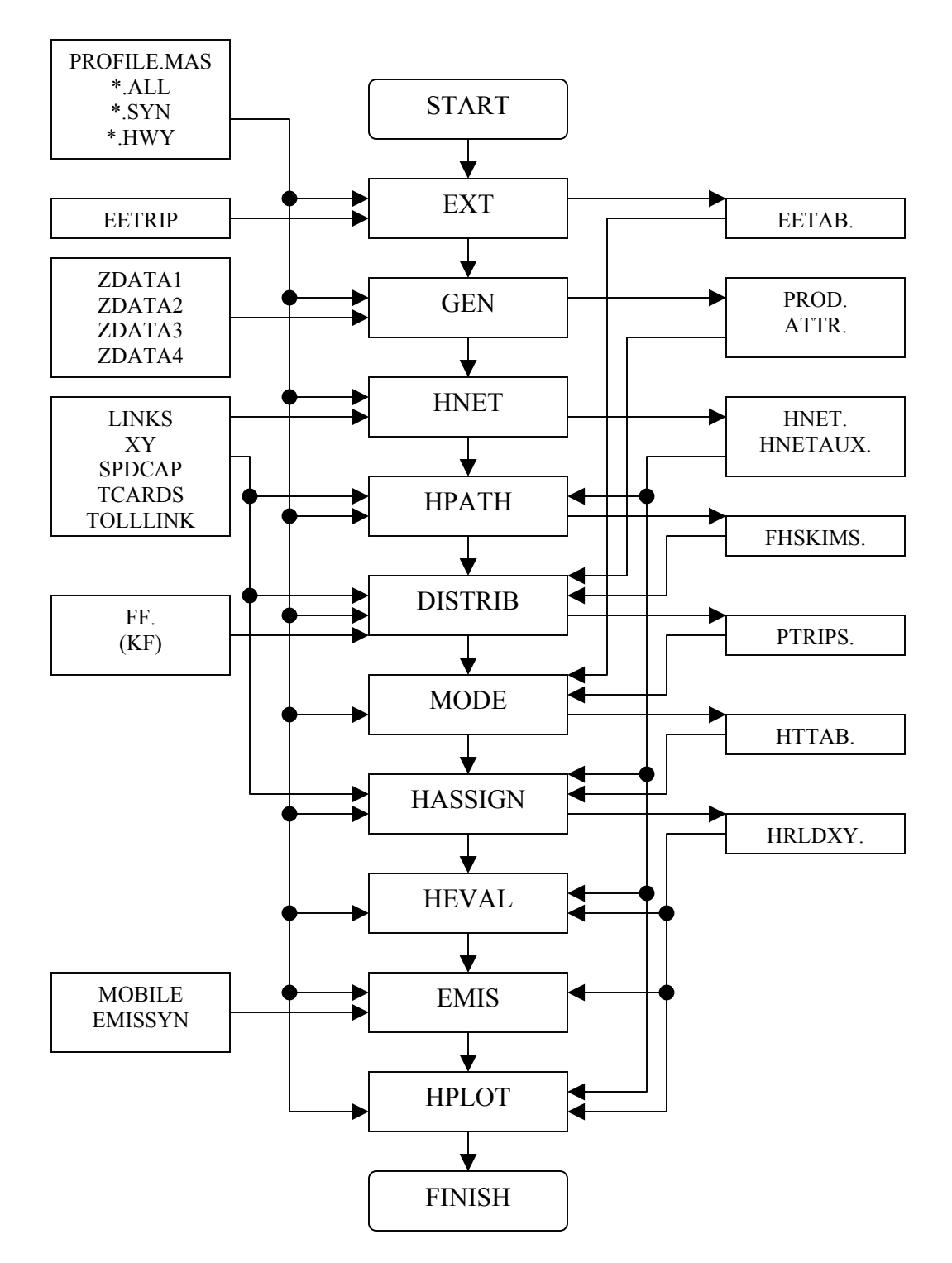

**Figure 4.2. FSUTMS Job Process.** 

- GEN (Trip Generation Model), which defines the number of trips generated by or attracted to the different traffic analysis zones, according to land use, population, and other measures of economic activity.
- HNET (Highway Network Model), which creates a computerized system of nodes and links similar to the highway network, based on all the information provided by the user.
- HPATH (Highway Path-building Model), which calculates distances and travel times (skims) between the different traffic analysis zones.
- DISTRIB (Trip Distribution Model), which distributes the trips originating in one zone to the other zones based on some measures of accessibility and economic activity. It uses a gravity model.
- MODE (Mode Choice Model), which calculates the number of trips that are going to be carried out by the public transportation systems, and the number of trips that are going to be made using private automobiles. It converts from person trips to vehicle trips.
- HASSIGN (Highway Assignment Model), which assigns the trips to the shortest or minimum travel time path between traffic analysis zones.
- HEVAL (Highway Evaluation Model), which summarizes and evaluates all the information produced already. Its purpose can be to validate the model or to analyze it.
- EMIS (Mobile Source Emission), which estimates area-wide vehicle emissions as required by the Clean Air Act Amendments.
- HPLOT (Highway Plotting Model), which produces plot files that graphically represent the entire highway network information produced, validated, and/or analyzed by the software.

Each basic module can be executed individually and separately from each other, or in combination with others, depending on the purpose of an application. When executing FSUTMS, a control file is required to invoke specific TRANPLAN functions. Each module also requires input data and generates output data with a standard FSUTMS file naming convention. The input files have the extension *\*.yya*, and output files have the extension *\*.ayy*, where *ìyyî* stands for the last 2-digit simulation year, and *<sup><i>a*</sup> *a*<sup>*n*</sup> represents the alternative identification. A file named *PROFILE.mas* is also referenced during program execution to identify parameter setting used in each step of the travel demand model. A message/report file is always created to show the results of a module run. Figure 4.3 shows the different types of input and output files used in the program.

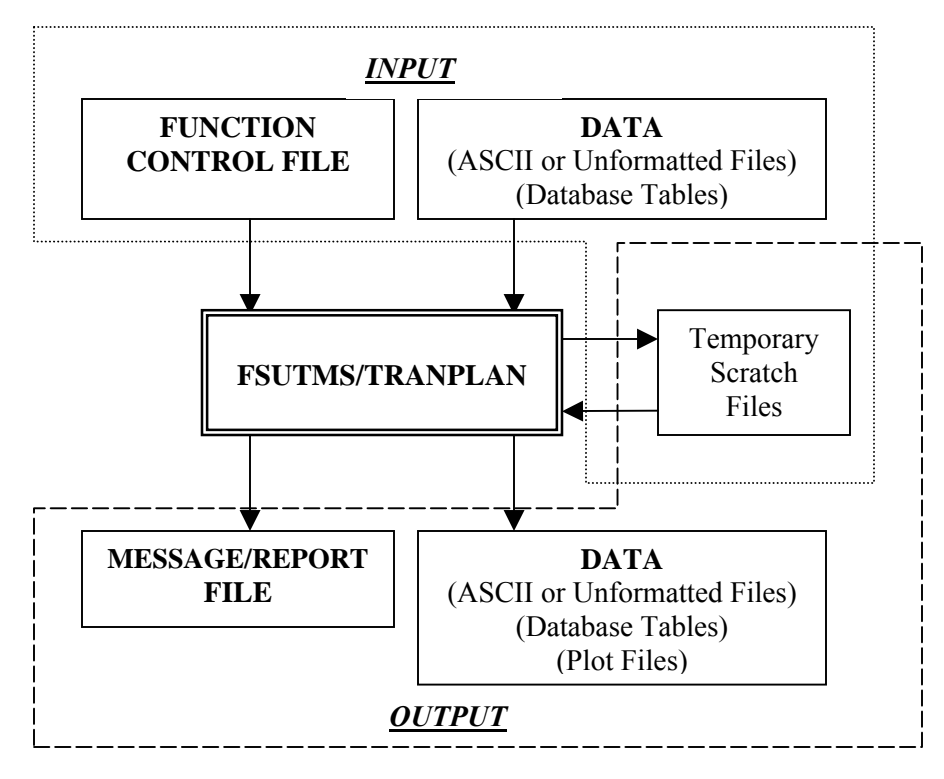

**Figure 4.3. FSUTMS Input/Output Structure.** 

FSUTMS is operated through control files with the extensions *\*.all* and *\*.hwy* for the processing of highway modeling steps, and *\*.all* and *\*.tr1* through *\*.tr3* are used during transit modeling. The control files are those needed for controlling FSUTMS job processes. The files contain commands that specify the program(s) to be run, the files, parameters and options to be used by the program(s), as well as any report headers. They are ASCII (text) files produced by the user to provide the program with instructions for performing one or more functions. The general structure of the control files, as follows, is the same for all TRANPLAN functions:

```
$function name 
SFILES
   INPUT FILE = ftype, USER ID = $fname$
   OUTPUT FILE = ftype, USER ID = $framesSHEADERS
   (Up to three header lines) 
$OPTIONS 
   (List of options) 
SPARAMETERS
   (List of parameters) 
$DATA 
   (Data) 
$END TP FUNCTION
```
Each of these instructions is created by the user to provide FSUTMS with all the specifications needed for the execution of each desired function.

- Function Name: This is the name of the FSUTMS function(s) to be executed and is the first line of any control file. It consists of one or more words that uniquely identify the function.
- Files: Specifies the input and output files and the database tables used and/or created with each function. Each file and database table specification must be located in a separate line.
- Headers: Allows up to three lines of project information such as project name and year to be specified. This input does not affect FSUTMS operations.
- Options: Specifies different options for the execution of the above-mentioned function(s). Each function has a set of allowable options.
- Parameters: Specifies all the parameters that must be followed by the program when executing the above-mentioned function. Each function has a set of allowable parameters.
- Data: Provides supplementary input data. Generally, data are specified in either fixed or free format.
- End TP Function: This is the last entry in all control files. It indicates that FSUTMS has read all of the specifications and data needed to execute the current function.

When FSUTMS is executed, the interface program first generates the *TRNPLXXX.ins* files in sequence based on the abovementioned control files and all the necessary input files for the specific application (see Figure 4.3). The *XXX* defines the index of *\*.ins* files and begins with three-digit format *001*. It then calls the FSUTMS/TRANPLAN executable programs to run the process, which produces the final output files from the step as well as the input files for the subsequent module.

# **4.3. Highway Assignment in FSUTMS**

The FSUTMS highway assignment model, "HASSIGN," is based on the equilibrium trip assignment, which, by definition, means that no trip can be made by an alternate path without increasing the total travel time of all trips in the network. It involves running several iterations of all-or-nothing capacity-restraint assignment with an adjustment of travel time reflecting delays encountered in the associated iteration. The first iteration utilizes free-flow network times to load all non-transit trips to the network. Given minimum highway paths (skims) between each pair of zones, origin-destination flows are then allocated to the links in their respective minimum routes, accumulating total flows on each link. All subsequent iterations of assignment build on the delays encountered in the previous iterations. This is accomplished by utilizing the network travel times from the previous iteration as the initial travel times for the current iteration (FDOT 1981).

#### **4.4. User-Equilibrium Optimization**

The theoretical constructs for equilibrium assignments are commonly referred to as the Wardrop conditions. Wardrop's first principle, also known as the user equilibrium principle, assumes that each user of the congested traffic network seeks to minimize his/her travel time. For a given trip table, the equilibrium assignment of traffic may be found by solving a nonlinear mathematical programming problem. The flow pattern that minimizes the equilibrium program is an equilibrium solution. This program includes a convex objective function, a linear constraint set, and non-negativity conditions on link volumes, as follows (Sheffi, 1985):

$$
\min z(\mathbf{x}) = \sum_{a} \int_{0}^{x_{a}} t_{a}(w) dw
$$

subject to

$$
\sum_{k} f_{k}^{rs} = q_{rs} \qquad \forall r, s
$$
  

$$
f_{k}^{rs} \ge 0 \qquad \forall k, r, s
$$
  

$$
x_{a} = \sum_{rs} \sum_{k} f_{k}^{rs} \delta_{a,k}^{rs} \qquad \forall a
$$

where  $x_a$  = the flow on link *a*,  $t_a(w)$  = the volume-delay function,  $q_{rs}$  = the demand between origin *r* and destination *s*,  $f_k^{rs}$  = the flow on path *k* connecting origin *r* with destination *s*, and  $\delta_{a,k}^{rs} =$ 1 if a belongs to path  $k$  for O-D pair  $(r, s)$ . If *a* belongs to path *k* for O-D pair  $(r, s)$ <br>
0 otherwise.  $\overline{\mathcal{L}}$ 

The equilibrium assignment in FSUTMS was constructed based on this objective function. The objective function is the sum of the integrals of the link volume-delay functions, while the constraints on the objective function ensure that all solutions are feasible trip assignments. The link flows corresponding to the minimum value of the objective function are those that satisfy the equilibrium conditions. The route times are obtained by computing minimum time paths for all origins to all destinations by using only links that are assigned a non-zero flow. In other words, the travel times along all paths that are used between each OD pair are equal, and no unused path has a lower travel time. These represent the origin to destination accessibility times given the current equilibrium flows.

#### **4.5. Frank-Wolfe Algorithm**

Most approaches to minimizing equilibrium programs can be cast as feasible direction method. The Frank-Wolfe algorithm is the standard method for solving the constrained minimization problem since the direction-finding step can be executed relatively efficiently. Assume the current solution is  $\mathbf{x}^n$  at the n<sup>th</sup> iteration. The algorithmic procedure of the descent method is the

calculation of  $\mathbf{x}^{n+1}$  from  $\mathbf{x}^n$ . The line connecting the current solution points,  $\mathbf{x}^n$ , with the solution of the linearized problem (denoted  $y<sup>n</sup>$ ) is the feasible descent direction of the search. The new solution,  $\mathbf{x}^{n+1}$ , must lie within  $\mathbf{x}^n$  and  $\mathbf{y}^n$ . The search for a descent direction automatically creates a bound for the line search by accounting for all the aforementioned constraints when the descent direction is determined (Sheffi, 1985). The line search is then performed to compute the weights  $\lambda$  to minimize z(**x**) along (**y**<sup>n</sup> - **x**<sup>n</sup>), which is:

$$
\min z\left[\mathbf{x}^n+\lambda\left(\mathbf{y}^n-\mathbf{x}^n\right)\right]
$$

subject to

 $0 \leq \lambda \leq 1$ 

Once the optimal  $\lambda_n$  of the line search is found, the next point can be generated in the following form as:

$$
\mathbf{x}^{n+1} = \mathbf{x}^n + \lambda_n \left( \mathbf{y}^n - \mathbf{x}^n \right)
$$

where  $(\mathbf{y}^n - \mathbf{x}^n)$  is a descent direction vector, and  $\lambda_n$  is the move size along the direction. Essentially, the iterative capacity restraint assignment procedure starts with an initial feasible solution that satisfies the constraints, determines a feasible direction to move to improve the objective function, and then calculates how far to move in the direction.

Given a network with volume-delay functions for each link and a trip table to be assigned, the Frank-Wolfe method that involves the following steps is then applied to the solution of the system-optimization problem:

- 1. Perform an all-or-nothing assignment based on free-flow travel impedances to obtain a feasible assignment of trips to the network.
- 2. Compute the travel impedance on each link corresponding to weighted link volumes from Step 1.
- 3. Trace minimum path trees from each origin to all destinations based on the link impedances from Step 2.
- 4. Assign all trips from each origin to each destination to the minimum paths from Step 3 using the all-or-nothing assignment procedure.
- 5. Conduct a line search to find an optimal *λ* value that minimizes the objective function of the system-optimization formulation.
- 6. Linearly combine the current weighted volume and the new all-or-nothing assignment's volume using the optimal  $\lambda$  from Step 5 to obtain a new weighted volume for each link.
- 7. Stop if the convergence criterion is met; otherwise, return to step 2 for the next iteration.

### **4.6. Algorithm for Estimating Optimal LAMBDA (***λ)*

The methodology used for determining the iteration weights,  $\lambda$ , is the key of the equilibrium assignment process (Bell *et al.*, 1992). The line search is essentially an approximate onedimensional minimization problem, which deals with a nonlinear function of a single variable. The line search for the optimal  $\lambda$  can be performed with an interval reduction method. It involves an iterative procedure to search for a set of *λ* bracketed in an interval (a, b). It requires that  $\lambda$  lies within interval (a, b) and the objective function is continuous and uniquely defined in this interval.

This initial interval is (0, 1). The objective function is evaluated at an intermediate *λ* value at each iteration. A smaller bracketing interval is obtained for the next iteration, either (a, *λ*) or (*λ*, b). The interval is reduced at each successive iteration until the bracketing interval is tolerably small. *λ* is always equal to 1.0 for the first iteration. FSUTMS uses two stopping criteria in the procedure for the following iterations:  $1/8$  for the second Frank-Wolfe iteration, and  $(1/8)^2$  for all subsequent iterations. Figure 4.4 provides the flowchart of the algorithm used for estimating the optimal *λ*.

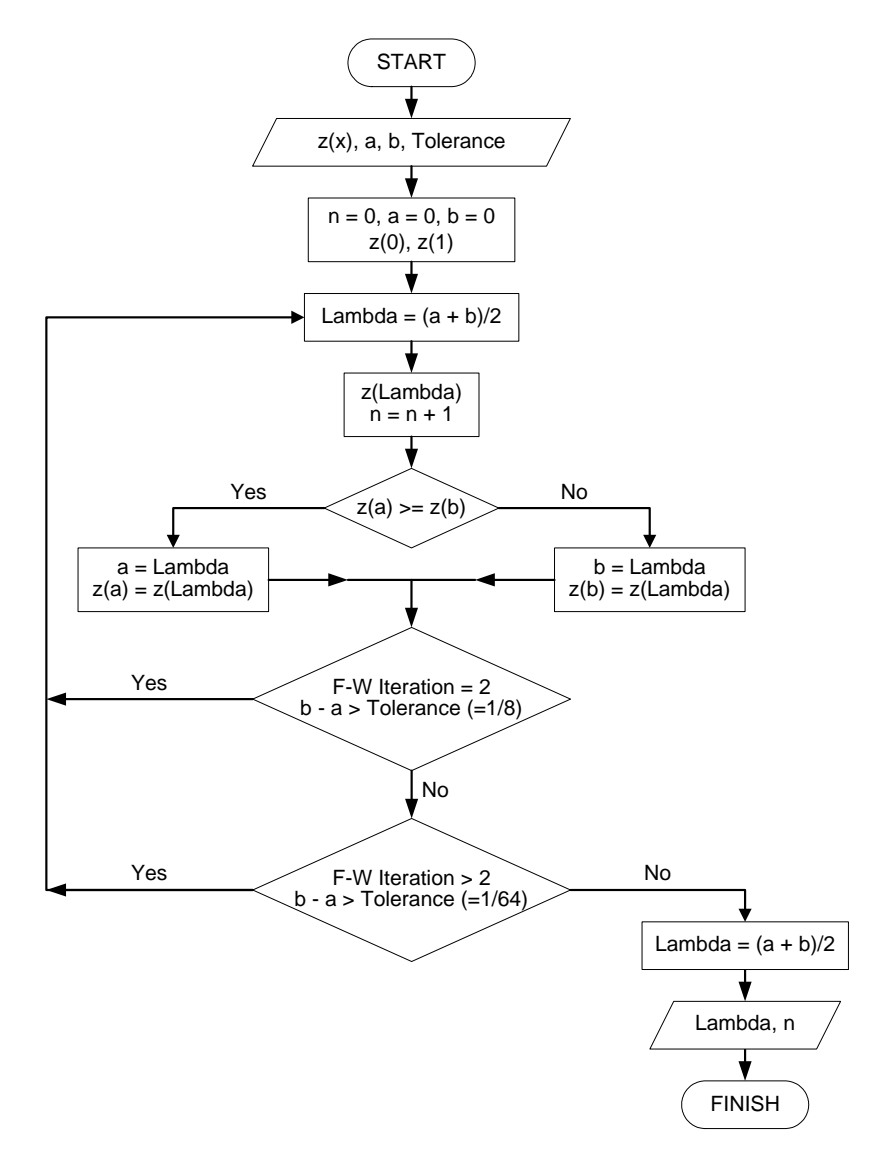

**Figure 4.4. Algorithm for Estimating Lambda.** 

#### **4.7. Toll Facilities Model**

The toll facilities model was first developed to increase the sensitivity of FSUTMS to the impact of tolls in the highway assignment process. A toll link is made up of the following three segments of different traffic operational characteristics (Urban Analysis Group, Inc., 1998):

- 1. Vehicles travel at the free-flow speed and decelerate at a constant deceleration rate to a stop on the upstream link.
- 2. Vehicle queue at tollbooths to pay tolls according to a multiple-server queuing model.
- 3. Vehicles accelerate at a constant rate from a full stop back to free-flow speed on the downstream link.

A toll facility can be coded as three one-way segments as one of the configurations in Figure 4.5.

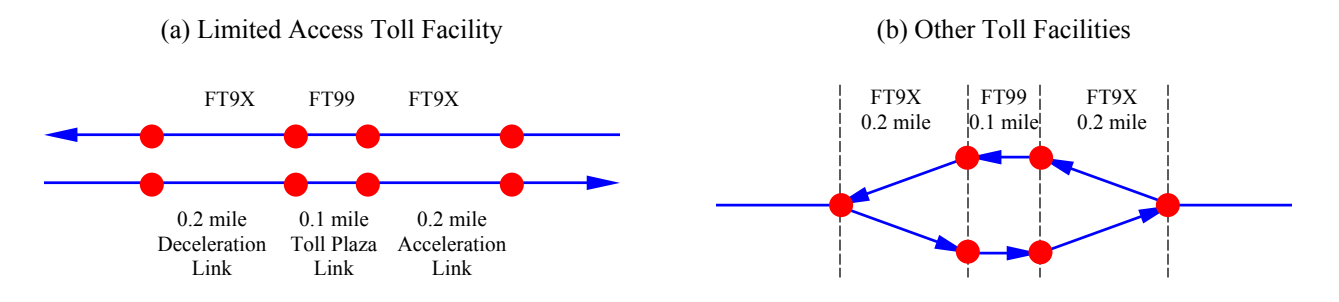

**Figure 4.5. Toll Link Configurations and Coding.** 

The formulas for travel time and distance for the three segments are given as follows:

Deceleration Segment:

$$
t_1 = \frac{V_1}{a_1}
$$
  
\n
$$
a_1 = 2.35 + 0.055 \times V_1
$$
  
\n
$$
d_1 = \frac{V_1 \times t_1}{2}
$$

where  $t_1$  = travel time during deceleration,  $V_1$  = free-flow speed on the upstream segment of toll link,  $a_1$  = deceleration rate (mph/sec), and  $d_1$  = travel distance during deceleration.

Queuing Segment: (Multiple-Server Queuing System)

$$
P_0 = \frac{1}{\sum_{n=0}^{s-1} (\lambda/\mu)^n + (\lambda/\mu)^s}
$$

$$
\rho = \frac{\lambda}{s\mu}
$$
  
\n
$$
L_q = \frac{P_0 (\lambda/\mu)^s \rho}{s!(1-\rho)^2}
$$
  
\n
$$
t_2 = \frac{L_q}{\lambda} + \frac{1}{\mu}
$$

where  $P_0$  = percent of time that all toll plazas are idle,

 $s =$  the number of severs,

 $\lambda$  = mean arrival rate,

 $\mu$  = mean service rate per sever,

 $\rho$  = ratio of arrival rate over service rate,

 $L_q$  = average queue length, and

 $t_2$ <sup> $t_1$ </sup> = waiting time including service time in the queue.

Although this multiple-server model is implemented in FSUTMS, a single-server model is documented in the TRANPLAN manual as the model implemented in FSUTMS.

Acceleration Segment:

$$
t_3 = \frac{V_3}{a_3}
$$
  
\n
$$
a_3 = 2.5 \text{ mph/sec}
$$
  
\n
$$
d_3 = \frac{V_3 \times t_3}{2}
$$

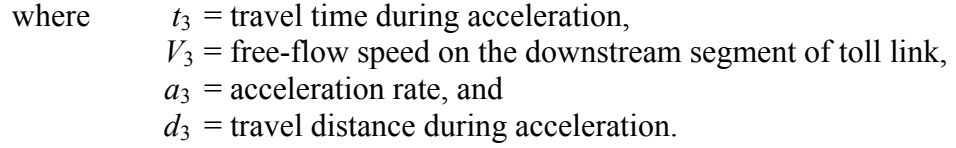

The travel time on a toll link is the sum of delay at toll plaza and time penalty representing the imposition of the toll, i.e.,

Travel Impedance  $_{\text{tolLink}} =$  Delay at Plaza + Time Penalty

The toll plaza delay is the total time from the three segments minus the time spent traveling at free-flow speed on the segments of upstream and downstream of the toll link, expressed as follows:

Delay at Plaza = 
$$
t_1 + t_2 + t_3 - \left(\frac{d_1}{t_1} + \frac{d_3}{t_3}\right)
$$

The time penalty is the toll amount (TOLL) multiplied by the time value of toll (CTOLL), as follows:

Time Penalty =  $CTOLL \times TOLL$ 

## **4.8. FSUTMS Implementation**

As mentioned in Section 4.1, the CONFAC functions would be implemented in FSUTMS without involving any modification to any part of the FSUTMS source code. FSUTMS is a batch system that executes a series of batch commands based on the coded instructions from control files. Therefore, partial modification of batch command arrangement along with programming of necessary computation steps is an alternative to replicate the algorithm of equilibrium assignment. In essence, this modification will bypass the volume-delay function and the Frank-Wolfe algorithm within the executable file of equilibrium assignment step in the *EQUIL.exe* file; the all-or-nothing assignment will be the only function utilized. The variable CONFAC models are then implemented by the developed executable file (*HASSFB.exe*) that bridges the "missing link" to achieve equilibrium assignment. The FTOWN sample network was used to design and test the procedure.

## **4.8.1. FTOWN Sample Network**

The fictitious "FTOWN" sample network that came with FSUTMS was selected for the sample description of procedure development. FTOWN consists of 15 internal zones, nine external zones, seven types of trip purposes, eight types of roadway facilities, and five types of land usage. The feature of a relatively small but complete network makes it especially suitable for procedure design, testing, and fine-tuning. After the feedback process based on the FTWON network is successfully implemented, it will be extended to the other urban areas, which are based on real-world networks.

### **4.8.2. Iterative Procedure**

The *FSUTMSX.ba*t is a preprocessing batch file provided by FSUTMS. Executing the *FSUTMSX.bat* file generates a series of *TRNPLXXX.ins* files, one *TRNPLNX.con* file, and one *XFSUTMS.bat* file. An iterative capacity restraint assignment procedure is used to modify these *\*.ins*, *.bat*, and *.con* files to incorporate feedback accordingly.

The basic principle of feedback is to replicate the equilibrium assignment procedure until possible convergence. The procedure begins by running *EQUIL.exe* for only one iteration. The all-or-nothing assigned volume is then extracted to carry out the equilibrium computation procedure by running the developed *HASSFB.exe*. The output from this procedure is finally fed back as the input for the next all-or-nothing assignment to continue the equilibrium process.

There are a total of 18 sequential *TRNPLXXX.ins* files created within the FTOWN network. Since the all-or-nothing assigned volume is the required data, the parameter of the maximum number of iterations in the corresponding control files, *TRNPL017.ins*, was set to 1 as follows:

```
$EQUILIBRIUM HIGHWAY LOAD 
$FILES 
   INPUT FILE = HWYNET, USER ID = $HNET.A00$ 
   INPUT FILE = HWYTRIP, USER ID = $HTTAB.A00$ 
   INPUT FILE = TOLDATA, USER ID = $TOLLLINK.00A$ 
   OUTPUT FILE = LODHIST, USER ID = $HRLDXY.A00$ 
SHEADERS
TEST 
             HIGHWAY ASSIGNMENT 
$OPTIONS 
   TOLL FACILITIES MODEL 
   MULTIPLE SERVER QUEUES 
     ~ MODEL CAPACITY 
<u><i>SPARAMETERS</u>
   EQUILIBRIUM ITERATIONS = 1
   DAMPING FACTOR = 0.5 
   EPS = 0.001 
   CTOLL = 0.04$END TP FUNCTION 
                                               The equilibrium capacity-restrained method 
                                               is forced to terminate after one iteration.
```
*TRNPLNX.con* is a "counter" file that indicates which control file, *TRNPLXXX.ins*, is to be used. After the execution of the TRANPLAN function specified in *TRNPLXXX.ins*, the corresponding control file is deleted and the index is increased by 1. To continue the iterative procedure, the control file, e.g., *TRNPL017.ins* in the FTOWN case, should be retained in the working directory. In addition, if the stopping criteria could not be met, the index decreases by 1 to keep *TRNPL017.ins,* which will then be invoked on the next Frank-Wolfe iteration.

With the modified setting of control files and the "counters," a post-processing batch file *XFSUTMS.bat* can execute the required process. Depicted as follows, the highway assignment procedure, which is extracted from *XFSUTMS.bat*, shows that the DOS commands with bold font are added to implement the iterative procedure. This new arrangement simulates a criterionor counter-controlled repetition process. After the execution of *HASSFB.exe*, the implied loopcontinuation condition is determined by examining the existence of an empty file *HASSIT.txt*. *HASSIT.txt* is created to reflect the convergence criterion or the maximum number of iterations will not be reached. If this is the case, the repetition process returns back to the marked command (:FSU100) and begins another iteration.

```
REM ***** HASSIGN ***** -- START 
ECHO OFF 
IF EXIST HASSIGN.OUT DEL HASSIGN.OUT 
:FSU100 
DATIME 
EQUILB 
REM DEL TRNPL017.INS 
IF EXIST HASSIGN.OUT GOTO FSU013 
REN TRNPL017.OUT HASSIGN.OUT 
GOTO FSU014 
:FSU013 
COPY HASSIGN.OUT +TRNPL017.OUT >NUL 
DEL TRNPL017.OUT 
:FSU014 
IF EXIST TRNPLN.ERR GOTO ERR 
START /WAIT HASSFB 
                                             A mark stands for the beginning point of 
                                             iterative procedure. 
                                             Start HASSFB.EXE and wait for it to 
                                             terminate before running the next command.
                                             Remark the delete command to retain 
                                            TRNPL017.INS.
```
**IF EXIST HASSIT.TXT GOTO FSU100**  DATIME RPTLOD DEL TRNPL018.INS COPY HASSIGN.OUT +TRNPL018.OUT >NUL DEL TRNPL018.OUT IF EXIST TRNPLN.ERR GOTO ERR DATIME ECHO ON REM \*\*\*\*\* HASSIGN \*\*\*\*\* -- END

HASSIT.TXT is created to reflect the need of iterative process.

#### **4.8.3. Equilibrium Computation Procedure**

The equilibrium computation procedure was developed to resemble the process of FSUTMS<sup>'</sup> user-equilibrium program. All the required functions other than shortest routes computation and all-or-nothing assignment were coded in one single program named *HASSFB.exe*. The major functions of this executable file include getting the assigned link volumes from the output file (*HRLDXY.ayy*) of *EQUILB.exe*, performing line search to obtain optimal weight (LAMBDA), computing the weighted average link volume, updating the link travel impedance with the volume-delay function, and feeding the updated link travel impedance back to *HRLDXY.ayy* to proceed to the next Frank-Wolfe iteration until the stopping criteria are met. The flow chart shown in Figure 4.6 represents the implementation logic in the *HASSFB.exe* program. The source code for the program, written in Visual Basic, is listed in Appendix A. The detailed functional description of this procedure is documented below.

#### 4.8.3.1. Initial Trip Assignment

The basic idea of implementing this feedback procedure in FSUTMS is to continuously provide average congested link travel time information after traffic assignment of the current iteration back to the highway network file for the next iteration until the process converges. As depicted in the control file *TRNPL017.ins* above, the file *HNET.ayy* is the input file that provides the network information used to build minimum paths. The output from the highway assignment module (HASSIGN) is a loaded highway network contained in a file, *HRLDXY.ayy*. In comparison, *HRLDXY.ayy* contains additional data fields for storing data related to congested network conditions, but has the machine-language (binary) mode format similar to *HNET.ayy*. These data fields are: congested link impedance, daily capacity, and daily assigned link volume. Presumably, except for congested network conditions, the information is exchangeable between these two files through program manipulation if the binary format is known. Unfortunately, this information is not available.

The machine-generated characters in place of numbers and letters would prohibit direct retrieval and modification to the binary information. Alternatively, one utility program, *LODUNP.exe*, provided as part of the TRANPLAN utility programs, can be used to convert an internal unformatted form to an ASCII file entitled *HRLDXY.txt* (Urban Analysis Group, Inc., 1998). To execute *LODUNP.exe* in DOS environment, type "LODUNP" and respond to the program prompts for input and output files. An example based on the FTOWN network is given below:

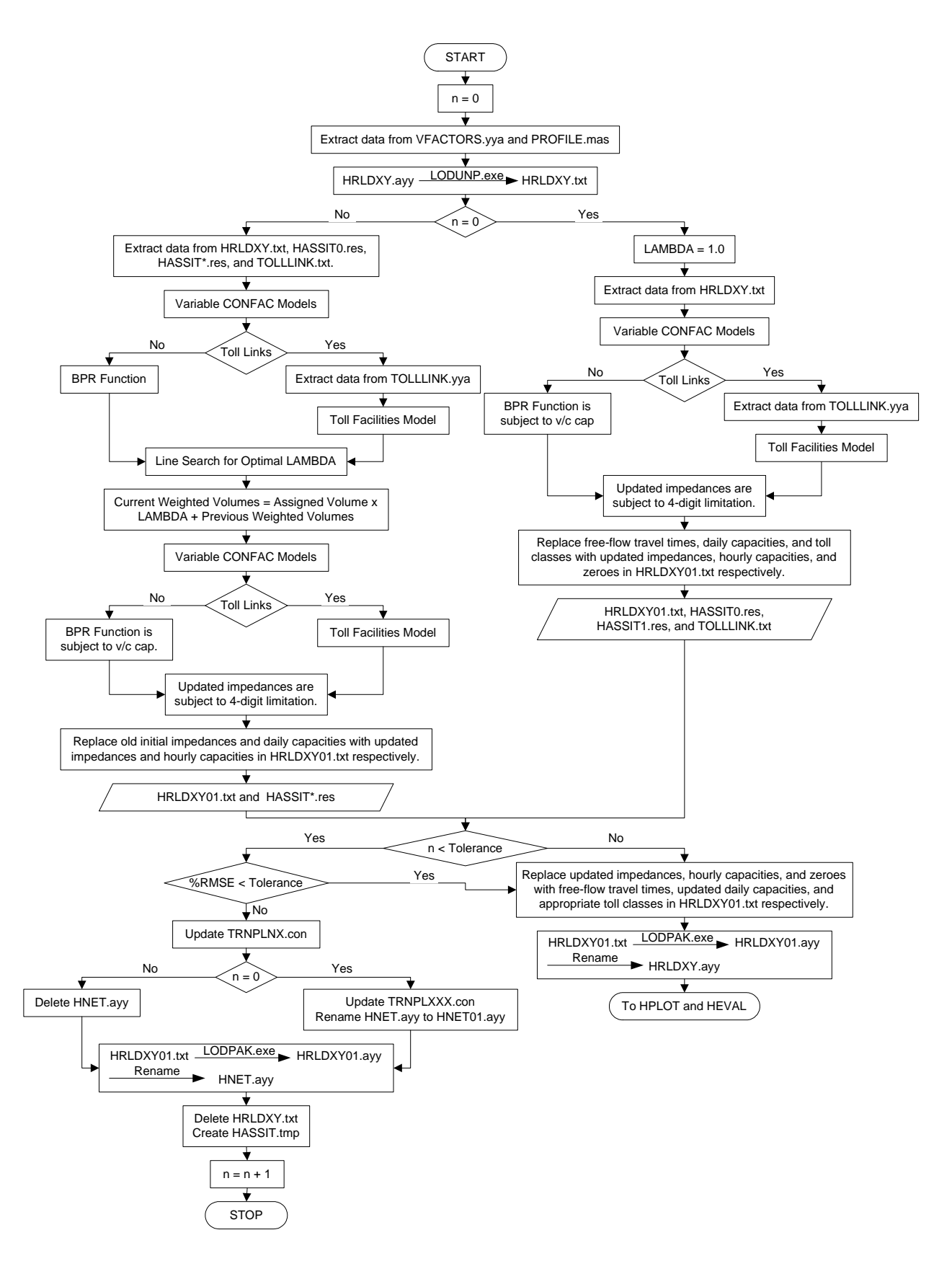

**Figure 4.6. Flow Chart of the Equilibrium Computation Procedure.** 

```
C:\FSUTMS.V54\FTOWN>LODUNP
 Enter input file name>HRLDXY.A00
 Enter output file name>HRLDXY.TXT
 Delete excessive node coordinates (Y/N)>Y
LODUNP Normal Stop
```
Note that, if the output file exists, the program will stop and generate the fatal error message: ìcannot overwrite existing fileî. One needs to delete the existing file before the program can function correctly. Although *HRLDAY.ayy* and *HNET.ayy* seem to share a similar format, *LODUNP.ex*e can only convert *HRLDAY.ayy*. Attempting to convert *HNET.ayy* to text form will generate the error message: "too many bytes read from unformatted record." For these reasons, *HRLDAY.ayy* is used to perform the subsequent data manipulation rather than using *HNET.ayy*.

The example above demonstrates the manual execution of the utility program. To automate the feedback procedure, this program can be executed as follows to minimize unnecessary manual manipulations.

```
C:\FSUTMS.V54\FTOWN>LODUNP < IPLODUNP.tmp
```
where *IPLODUNP*.tmp is a text file containing the following statements.

```
HRLDXY.a00 
HRLDXY.txt
Y
```
The *HRLDXY.ayy* file stores the link-based output from trip assignment. The data format is illustrated with one link of the FTOWN network in the following annotated form:

```
1235 12401 140T 240 240 1504099 4420 31001 0 0T ----- Link attributes
 257 
Congested impedance
3247 -------<del>------------------- ▶</del> Daily assigned volume
```
The configuration shown above was running one equilibrium iteration for trip assignment to meet the needs of programming logic. All link attributes (except congested impedances and daily assigned volumes) are printed in the first line of the link-specific block, leading by the beginning node (ANODE) and the ending node (BNODE). The specific formats and locations of each field for the first line are summarized in Table 4.1. The trip distance, TIME1, and TIME2 are displayed in integer form using units of hundredths of a mile and hundredths of a minute. The daily assigned link volume displayed at the third line is a measure resulting from AON assignment. The second line displays the congested impedance corresponding to the AON assigned volume. This is obtained through the computation procedures of BPR function with mean CONFACs and FSUTMS toll facilities model for non-toll and toll links, respectively.

Several files were created to record the required dataset arranged by order of successive links in the *HRLDXY.txt* for facilitating the computation process. A series of sequential files *HASSIT\*.res* were used to record some inputs and outputs during the iterative procedure. The ì*\**î is a numeral in agreement with the number of each iteration of equilibrium assignment. The file *HASSIT0.res* stores the initial network characteristics including mean CONFAC, free-flow

travel time, and free-flow speed. The other *HASSIT\*.res* files store the resulting output from the process of equilibrium computation procedure for each iteration, which contains AON assigned volume, weighted volume, variable CONFAC, congested impedance, and congested speed. The speed was calculated as the link distance divided by the free-flow/congested travel impedance. Another auxiliary file entitled *TOLLLINK.txt* records the sequence of toll links with the node information for the purpose of the FSUTMS tool facilities model.

| <b>Column</b> | <b>Field</b>      | <b>Description</b>                                                         |
|---------------|-------------------|----------------------------------------------------------------------------|
| $1 - 5$       | <b>ANODE</b>      | Node number where the trip is generated                                    |
| $6 - 10$      | <b>BNODE</b>      | End node number of the trip                                                |
| 11            | No. of Lanes      | Number of lanes on the link                                                |
| $12 - 15$     | Link Distance     | Length of the links connecting ANODE with BNODE                            |
| 16            | Field Option      | Alphabetic code which indicates both Field 1 and Field 2 are to be         |
|               |                   | interpreted as speed $(S)$ or time $(T)$                                   |
| $17 - 20$     | Field 1           | Link free-flow speed or travel time (SPEED1 or TIME1)                      |
| $21 - 24$     | Field 2           | Speed at a certain time or travel time, based on capacity and volume       |
|               |                   | (SPEED2 or TIME2)                                                          |
| $25 - 26$     | Direction Code    | Numeric code which represents the direction of the link                    |
| 27-28         | Area Type         | Type of areas where the trip is located (residential, rural, fringe, etc.) |
| 29-30         | Facility Type     | Type of facility used to travel (freeway, collector, frontage road, etc.)  |
| $31 - 32$     | Screenline        | Boundary limits of the traffic analysis area                               |
| 33-38         | Capacity          | Daily capacity of the highway link                                         |
| 39-44         | Counted           | Observed traffic volume                                                    |
|               | Volume            |                                                                            |
| 45            | Geoloc            | $\overline{\phantom{a}}$                                                   |
| 46-47         | Unused            |                                                                            |
| 48-49         | <b>Toll Class</b> | Numeric code which indicates the presence of toll on specific link         |
| 50-53         | User Code         |                                                                            |

**Table 4.1. Data Format of Link Attributes in the HRLDXY File.** 

The congested impedances of non-toll links are computed based on the weighted volume; yet the congested impedances of toll links are computed on the basis of AON assigned volume. Since LAMBDA is equal to 1.0 for the first iteration of equilibrium assignment, the current weighted link volumes in the *HRLDXY.txt* file are equal to the daily assigned link volumes. The congestion measure was derived by dividing the current weighted volume by the number of lanes. According to CONFAC models based on facility type, the variable CONFAC corresponding to the respective congestion measure was applied on the v/c ratio in the BPR function for non-toll links as the following equations:

$$
v/c_p
$$
 = Daily Weighted Volume×Variable CONFAC = 10000  
 1000  
 1000  
 1000  
 1000  
 1000  
 1000  
 1000  
 1000  
 1000  
 1000  
 1000  
 1000  
 1000  
 1000  
 1000  
 1000  
 1000  
 1000  
 1000  
 1000  
 1000  
 1000  
 1000  
 1000  
 1000  
 1000  
 1000

$$
T_n = T_0 \times \left[1.0 + a \times \text{DAMPING} \times \left(\frac{v}{c_p}\right)^b\right]
$$

where the UROADF parameter is used to adjust level-of-service E capacity to achieve practical capacity (generally at level-of-service C) and the DAMPING parameter is used to lessen the oscillation impact of loadings on an iteration-by-iteration basis.

Another practice minimizes the adjustment of link travel times as the DAMPING parameter is to place a cap on the v/c ratio. A default value of four is used in most FSUTMS models. As a consequence, the congested impedances were recalculated for non-toll links of the network. The resulting congested impedances were used to replace the free-flow travel times in the TIME1 field as the initial travel times for the next iteration through the EQUILIBRIUM HIGHWAY LOAD function.

A technique different from the recalculating process of the BPR function was utilized for toll links. Most of FSUTMS models with toll facilities have replaced the more simplified technique (the UROAD approach) with the comprehensive toll facilities model and the related file *TOLLLINK.yya*. This file contains information on the highway toll plaza characteristics in order to account for the costs and delays associated with using toll facilities. The FSUTMS toll facilities model was applied in the proposed procedure in order to model toll roads. Implementing the newer toll facilities model requires modification of option/parameter settings in *PROFILE.mas* as follows:

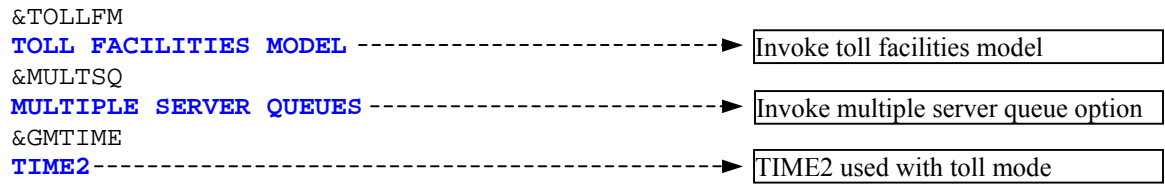

Toll links have only one approach link and one exit link. No other links can be connected inside the three-link segments. This arrangement indicates that the beginning node of toll link is the ending node of its upstream link; and the ending node of toll link is the beginning node of its downstream link. Accordingly, the free-flow speeds of upstream and downstream links for toll links were acquired from *HASSIT01.txt* that stores the initial network characteristics. The other required information on the network characteristics of each toll plaza was retrieved from the *TOLLLINK.yya* file. The travel impedances were then computed using the equations relating to the three-link segments as referred to above to replace the value of TIME1 in the first line of the link-specific block. The variable CONFAC models are also applied to the ratio of mean arrival rate over mean service rate (*ρ*), as follows:

> (3600/SERVT) AON Assigned Volume×Variable CONFAC  $\rho = \frac{\text{AON Assigned Volume} \times \text{Variable CONFAC}}{(3600/\text{SERVT}) \times \text{No. of Open Lines through Toll Plaza}}$

where the parameter SERVT represents the average uncongested service time at toll facilities associated with each toll link. A queuing system fitting the condition  $\rho \leq 1$  will eventually reach a steady-state condition. The multiple-sever queuing model was derived on the basis of this prerequisite condition. To apply this queuing model on the center segment of toll plaza, the ratio is set as 0.99 if the arrival rate equals or exceeds 0.99 times the service rate.

Note that TIME1 is confined to a four-digit location. The upper limit of the resulting congested impedances was set as 9999 (representing 99.99 minutes). In addition, the capacity in *HRLDXY.txt* is in daily equivalent, while it is in hourly equivalent in *HNET.ayy*. It is necessary to convert this data from daily units to hourly units by dividing it with corresponding mean CONFAC. Finally, the numeric code of the toll class for toll links were replaced with  $\degree 0$  to indicate non-toll links. The transformation is required for duplicating the toll facility modeling procedure in the subsequent equilibrium iterations. The updated information, now in the same format as *HRLDXY.txt,* was then saved in a file *HRLDXY01.txt*.

The stopping criterion for solving the UE program could be based on a convergence threshold of the relevant figures of merit or the maximum number of iterations specified by the user. If the convergence criterion is achieved in less number of iterations than specified, the computation procedure stops the iteration process and produces the output for a final set of congested assignments. Three categories of available information can be used to determine convergence: travel impedance, speed, and assigned link volume. In this study, the Percent Root Mean Square Error (%RMSE) that measures the impedances between two successive iterations is used and calculated as follows:

$$
\%RMSE = \frac{\sqrt{\sum_{i} (\text{Congested Impedance}_{i} - \text{Initial Impedance}_{i})^{2} / (\text{Number of Links-1})}}{\sum_{i} \text{Initial Impedance}_{i} / \text{Number of Links}} \times 100
$$

Thus, the percent RMSE is a user-specified closure value that is utilized as a convergence criterion. On the other hand, another "counter" file named *HASSCT.con* was created to specify how many numbers of iterations have been performed. Once the convergence criterion is satisfied or the maximum number of iterations is achieved, the iterative process is terminated; otherwise, the next iteration is executed.

If any one of stopping criterion is met, the modification of some data field in *HRLDXY01.txt* is carried out again. The replaced link attributes, including TIME1 and toll class in the first line of the link-specific block, revert back to the original setting. Nonetheless, the hourly capacity should not only be converted back to daily equivalent, but should also reflect the effect of variable CONFAC models. Correspondingly, the updated daily capacity is calculated as the following:

$$
Update Daily Capacity = Daily Capacity \times \frac{Variable CONFAC}{Mean CONFAC}
$$

The all-or-nothing assigned volume and travel impedance at the third and second lines are then replaced with the weighted link volume and corresponding congested impedance, respectively. For use as input to the sequent highway evaluation (HEVAL) and plotting (HPLOT) modules, *HRLDXY01.txt* was converted from ASCII format to binary file *HRLDXY01.ayy* by executing another utility program called *LODPAK.exe*. The *HRLDXY01.ayy* was finally renamed to standard output name: *HRLDXY.ayy*. To use this executable file, the procedure is essentially the

same as that for the *LODUNP.exe* program described earlier. The following is an example of how to use this program in the DOS mode:

```
C:\FSUTMS.V54\FTOWN>LODPAK
 Enter input file name>HRLDXY01.txt
 Enter output file name>HRLDXY01.a00
LODPAK Normal Stop
```
Similarly, the manual procedure to execute the program can be automated as follows:

C:\FSUTMS.V54\FTOWN>**LODPAK < IPLODPAK.tmp**

where the text file *IPLODPAK.tmp* contains the following statements

HRLDXY01.txt HRLDXY01.a00

4.8.3.2. Subsequent Trip Assignments

If the subsequent iteration is to be executed, the *HRLDXY01.txt* file should be converted and renamed to the input binary file *HNET.ayy* to generate a new network skim. The highway path building process will proceed based on this average skim for the equilibrium trip assignment during the next iteration. In spite of that, errors will result by simply performing all-or-nothing assignment with these updated initial travel impedances. This discrepancy may stem from the application of the toll facilities model.

The first iteration of the equilibrium assignment loads all trips to the network based on the predetermined free-flow network times shown in the link attributes TIME1 or TIME2. For toll links, the FSUTMS always specifies these values as zero if the toll facilities model is disabled. When the toll facilities model is implemented, the free-flow travel impedance for toll links is calculated as follows rather than using zero values:

Delay at Plaza = 
$$
t_1 + t_3 + \text{SERVT} - \left(\frac{d_1}{V_1} + \frac{d_3}{V_3}\right)
$$

Time Penality =  $CTOLL \times TOLLS$ 

Free-Flow Travel Impedance  $_{\text{tolLink}} =$  Delay at Plaza + Time Penality

Because the proposed methodology requires the HASSIGN module to terminate for each iteration until the stopping criteria is satisfied, the application of the toll facility model assigns the free-flow travel impedance for toll links during every iteration of assignment. Directly replacing the old initial travel time in the TIME2 field to serve as a new initial travel time may double the count of the free-flow travel impedances for toll links. Furthermore, the variable CONFAC should be applied to the computation of congestion impedance for toll links. The toll facilities model is thus required to replicate these steps in order to complete the entire procedure.

Even though the newer toll facilities model has been incorporated into the standard FSUTMS equilibrium assignment procedure, the UROAD approach is still the default procedure when toll links are coded in the network. Unlike toll facilities model, which requires a separate file (*TOLLLINK.yya*) to describe toll facility characteristics, the UROAD approach to toll modeling requires three parameter settings specified in the *PROFILE.mas*: CTOLL, TOLLS, and SERVT.

For properly replicating the FSUTMS toll facilities model, the required option/parameter reference is adjusted. This is accomplished by modifying the entries in the control file *TRNPL017.ins* to execute the EQUILIBRIUM HIGHWAY LOAD function in the next iteration, as follows:

```
$EQUILIBRIUM HIGHWAY LOAD 
SFILES
   INPUT FILE = HWYNET, USER ID = $HNET.A00$ 
   INPUT FILE = HWYTRIP, USER ID = $HTTAB.A00$ 
   INPUT FILE = TOLDATA, USER ID = $TOLLLINK.00A$ 
   OUTPUT FILE = LODHIST, USER ID = $HRLDXY.A00$ 
<u>SHEADERS</u>
TEST 
             HIGHWAY ASSIGNMENT 
$OPTIONS 
                                               Insert the \sim" characters to inactive the
~ TOLL FACILITIES MODEL 
                                    \}execution of the embedded toll facilities 
~ MULTIPLE SERVER QUEUES 
                                               model. ~\sim MODEL CAPACITY
$PARAMETERS 
   IMPEDANCE = TIME1 
TIME1 used with non-toll mode 
   EQUILIBRIUM ITERATIONS = 1
   DAMPING FACTOR = 0.5 
   EPS = 0.001CTOLL = 0.00
   TOLLS = 0.00
                                               The required parameters for the UROAD 
             0.00
                                               toll model are set as zero. 
   SERVT = 0.00
             0.00
$END TP FUNCTION
```
The embedded toll facilities model can be inactivated by inserting the tilde character  $(\sim)$ immediately before the required option statements. Moreover, the network impedance from which minimum paths will be built is altered in TIME1. Although these practices can disable the function of toll facilities model, the FSUTMS equilibrium assignment may default to the UROAD approach. For this reason, the required user-specified entries for three parameters should be replaced with zeroes to avoid invoking the UROAD toll model.

In general, the equilibrium computation procedure for the subsequent equilibrium iterations is basically similar to the process for the first iteration as described above. The additional process for the equilibrium iterations (other than the first iteration) only involves the replication of the FSUTMS toll facility model and the line search for the optimal value of LAMBDA.

After the output binary file *HRLDXY.ayy* was converted to the ASCII format, the link output was extracted to find a feasible solution to minimize the objective function of equilibrium assignment. The extracted AON assigned volumes for toll links were used directly as an input

for the toll facilities model to compute the congested impedances. By contrast, the extracted assigned volumes for non-toll links were combined linearly with the weighted volumes from the previous iteration and were used with the BPR function. The effect of the FSUTMS toll facilities model was incorporated into the minimization problem by adding an extra term to objective function:

$$
\min z(\mathbf{x}) = \sum_{a} \int_0^{x_a} t_a(w) dw + \sum_{a} t_a x_a
$$

where  $t_a(w)$  and  $t_a$  represent the travel impedances respectively for both non-toll and toll links.

The previous weighted volumes required for computing the "temporary" current weighted volume are stored in a corresponding *HASSIT\*.res* file. The temporary current weighted volumes were calculated with  $\lambda = 0$ , 0.5, and 1 for the first iteration of the interval reduction method. The resulting travel impedances applied with the variable CONFAC models were then substituted into the respective objective functions. Following the interval reduction strategy, the algorithm involves the comparison of the objective function values at the interval end points and the interval discarding process in each iterative process. The procedure produces a final interval  $(a^n, b^n)$  when the dual stopping criteria are met. The optimal LAMBDA is the midpoint of the final interval. It should be noted that the v/c-ratio cap and the four-digit limitation are not applied to the travel impedance computation in the line search process.

The "true" current weighted volumes are obtained as linear combinations of the extracted assigned volumes and the previous weighed volumes using the optimal value of LAMBDA. The BPR function, integrated with variable CONFAC models, estimates the non-toll link travel impedances resulting from the current weighted volumes. This process utilizes the congested impedances of non-toll links along with the respective values of toll links that are produced during the line search for optimal LAMBDA as updated initial travel times to the subsequent assignment iteration. The whole procedure repeats until a near stable system emerges.

### **4.9. Procedure Verification**

The basis for verifying the modified procedure is its ability to reproduce the assignment results from the original FSUTMS model for the exact same network and conditions. The replicated algorithm of equilibrium assignment, which is hereafter referred to as the constant CONFAC model, was achieved by applying the mean CONFAC values used for the corresponding urban area. Since the objective is to test the accuracy of replication, the assignment characteristics resulting from running the FSUTMS model provide a benchmark for comparison. This section compares the assigned characteristics produced by the constant CONFAC mode against FSUTMS results for two selected urban areas.

### **4.9.1. Test Networks**

The modified procedure was tested in an equilibrium traffic assignment of the fictitious FTOWN network. The uncongested network of the FTOWN original setting could reach the stopping threshold within a few iterations. In order to better test the sensitivity of the developed methodology to the congested scenario, the original trip production data contained in *ZDATA1.yya* was increased. The population inflation was accomplished by uniformly factoring the dwelling unit and population in each of Traffic Analysis Zones (TAZs) by factors five and ten times for multi-family and single family, respectively.

The FSUTMS model was first executed to determine the number of iterations needed for equilibrium assignment. An insignificant assignment improvement was obtained after ten iterations for the modified network setting. The closure criterion (EPS) of HASSIGN module was set at 0.01 (the ratio of hours of travel during the weighted iteration over the hours of travel during the current iteration). The following tests were limited to ten iterations for each technique.

The procedure was also tested on a real-world network, Palm Beach County, Florida, to demonstrate the accuracy of the methodology developed here. This roadway network includes a total of 9661 directed links, 3909 nodes, and 1172 TAZs. The EPS 0.04 for the stopping criteria of equilibrium assignment was used, which corresponds to run four iterations.

# **4.9.2. Similarity Assessment**

The HEVAL module of FSUTMS was developed to perform highway assignment analysis. The information of the loaded highway network was then retrieved from *HEVAL.out* produced by the HEVAL program. The assignment results consist of tabular summaries categorized by facility type, area types, and number of lanes. The evaluation criteria selected for analyzed and comparing two assignments are summarized below (FDOT, 1997):

- Total Volume on All Links assignment volumes by category summed for all links in the network.
- Total VMT and Total VHT for All Links  $-$  vehicle miles traveled and vehicle hours traveled by category calculated from link volumes summed for all links (including those without traffic counts).
- Screenline Volume screenline summaries of total assignment volumes.

The similarity tests of both assignment techniques as measured by different characteristics are shown in Tables 4.2-4.5. For the case of FTOWN, the discrepancy percentages for Total Volume on All Links and Total VMT for All Links Using Volumes are less than 0.001% and 0.01% for total area and all scales of different categories, respectively. Except the outlying business district (OBD) area type that underestimates by as much as 0.2241%, the discrepancy percentage for the other scales of Total VHT for All Links Using Volumes are less than 0.1%. The Screenline Volume shows that the discrepancy percentages for all six srceenlines are overestimated by less than 0.01%. All these small differences between the two techniques are believed to be the result of rounding errors and the use of different precisions for variables in the two procedures.

In the case of Palm Beach County, the assignment characteristics generally have higher divergence against the results of FSUTMS model as expected because the network is much larger than FTOWN's. Regardless of the measures of evaluation, however, the majority of

discrepancy percentages are smaller than 1%. A breakdown by facility types indicates that the undivided arterials tend to be over-assigned by less than 2%, but toll facilities tend to be underassigned by no greater than 7%. This relatively large discrepancy was produced by the four-digit limitation on the updated initial travel impedances. The resulting congested impedances were extremely large for some links, especially toll facilities, during the equilibrium iterative procedure. To deal with the problem of convergence, the Miami model set a cap 320 minutes for the computation of link-congested impedance. The area type breakdown indicates that the rural area tends to be under-assigned by about 2%.

The counted volumes are additionally used to test the closeness between two assignment techniques. The assigned volumes of FSUTMS model were separated into the groups based on counted volumes, and the percent RMSE was made for each group. The statistical measure was calculated by the formula below:

$$
\%RMSE = \frac{\sqrt{\sum_{i} ( \text{Assigned Volume}_{i} - \text{Counted Volume}_{i})^{2} / (\text{Number of Links-1})}}{\sum_{i} \text{Counted Volume}_{i} / \text{Number of Links}} \times 100
$$

Table 4.6 was compiled to show a comparison of percent RMSE stratified by volume group. The corresponding values are depicted in Figure 4.7. The FSUTMS and CONFAC models produced almost identical errors because the two distributions essentially overlap. The differences between both procedures are negligibly small.

| <b>Scale of</b>      |               | <b>FTOWN</b>  |              |               | <b>Palm Beach County</b> |           |
|----------------------|---------------|---------------|--------------|---------------|--------------------------|-----------|
| Computation          | <b>FSUTMS</b> | Constant      | Discrep. $%$ | <b>FSUTMS</b> | Constant                 | Discrep.% |
|                      |               | <b>CONFAC</b> |              |               | <b>CONFAC</b>            |           |
| Area                 | 2199409       | 2199416       | $+0.0003$    | 67851496      | 67986720                 | $+0.1993$ |
| <b>Facility Type</b> |               |               |              |               |                          |           |
| - Freeways           | 573213        | 573216        | $+0.0005$    | 11577671      | 11607814                 | $+0.2604$ |
| - Divided Art.       | 481320        | 481317        | $-0.0006$    | 34084276      | 34217368                 | $+0.3905$ |
| - Undivided Art.     | 988715        | 988721        | $+0.0006$    | 8068589       | 8163273                  | $+1.1735$ |
| - Collectors         | 127187        | 127189        | $+0.0016$    | 9046176       | 9062910                  | $+0.1850$ |
| - One-way Streets    | 28974         | 28973         | $-0.0035$    | 1028593       | 1037920                  | $+0.9068$ |
| - Ramps              |               |               |              | 1583887       | 1543181                  | $-2.5700$ |
| - HOV                |               |               |              | 536581        | 538037                   | $+0.2713$ |
| - Toll               |               |               |              | 1925727       | 1816219                  | $-5.6866$ |
| Area Type            |               |               |              |               |                          |           |
| - CBD                | 162971        | 162971        | $+0.0000$    | 2436177       | 2439474                  | $+0.1353$ |
| - CBD Fringe         | 477326        | 477324        | $-0.0004$    | 1458864       | 1469076                  | $+0.7000$ |
| - Residential        | 1004262       | 1004260       | $-0.0002$    | 44148168      | 44306712                 | $+0.3591$ |
| $-$ OBD              | 474780        | 474788        | $+0.0017$    | 15313417      | 15363390                 | $+0.3263$ |
| - Rural              | 80070         | 80073         | $+0.0037$    | 4494872       | 4408073                  | $-1.9311$ |
| Number of Lanes      |               |               |              |               |                          |           |
| - 1                  | 96521         | 96522         | $+0.0010$    | 1803643       | 1794262                  | $-0.5201$ |
| $-2$                 | 237283        | 237285        | $+0.0008$    | 11668250      | 11613414                 | $-0.4700$ |
| $-3$                 | 415447        | 415449        | $+0.0005$    | 12375073      | 12414458                 | $+0.3183$ |
| $-4$                 | 602575        | 602575        | 0.0000       | 22186624      | 22243852                 | $+0.2579$ |
| $-6$                 | 454884        | 454887        | $+0.0007$    | 18595346      | 18697896                 | $+0.5515$ |
| $-8$                 | 392699        | 392698        | $-0.0003$    | 1222561       | 1222842                  | $+0.0230$ |

**Table 4.2. Comparison of Total Volume on All Links by Scale.** 

| <b>Scale of</b>      |               | <b>FTOWN</b>  |              |               | <b>Palm Beach County</b> |           |
|----------------------|---------------|---------------|--------------|---------------|--------------------------|-----------|
| Computation          | <b>FSUTMS</b> | Constant      | Discrep. $%$ | <b>FSUTMS</b> | Constant                 | Discrep.% |
|                      |               | <b>CONFAC</b> |              |               | <b>CONFAC</b>            |           |
| Area                 | 2598213       | 2598227       | $+0.0005$    | 24498994      | 24506568                 | $+0.0309$ |
| <b>Facility Type</b> |               |               |              |               |                          |           |
| - Freeways           | 423742        | 423742        | $+0.0000$    | 6012896       | 6026661                  | $+0.2289$ |
| - Divided Art.       | 798679        | 798674        | $-0.0006$    | 10476552      | 10518919                 | $+0.4044$ |
| - Undivided Art.     | 1165317       | 1165329       | $+0.0010$    | 2739024       | 2784178                  | $+1.6485$ |
| - Collectors         | 181501        | 181508        | $+0.0039$    | 2907868       | 2911475                  | $+0.1240$ |
| - One-way Streets    | 28974         | 28973         | $-0.0035$    | 167911        | 170257                   | $+1.3972$ |
| - Ramps              |               |               |              | 351413        | 347664                   | $-1.0668$ |
| - HOV                |               |               |              | 277033        | 277664                   | $+0.2278$ |
| - Toll               |               |               |              | 1566294       | 1469751                  | $-6.1638$ |
| Area Type            |               |               |              |               |                          |           |
| - CBD                | 438117        | 438118        | $+0.0002$    | 369105        | 369482                   | $+0.1021$ |
| - CBD Fringe         | 695360        | 695358        | $-0.0003$    | 311049        | 313299                   | $+0.7234$ |
| - Residential        | 874624        | 874622        | $-0.0002$    | 16958176      | 17019232                 | $+0.3600$ |
| - OBD                | 480977        | 480985        | $+0.0017$    | 3738983       | 3750934                  | $+0.3196$ |
| - Rural              | 109135        | 109144        | $+0.0082$    | 3121678       | 3053623                  | $-2.1801$ |
| Number of Lanes      |               |               |              |               |                          |           |
| - 1                  | 16067         | 16068         | $+0.0062$    | 607303        | 606073                   | $-0.2025$ |
| $-2$                 | 255637        | 255643        | $+0.0023$    | 5026935       | 4965541                  | $-1.2213$ |
| $-3$                 | 373173        | 373174        | $+0.0003$    | 6277081       | 6293491                  | $+0.2614$ |
| $-4$                 | 789730        | 789735        | $+0.0006$    | 7011089       | 7033795                  | $+0.3239$ |
| - 6                  | 358018        | 358021        | $+0.0008$    | 5358426       | 5389240                  | $+0.5751$ |
| $-8$                 | 805588        | 805587        | $-0.0001$    | 218159        | 218429                   | $+0.1238$ |

**Table 4.3. Comparison of Total VMT for All Links by Scale.** 

|                                |               | <b>FTOWN</b>  |           |               | <b>Palm Beach County</b> |           |
|--------------------------------|---------------|---------------|-----------|---------------|--------------------------|-----------|
| <b>Scale of</b><br>Computation | <b>FSUTMS</b> | Constant      | Discrep.% | <b>FSUTMS</b> | Constant                 | Discrep.% |
|                                |               | <b>CONFAC</b> |           |               | <b>CONFAC</b>            |           |
| Area                           | 115112        | 115073        | $-0.0339$ | 579456        | 580767                   | $+0.2262$ |
| <b>Facility Type</b>           |               |               |           |               |                          |           |
| - Freeways                     | 9586          | 9586          | $+0.0000$ | 122382        | 122704                   | $+0.2631$ |
| - Divided Art.                 | 41904         | 41892         | $-0.0286$ | 266042        | 267237                   | $+0.4492$ |
| - Undivided Art.               | 56230         | 56201         | $-0.0516$ | 68405         | 69674                    | $+1.8551$ |
| - Collectors                   | 6245          | 6248          | $+0.0480$ | 78882         | 78927                    | $+0.0570$ |
| - One-way Streets              | 1146          | 1146          | $+0.0000$ | 4656          | 4725                     | $+1.4820$ |
| - Ramps                        |               |               |           | 10527         | 10457                    | $-0.6650$ |
| - HOV                          |               |               |           | 4929          | 4940                     | $+0.2232$ |
| - Toll                         |               |               |           | 23633         | 22103                    | $-6.4740$ |
| Area Type                      |               |               |           |               |                          |           |
| - CBD                          | 25103         | 25104         | $+0.0040$ | 12580         | 12718                    | $+1.0970$ |
| - CBD Fringe                   | 31093         | 31070         | $-0.0740$ | 8550          | 8634                     | $+0.9825$ |
| - Residential                  | 34338         | 34365         | $+0.0786$ | 408796        | 410629                   | $+0.4484$ |
| $-$ OBD                        | 20976         | 20929         | $-0.2241$ | 95614         | 95574                    | $-0.0418$ |
| - Rural                        | 3603          | 3605          | $+0.0555$ | 53916         | 53211                    | $-1.3076$ |
| Number of Lanes                |               |               |           |               |                          |           |
| - 1                            | 653           | 653           | 0.0000    | 15184         | 15153                    | $-0.2042$ |
| $-2$                           | 8404          | 8407          | $+0.0357$ | 117383        | 116870                   | $-0.4370$ |
| $-3$                           | 8304          | 8304          | 0.0000    | 127603        | 128006                   | $+0.3158$ |
| $-4$                           | 36947         | 36915         | $-0.0866$ | 175226        | 175928                   | $+0.4006$ |
| $-6$                           | 21157         | 21143         | $-0.0662$ | 138221        | 138959                   | $+0.5339$ |
| $-8$                           | 39647         | 39652         | $+0.0126$ | 5839          | 5851                     | $+0.2055$ |

**Table 4.4. Comparison of Total VHT for All Links by Scale.** 

|                   |               | <b>FTOWN</b>  |                          |               | <b>Palm Beach County</b> |              |
|-------------------|---------------|---------------|--------------------------|---------------|--------------------------|--------------|
| <b>Screenline</b> | <b>FSUTMS</b> | Constant      | Discrep. $%$             | <b>FSUTMS</b> | Constant                 | Discrep. $%$ |
|                   |               | <b>CONFAC</b> |                          |               | <b>CONFAC</b>            |              |
| $-#1$             | 144814        | 144814        | $+0.0000$                | 447932        | 447947                   | $+0.0033$    |
| $-#2$             | 143816        | 143818        | $+0.0014$                | 320243        | 321783                   | $+0.4809$    |
| $-#3$             | 73378         | 73378         | $+0.0000$                | 196638        | 195633                   | $-0.5111$    |
| - #4              | 16332         | 16333         | $+0.0061$                | 331825        | 332366                   | $+0.1630$    |
| $-#5$             | 67140         | 67140         | $+0.0000$                | 297893        | 298041                   | $+0.0497$    |
| $-#6$             |               |               |                          | 176250        | 177281                   | $+0.5850$    |
| $-#7$             |               |               |                          | 140124        | 140129                   | $+0.0036$    |
| $-#8$             |               |               |                          | 82470         | 82568                    | $+0.1188$    |
| - #9              |               |               | $\overline{\phantom{a}}$ | 61537         | 61823                    | $+0.4648$    |
| $-#10$            |               |               |                          | 102375        | 102550                   | $+0.1709$    |
| $-#11$            |               |               |                          | 101619        | 101572                   | $-0.0463$    |
| $-#12$            |               |               |                          | 206867        | 206950                   | $+0.0401$    |
| $-#13$            |               |               |                          | 112486        | 111829                   | $-0.5841$    |
| $-#14$            |               |               |                          | 46637         | 47120                    | $+1.0357$    |
| $-#15$            |               |               |                          | 245484        | 245915                   | $+0.1756$    |
| $-#16$            |               |               |                          | 15285         | 15286                    | $+0.0065$    |
| $-#17$            |               |               |                          | 172906        | 173921                   | $+0.5870$    |
| $-#18$            |               |               | $\overline{\phantom{a}}$ | 207902        | 208037                   | $+0.0649$    |
| $-$ #95           |               |               |                          | 2136766       | 2139366                  | $+0.1217$    |
| - #96             |               |               |                          | 27086         | 27087                    | $+0.0037$    |
| - #99             | 1105971       | 1105973       | $+0.0002$                | 14295492      | 14341290                 | $+0.3204$    |

**Table 4.5. Comparison of Screenline Volume.** 

| <b>Counted Volume</b> | <b>Links</b> | %RMSE         |                        |  |  |
|-----------------------|--------------|---------------|------------------------|--|--|
|                       |              | <b>FSUTMS</b> | <b>Constant CONFAC</b> |  |  |
| $1 - 1999$            | 25           | 85.46         | 87.83                  |  |  |
| $2000 - 3999$         | 130          | 77.28         | 76.77                  |  |  |
| $4000 - 5999$         | 173          | 52.68         | 52.67                  |  |  |
| $6000 - 7999$         | 182          | 50.71         | 50.73                  |  |  |
| $8000 - 9999$         | 140          | 43.65         | 43.35                  |  |  |
| 10000 - 11999         | 160          | 36.12         | 36.22                  |  |  |
| 12000 - 13999         | 139          | 31.86         | 31.55                  |  |  |
| 14000 - 15999         | 104          | 26.77         | 27.57                  |  |  |
| 16000 - 17999         | 121          | 28.10         | 28.31                  |  |  |
| 18000 - 19999         | 94           | 25.54         | 25.79                  |  |  |
| 20000 - 24999         | 90           | 25.86         | 25.85                  |  |  |
| 25000 - 29999         | 34           | 18.20         | 18.68                  |  |  |
| 30000 - 49999         | 28           | 12.46         | 12.66                  |  |  |
| 50000 - 99999         | 42           | 8.77          | 8.56                   |  |  |

**Table 4.6. Comparison of Percent RMSE at Different Counted Link Flow Levels.** 

Palm Beach County

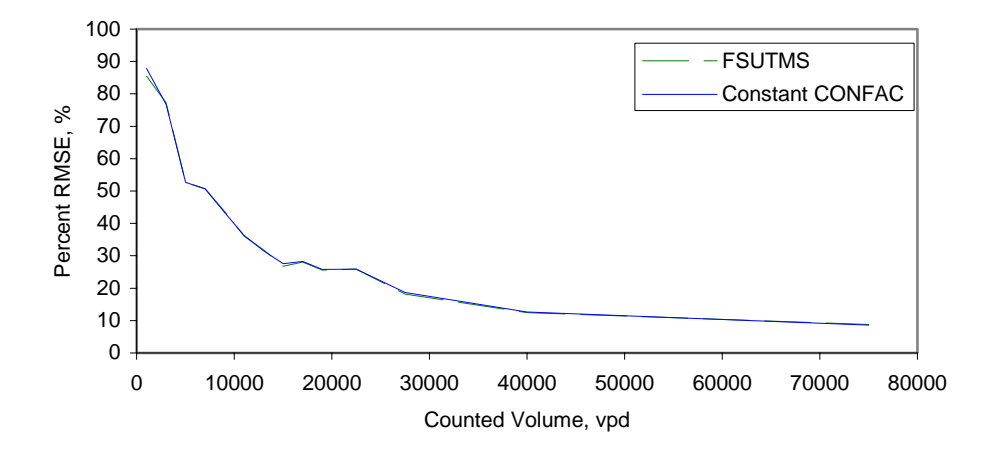

**Figure 4.7. Comparison of %RMSE between FSUTMS Model and Constant CONFAC Mode.** 

## **CHAPTER 5 CASE STUDIES FOR VARIABLE CONFAC MODELS**

# **5.1. Introduction**

This chapter compares the assignment results before and after the implementation of the CONFAC functions (i.e., variable CONFACs) calibrated in Chapter 3. The original CONFACs, which were developed from a local travel characteristics survey and found in the *VFACTORS.yya* file that comes with each urban model data set, is hereafter referred to as the "constant CONFACs." The procedure developed and described in the previous chapter has been shown to adequately replicate the results from the HASSIGN module. Thus, any difference between before and after the implementation of the CONFAC functions can be attributed to use of variable CONFACs. These results are compared against the ground counts for three selected networks: Miami-Dade, Broward, and Palm Beach. In general, comparisons can be made based on aggregate and disaggregate measures. This study uses the following four measures:

- Assigned VHT to count VHT ratios.
- Assigned VMT to count VMT ratios.
- Screenline volume-count ratio.
- Percent root mean square error.

These measures are evaluated at different assessment levels, including areawide, screenline, facility type, area type, number of lanes, and volume level. Table 5.1 defines the different levels of assessment for each of the measures considered.

| <b>Measure</b>                 | <b>Assessment Level</b>                             |
|--------------------------------|-----------------------------------------------------|
| Assigned VMT/Count VMT         | Areawide, facility type, area type, number of lanes |
| Assigned VHT/Count VHT         | Areawide, facility type, area type, number of lanes |
| <b>Volume-Count Ratios</b>     | Screenline                                          |
| Percent Root Mean Square Error | Areawide, volume level                              |

**Table 5.1. Traffic Assignment Accuracy Levels (FDOT, 1981).**

# **5.2. Analysis and Comparison Results**

The HEVAL module of FSUTMS for highway evaluation was run to generate the measurement values. Note that the extracted results only include the calculated and summed values for links with traffic counts coded in the network, not all links of the network. The assignment volumes for constant CONFAC scenario are those obtained after the default number of iterations of the equilibrium assignment for each urban area. The closure criterion of relative gap of travel impedance was then determined for the corresponding variable CONFAC scenario. The results of the analysis are shown in Table 5.2. The performance was then evaluated to examine the impact of different approaches on the assignment results. The network characteristics of the three urban areas are shown in Table 5.3.

| <b>Closure Criteria</b>                                  | <b>Broward County</b> | <b>Miami-Dade County</b> | <b>Palm Beach County</b> |
|----------------------------------------------------------|-----------------------|--------------------------|--------------------------|
| %RMSE between Two<br><b>Successive Travel Impedances</b> | 0.35                  | 0.19                     | 0.28                     |
| Number of Iteration needed for<br><b>Constant CONFAC</b> |                       |                          |                          |
| Number of Iteration needed for<br>Variable CONFAC        | 10                    |                          |                          |

**Table 5.2. Closure Criteria Required to Reach Convergence.** 

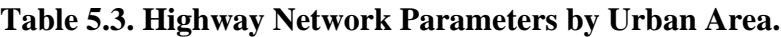

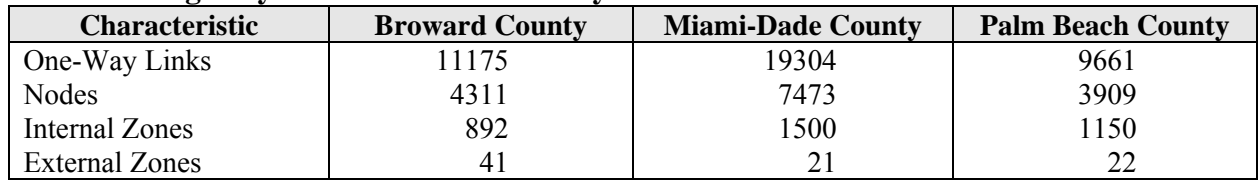

## **5.2.1. Assigned VMT to Count VMT Ratios**

The ratio of assigned VMT to count VMT (AVMT/CVMT) measures the net error by summing over- and under-assignment errors. Table 5.4 presents the errors obtained for the comparison of the AVMT/CVMT ratio between the different approaches for each of the three urban areas. The percent error was computed as follows:

$$
Percent Error = \frac{AVMT - CVMT}{CVMT} \times 100
$$

A zero percent indicates no bias between the assigned and observed VMT. In this case, the positive errors obtained from over-assignments are canceled out by adding the negative errors obtained from under-assignments.

As illustrated in Figure 5.1, there is no significant bias in total assigned VMT for constant and variable CONFAC methods for all three urban models. Figures 5.2-5.4 show a variation of overand under-assignments for different facility types, area types, and numbers of lanes. The notations used in the plots are defined below:

- F1: Freeways and Expressways A1: CBD Areas F2: Divided Arterials A2: CBD Fringe Areas F3: Undivided Arterials A3: Residential Areas F4: Collectors A4: OBD Areas F5: Centroid Connectors A5: Rural Areas F6: One-Way Facilities F7: Ramp F8: HOV Facilities F9: Toll Facilities
- 

| <b>Scale of</b>   |               | <b>Broward County</b> | <b>Miami-Dade County</b> |               |               | <b>Palm Beach County</b> |  |
|-------------------|---------------|-----------------------|--------------------------|---------------|---------------|--------------------------|--|
|                   | Constant      | Variable              | Constant                 | Variable      | Constant      | Variable                 |  |
| Computation       | <b>CONFAC</b> | <b>CONFAC</b>         | <b>CONFAC</b>            | <b>CONFAC</b> | <b>CONFAC</b> | <b>CONFAC</b>            |  |
| Area              | $-0.78%$      | $-1.75%$              | $-1.71%$                 | $+1.01%$      | $+0.60%$      | $+0.81%$                 |  |
| Facility Type     |               |                       |                          |               |               |                          |  |
| - Freeways        | $-4.83%$      | $-1.89%$              | $-5.12%$                 | $+8.84%$      | $-1.02%$      | $+3.80%$                 |  |
| - Divided Art.    | $+1.84%$      | $+2.20%$              | $+2.71%$                 | $-0.40%$      | $+1.74%$      | $+0.79%$                 |  |
| - Undivided Art.  | $+0.50%$      | $+1.14%$              | $+1.33%$                 | $-7.43%$      | $-0.60%$      | $-4.98%$                 |  |
| - Collectors      | $+3.02\%$     | $-5.43%$              | $+10.61%$                | $-1.23%$      | $+7.38%$      | $+3.51\%$                |  |
| - One-way Streets | $-24.47%$     | $-26.33%$             | $-8.32%$                 | $-14.90\%$    | $+1.83%$      | $-4.02%$                 |  |
| - Ramps           | $-46.17%$     | $-60.78%$             |                          |               |               |                          |  |
| - HOV             | $-2.02%$      | $-4.01%$              | $-13.60\%$               | $-10.37%$     | $+0.44%$      | $+0.81%$                 |  |
| - Toll            | $-3.26%$      | $-10.84%$             | $-5.46%$                 | $-17.10%$     | $-12.50%$     | $-13.11%$                |  |
| Area Type         |               |                       |                          |               |               |                          |  |
| $-CBD$            | $+4.62%$      | $-5.85%$              | $+9.39%$                 | $+13.40%$     | $-4.01%$      | $-6.55%$                 |  |
| - CBD Fringe      | $+2.95%$      | $-0.66%$              |                          |               | $-2.67%$      | $-3.88%$                 |  |
| - Residential     | $+0.08%$      | $-3.55\%$             | $-2.73%$                 | $+0.07\%$     | $+0.66%$      | $+1.07%$                 |  |
| $-$ OBD           | $-1.38%$      | $-0.65%$              | $+0.60%$                 | $+6.03\%$     | $+2.49%$      | $+2.64%$                 |  |
| - Rural           | $+1.03%$      | $+1.03%$              | $-11.56%$                | $-29.00\%$    | $-1.82%$      | $-2.19%$                 |  |
| Number of Lanes   |               |                       |                          |               |               |                          |  |
| $-1$              | $-2.02%$      | $-4.01%$              | $-6.70%$                 | $-11.90\%$    | $+0.44%$      | $+0.81%$                 |  |
| $-2$              | $-8.08%$      | $-14.94%$             | $+3.79%$                 | $-1.41%$      | $-2.34%$      | $-4.75%$                 |  |
| $-3$              | $-3.50%$      | $-4.97%$              | $-3.99\%$                | $-0.64%$      | $-0.96%$      | $+3.74%$                 |  |
| $-4$              | $+0.79%$      | $-0.25%$              | $-5.26%$                 | $+9.37%$      | $+2.84%$      | $+1.56%$                 |  |
| $-5$              | $-4.32%$      | $+0.28%$              |                          |               |               |                          |  |
| $-6$              | $+1.62%$      | $+1.88%$              | $+22.40%$                | $+36.51%$     | $+2.02%$      | $-0.12%$                 |  |
| $-8$              | $+21.75%$     | $+23.22%$             |                          |               | $-5.55\%$     | $-3.12%$                 |  |
| $-9+$             | $-0.82%$      | $-0.82%$              |                          |               |               |                          |  |

**Table 5.4. Accuracy of Ratio of Assigned VMT to Count VMT by Scale.** 

In general, the biases are larger for the variable CONFAC model than for the constant CONFAC model (see Figures  $5.2 - 5.4$ ), but a number of exceptions exist. With respect to facility type and area type, the variable CONFAC model does not improve consistently for different study networks (see Figures 5.2 and 5.3). However, the bias tends to be lower for the higher number of lanes when the variable CONFAC model is applied for Broward and Palm Beach, but higher for Miami (see Figure 5.4).
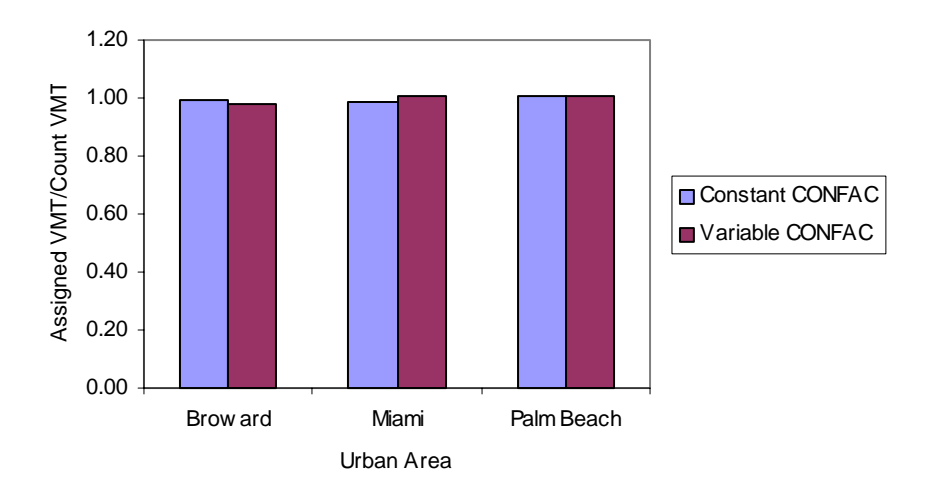

**Figure 5.1. Comparison of Area-wide Assigned VMT to Count VMT Ratios.** 

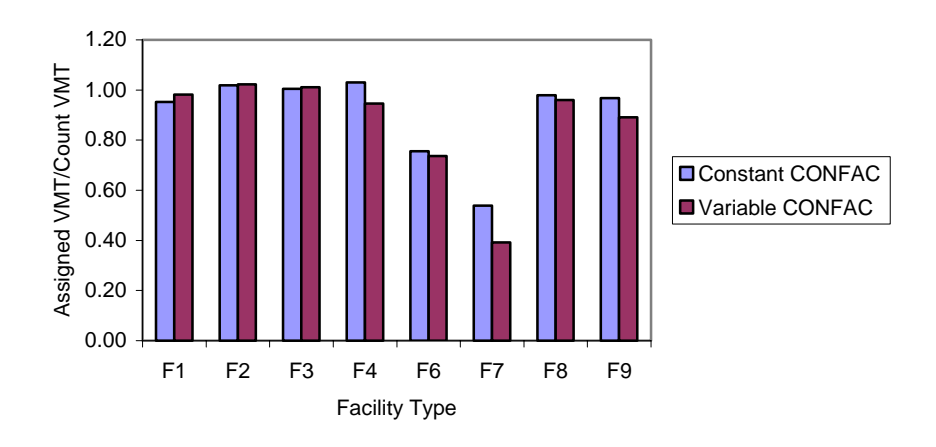

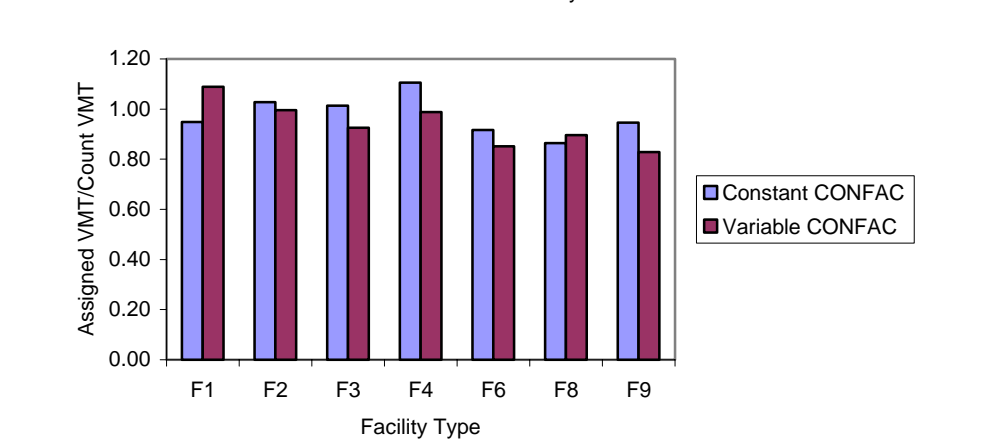

Miami-Dade County

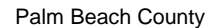

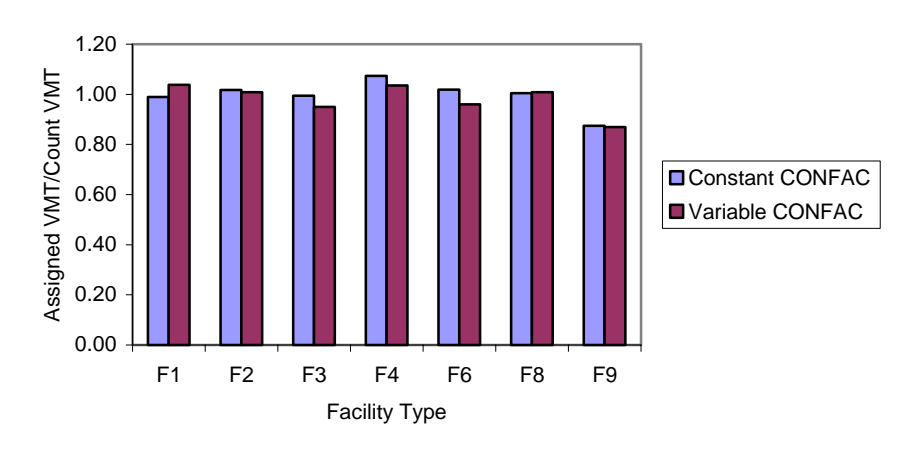

**Figure 5.2. Comparison Assigned VMT to Count VMT Ratios by Facility Type.** 

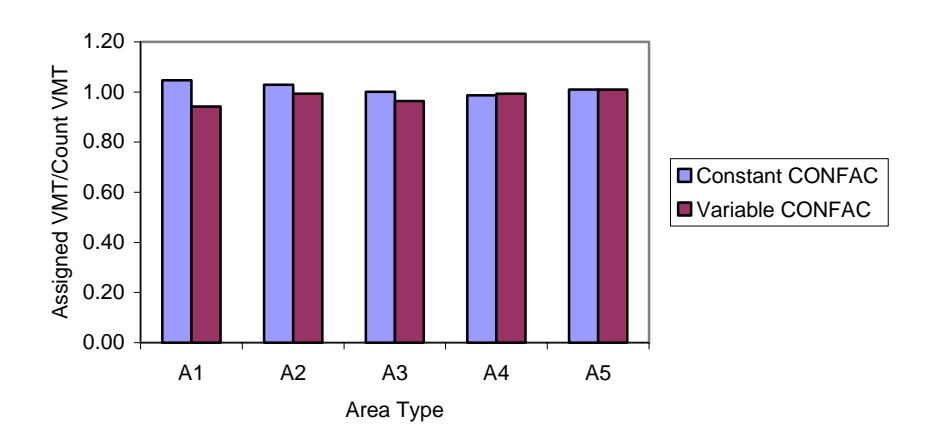

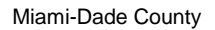

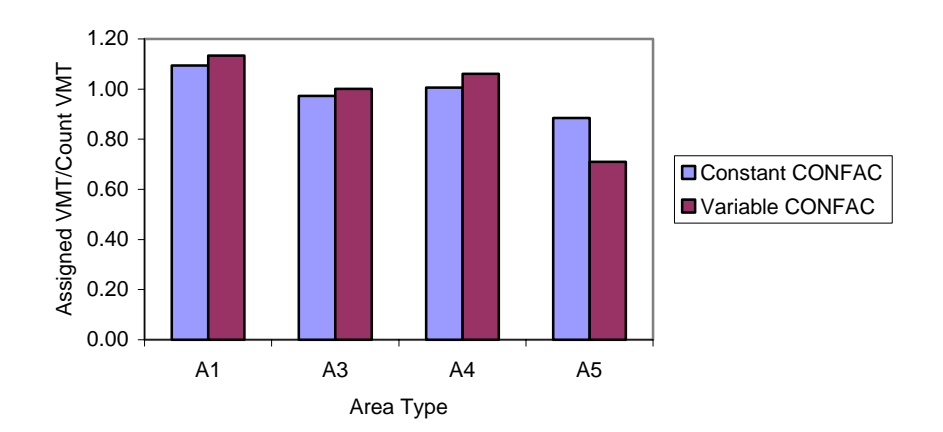

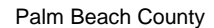

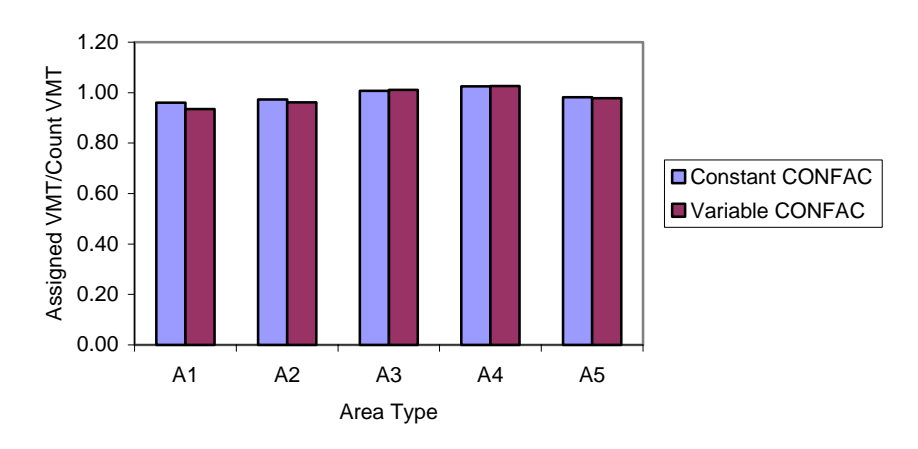

**Figure 5.3. Comparison of Assigned VMT to Count VMT Ratios by Area Type.** 

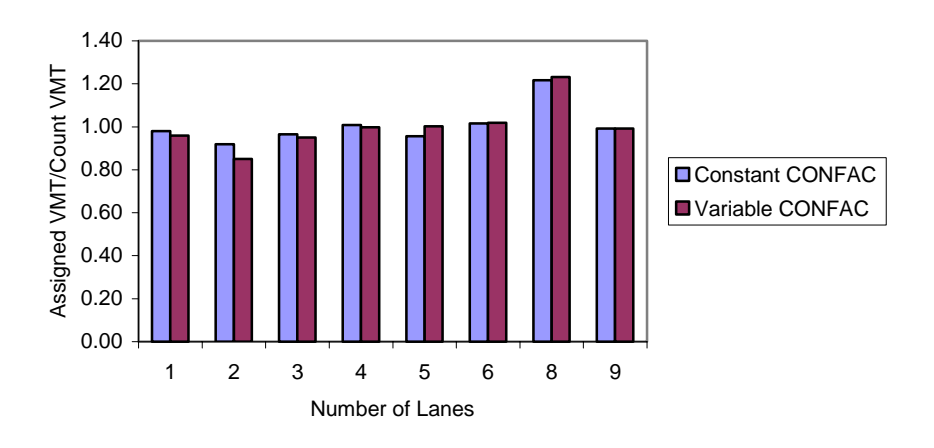

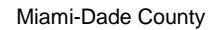

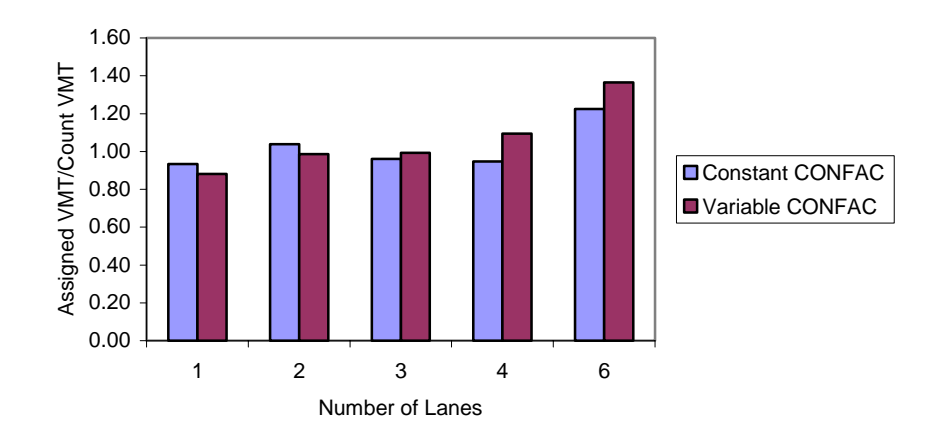

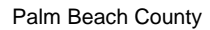

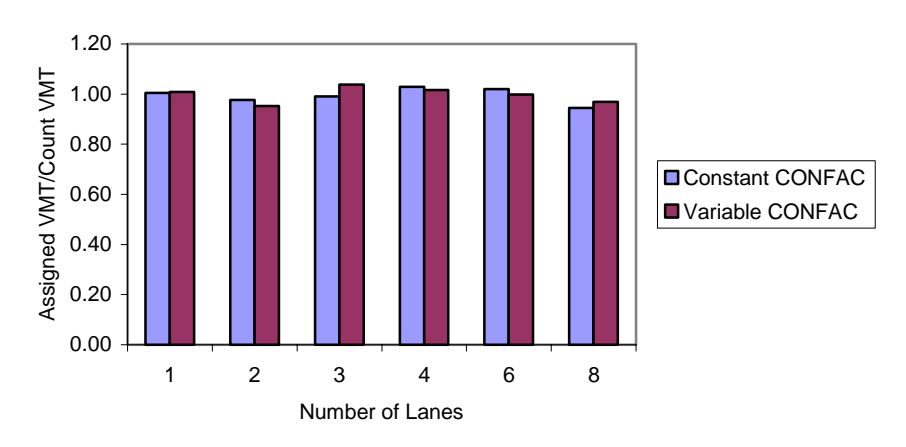

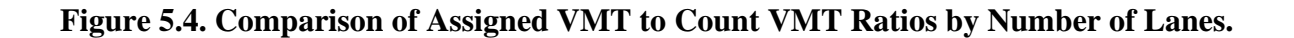

# **5.2.2. Assigned VHT to Count VHT Ratios**

The ratio of assigned to counted vehicle hours of travel (AVHT/CVHT) provides another measure of the net over- or under-assignments. The results of area-wide and stratification by different assessment levels are given in Table 5.5. As illustrated in Figure 5.5, the two models produce comparable total AVHT/CVHT ratio for Broward and Palm Beach, but the variable CONFAC model tends to over-assign traffic for the Miami network. The pattern for assigned VHT for three urban areas is similar to that for VMT bias by all assessment levels as shown in Figures 5.6 through 5.8.

| <b>Scale of</b>      | <b>Broward County</b> |               |                      | <b>Miami-Dade County</b> | <b>Palm Beach County</b> |               |  |
|----------------------|-----------------------|---------------|----------------------|--------------------------|--------------------------|---------------|--|
| Computation          | Constant              | Variable      | Variable<br>Constant |                          | Constant                 | Variable      |  |
|                      | <b>CONFAC</b>         | <b>CONFAC</b> | <b>CONFAC</b>        | <b>CONFAC</b>            | <b>CONFAC</b>            | <b>CONFAC</b> |  |
| Area                 | $+0.93%$              | $-0.41%$      | $+2.91%$             | $+4.48%$                 | $+1.11%$                 | $+0.80\%$     |  |
| <b>Facility Type</b> |                       |               |                      |                          |                          |               |  |
| - Freeways           | $-5.30\%$             | $-2.10%$      | $-2.74%$             | $+11.95%$                | $-0.75%$                 | $+4.20%$      |  |
| - Divided Art.       | $+2.67%$              | $+2.64%$      | $+6.34%$<br>$+2.50%$ |                          | $+1.66%$                 | $+0.44%$      |  |
| - Undivided Art.     | $+1.60%$              | $+2.16%$      | $+11.10%$            | $+0.72%$                 |                          | $-6.59%$      |  |
| - Collectors         | $+4.06%$              | $-4.81%$      | $+22.33%$            | $+10.22%$                | $+9.32\%$                | $+4.74%$      |  |
| - One-way Streets    | $-1.15%$              | $-8.26%$      | $-2.86%$             | $-11.20%$                | $+2.04%$                 | $-3.75%$      |  |
| - Ramps              | $-46.00\%$            | $-60.67%$     |                      |                          |                          |               |  |
| - HOV                | $-1.71%$              | $-3.75%$      | $+3.71%$             | $+2.12%$                 | $+0.49%$                 | $+0.84%$      |  |
| - Toll               | $-2.55%$              | $-10.17%$     | $-3.08%$             | $-13.02\%$               | $-12.51%$                | $-13.10%$     |  |
| Area Type            |                       |               |                      |                          |                          |               |  |
| - CBD                | $+3.52%$              | $-6.90%$      | $+13.60%$            | $+13.89%$                | $-3.58%$                 | $-5.38\%$     |  |
| - CBD Fringe         | $+2.65%$              | $-2.21%$      |                      |                          | $-4.56%$                 | $-5.86%$      |  |
| - Residential        | $+1.87%$              | $-2.44%$      | $+1.46%$<br>$+3.06%$ |                          | $+1.14%$                 | $+0.93%$      |  |
| $-$ OBD              | $+0.26%$              | $+1.04%$      | $+4.01%$             | $+6.96%$                 | $+3.08\%$                | $+2.80%$      |  |
| - Rural              | $+0.99\%$             | $+0.99%$      | $-0.33%$             | $-16.75%$                | $-0.92%$                 | $-1.30%$      |  |
| Number of Lanes      |                       |               |                      |                          |                          |               |  |
| $-1$                 | $-1.71%$              | $-3.75%$      | $+5.87%$             | $-0.45%$                 | $+0.49%$                 | $+0.84%$      |  |
| $-2$                 | $-0.79%$              | $-8.60%$      | $+10.02%$            | $+4.21%$                 | $+0.31%$                 | $-2.58%$      |  |
| $-3$                 | $-5.24%$              | $-5.59%$      | $-1.60%$             | $+0.97\%$                | $-0.68%$                 | $+4.12%$      |  |
| $-4$                 | $+1.89%$              | $-0.20%$      | $-0.26%$             | $+14.26%$                | $+2.45%$                 | $+0.79%$      |  |
| $-5$                 | $-4.08%$              | $+0.47%$      |                      |                          |                          |               |  |
| $-6$                 | $+2.11%$              | $+2.44%$      | $+22.40%$            | $+36.51%$                | $+2.06%$                 | $-0.39%$      |  |
| $-8$                 | $+22.55%$             | $+24.37%$     |                      |                          | $-4.69%$                 | $-2.54%$      |  |
| $-9+$                | $-0.87%$              | $-0.87%$      |                      |                          |                          |               |  |

**Table 5.5. Accuracy of Assigned VHT to Count VHT Ratios.**

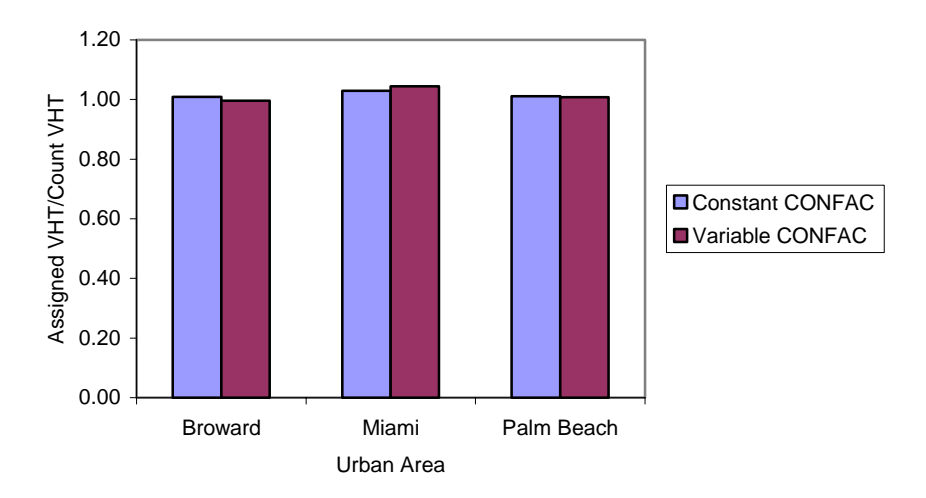

**Figure 5.5. Comparison of Area-wide Assigned VHT to Count VHT Ratios.** 

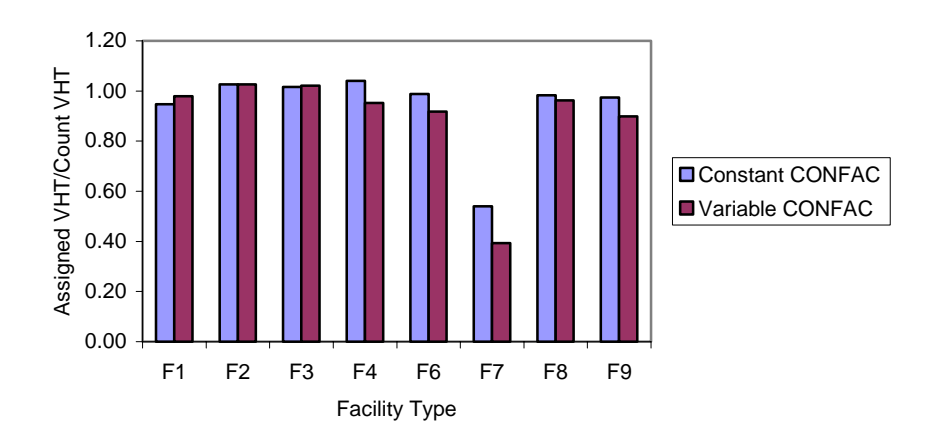

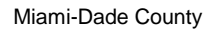

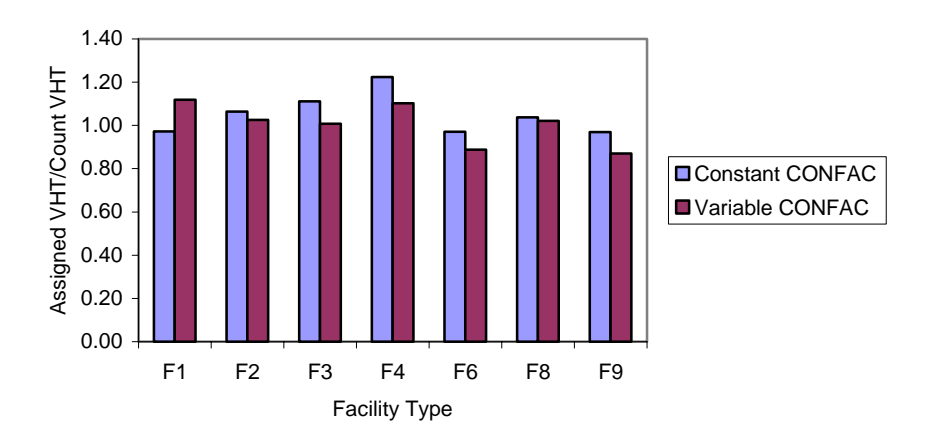

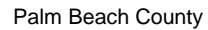

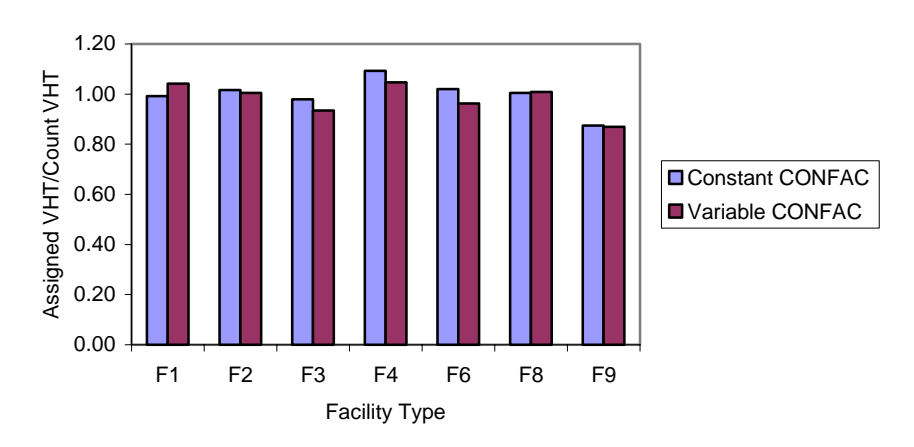

**Figure 5.6. Comparison of Assigned VHT to Count VHT Ratios by Facility Type.** 

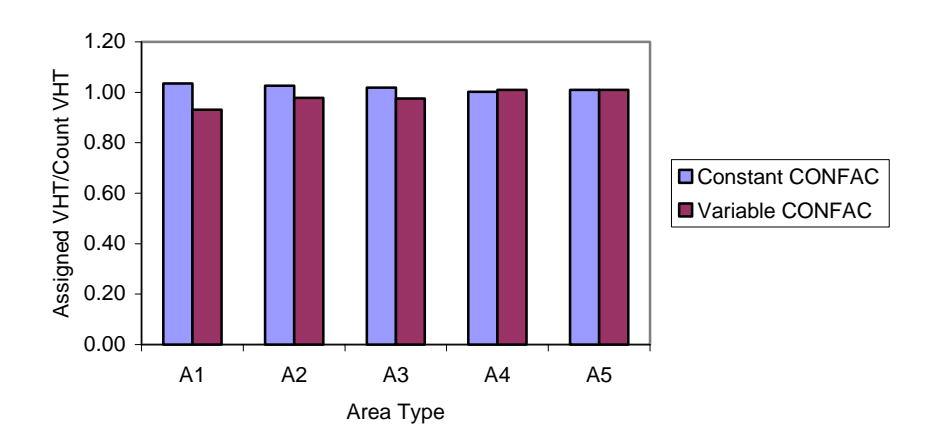

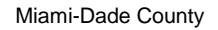

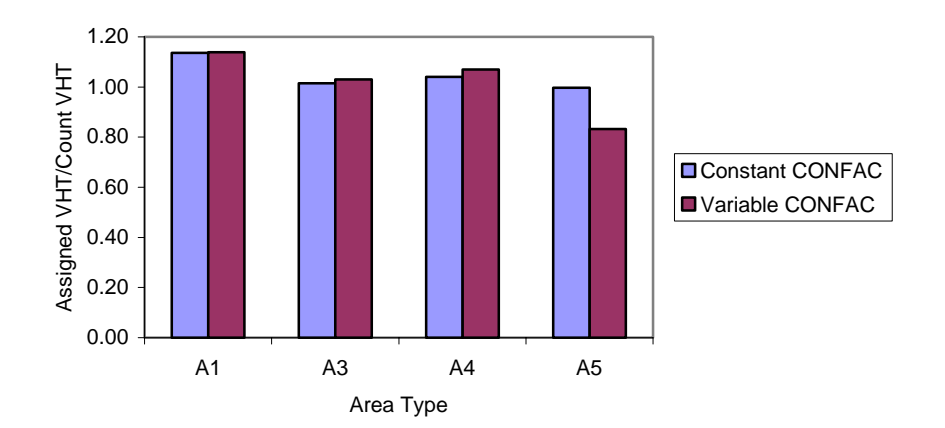

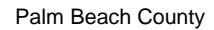

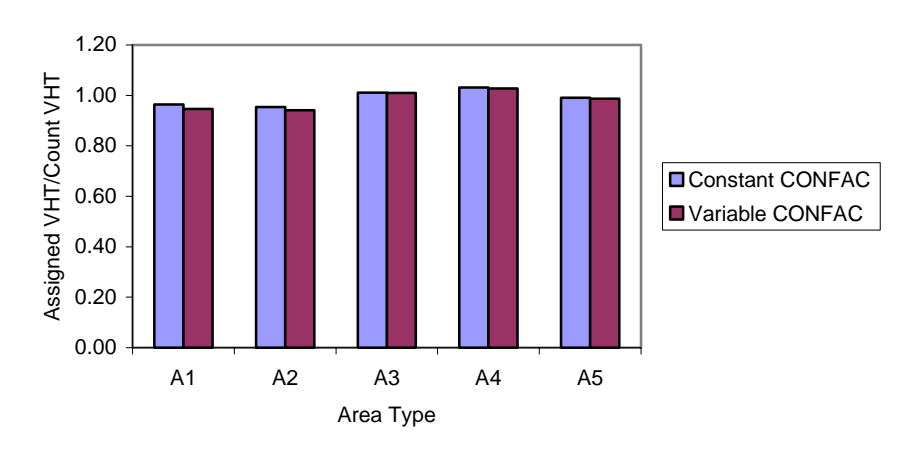

**Figure 5.7. Comparison of Assigned VHT to Count VHT Ratios by Area Type.** 

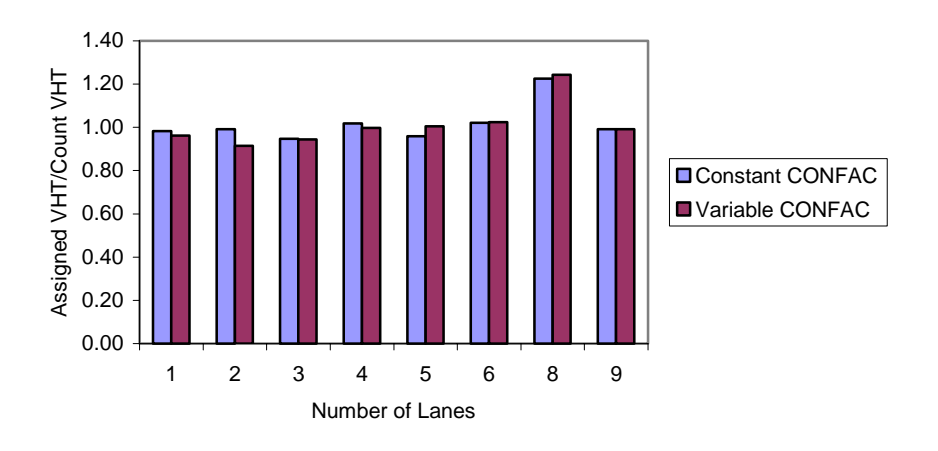

Miami-Dade County

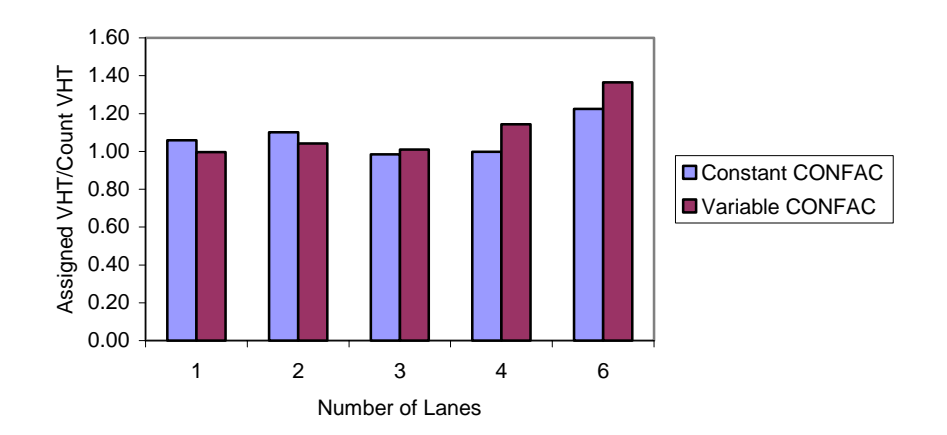

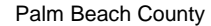

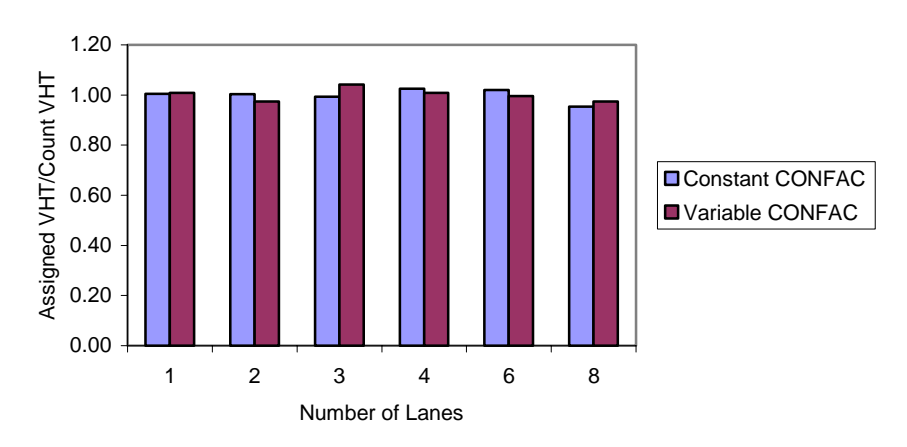

**Figure 5.8. Comparison of Assigned VHT to Count VHT Ratios by Number of Lanes.** 

# **5.2.3. Screenline Volume-Count (v/c) Ratios**

The volume-count (v/c) ratios for screenlines are given in Table 5.6. For each screenline, the assigned volumes should be compared to the ground counts to check the compatibility of highway network. Even though errors are reduced for some screenlines, Figure 5.9 shows some increases in errors when the variable CONFAC model is applied. It should be noted that ten of the 14 ratios failed to meet the suggested accuracy range  $(+10\%$  for assigned volume more than 50,000 vpd) in the constant CONFAC model for Miami network.

|                   |               | <b>Broward County</b> |               | <b>Miami-Dade County</b> | <b>Palm Beach County</b> |               |  |
|-------------------|---------------|-----------------------|---------------|--------------------------|--------------------------|---------------|--|
| <b>Screenline</b> | Constant      | Variable              | Constant      | Variable                 | Constant                 | Variable      |  |
|                   | <b>CONFAC</b> | <b>CONFAC</b>         | <b>CONFAC</b> | <b>CONFAC</b>            | <b>CONFAC</b>            | <b>CONFAC</b> |  |
| #1                | $-4.54%$      | $-4.59%$              | $-48.85%$     | $-49.03%$                | $-0.35%$                 | $-0.35%$      |  |
| #2                | $-5.77\%$     | $-5.79%$              | $-26.20%$     | $-28.77%$                | $+4.97%$                 | $+4.49%$      |  |
| #3                | $+7.64%$      | $+6.82%$              | $-10.03\%$    | $-17.00\%$               | $+14.34%$                | $+7.65%$      |  |
| #4                | $-10.96%$     | $-11.08%$             | $+7.82%$      | $-1.16%$                 | $+0.31%$                 | $+4.12%$      |  |
| #5                | $+8.96%$      | $+8.52%$              | $+3.49%$      | $-4.49%$                 | $+4.98%$                 | $+4.87%$      |  |
| #6                | $-2.19%$      | $-2.35%$              | $+4.30%$      | $-4.17%$                 | $+4.28%$                 | $+4.48%$      |  |
| $\#7$             | $-0.94%$      | $-0.94%$              | $+19.12%$     | $+8.58%$                 | $+0.22%$                 | $+0.22%$      |  |
| #8                | $-0.95%$      | $-0.95%$              | $-26.83%$     | $-29.89%$                | $+41.83%$                | $+41.98%$     |  |
| #9                | $+0.04%$      | $+0.04%$              | $-20.88%$     | $-24.74%$                | $-24.80%$                | $-26.12%$     |  |
| #10               |               |                       | $-10.34%$     | $-15.27%$                | $-5.50%$                 | $-3.94%$      |  |
| #11               |               |                       | $-1.72%$      | $-3.42%$                 | $-2.08%$                 | $-5.01%$      |  |
| #12               | $+19.72%$     | $+16.52%$             | $-28.43%$     | $-23.87\%$               | $+3.82%$                 | $+3.83%$      |  |
| #13               | $-18.11%$     | $-19.33\%$            | $-53.28%$     | $-52.08%$                | $-10.21%$                | $-9.30%$      |  |
| #14               | $+0.33%$      | $-0.62%$              |               |                          | $-0.53%$                 | $-1.42%$      |  |
| #15               |               |                       |               |                          | $+15.99%$                | $+15.46%$     |  |
| #16               |               |                       |               |                          | $-0.24%$                 | $-0.24%$      |  |
| #17               |               |                       |               |                          | $-15.46%$                | $-16.17%$     |  |
| #18               |               |                       |               |                          | $-10.99%$                | $-12.18%$     |  |
| #59               | $-2.72%$      | $-2.00%$              |               |                          |                          |               |  |
| #75               | $-3.59%$      | $-4.26%$              |               |                          |                          |               |  |
| #82               | $+22.80%$     | $+3.98%$              |               |                          |                          |               |  |
| #86               | $-13.67%$     | $-25.50\%$            |               |                          |                          |               |  |
| #91               | $+5.23%$      | $+0.00\%$             |               |                          |                          |               |  |
| #95               | $-7.99\%$     | $-3.51%$              |               |                          | $+0.44%$                 | $+5.95%$      |  |
| #96               |               |                       |               |                          | $+0.32%$                 | $+0.32%$      |  |
| #99               | $+3.75%$      | $+2.21%$              | $-16.74%$     | $-19.39%$                | $-0.72%$                 | $-2.32%$      |  |

**Table 5.6. Accuracy of Volume-Count Ratios for Screenline.**

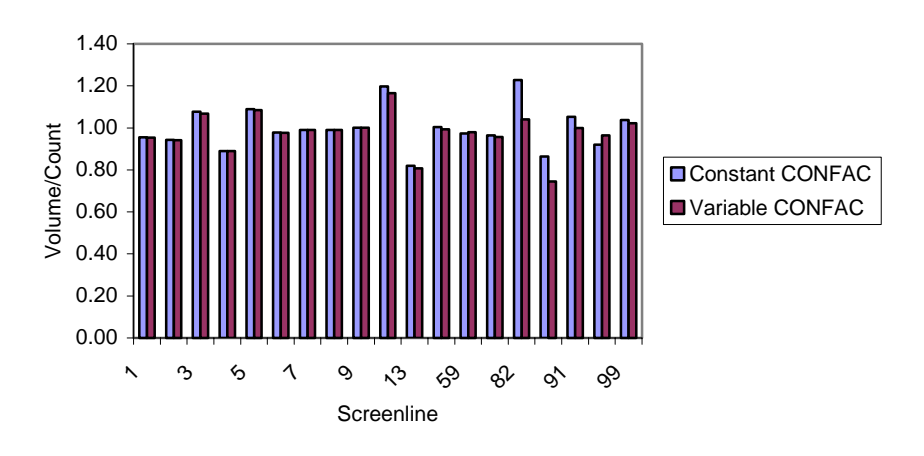

Miami-Dade County

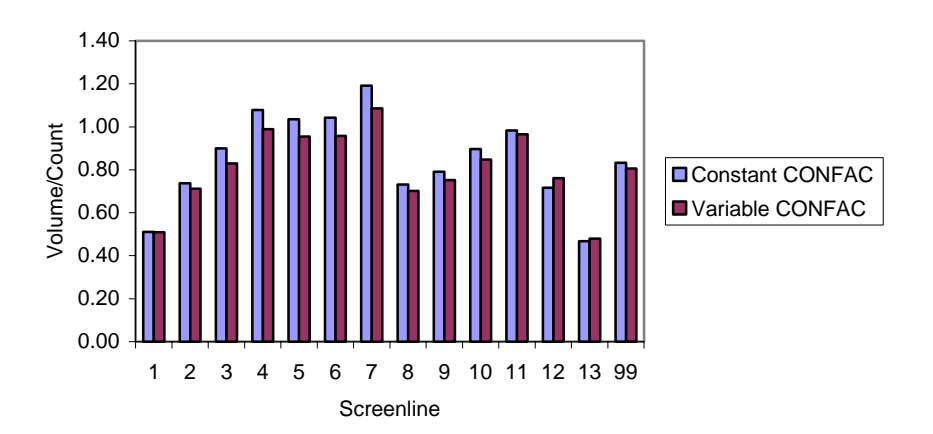

Palm Beach County

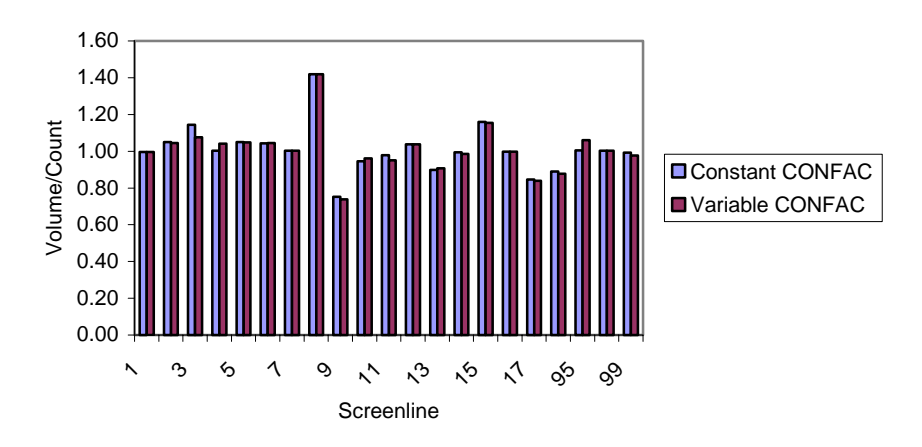

**Figure 5.9. Comparison of Volume-Count Ratio.** 

### **5.2.4. Percent Root Mean Square Error**

The Percent Root Mean Square variable (%RMSE) measures the total error by summing up the square of each of over- and under-assignment errors. The results of %RMSE of the predicted volumes from the two approaches are compared in Table 5.7. A lower value indicates a better match of the assigned volumes with the ground counts. The %RMSE of total area was first examined as a single measure of accuracy. Figure 5.10 shows that the variable CONFAC model and the constant CONFAC model produce similar values for %RMSE for Broward and Palm Beach, but the %RMSE for the variable CONFAC model is higher for Miami. As Figure 5.11 shows, the %RMSE decreases as the estimated count volume increases. This indicates that a better fit between assigned volumes and ground counts occurs at higher observed volumes, which is expected because the variance of volume group tends to be smaller with increasing count volume. It was also observed that both approaches overestimated under the low groundcount condition while underestimated under the middle and high ground-count conditions. This indicates that the BPR function or the equilibrium assignment algorithm itself tended to obliquely assign the trips.

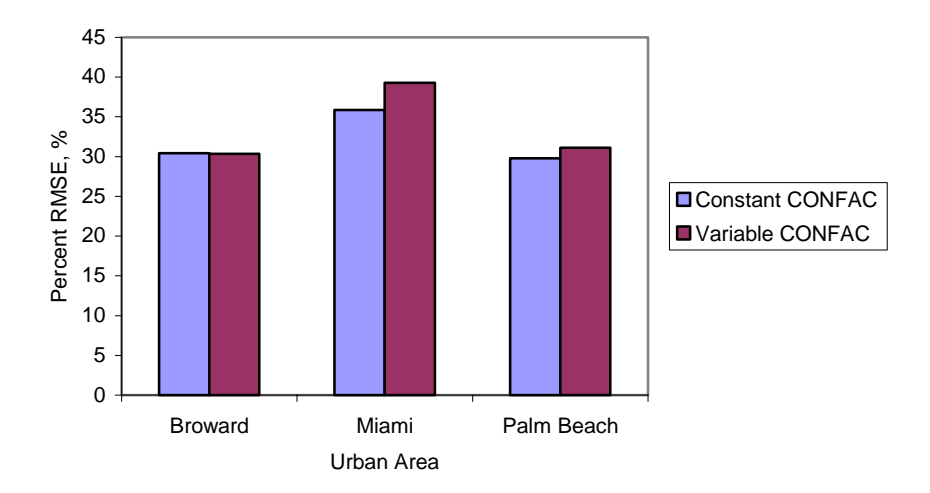

**Figure 5.10. Comparison of Areawide Percent Root Mean Square Errors.** 

| <b>Broward County</b> |       |               | <b>Miami</b>  |                   |        |               | <b>Palm Beach County</b> |               |       |               |               |
|-----------------------|-------|---------------|---------------|-------------------|--------|---------------|--------------------------|---------------|-------|---------------|---------------|
| Assessment            | Links | Constant      | Variable      | Assessment        | Links  | Constant      | Variable                 | Assessment    | Links | Constant      | Variable      |
| Level                 |       | <b>CONFAC</b> | <b>CONFAC</b> | Level             |        | <b>CONFAC</b> | <b>CONFAC</b>            | Level         |       | <b>CONFAC</b> | <b>CONFAC</b> |
| Area                  | 1944  | 30.42%        | 30.33%        | Area              | 1498   | 35.86%        | 39.30%                   | Area          | 1462  | 29.77%        | 31.11%        |
| Volume Group          |       |               |               | Volume Group      |        |               |                          | Volume Group  |       |               |               |
| $1 - 1999$            | 48    | 131.97%       | 120.05%       | $1 - 1999$        | 50     | 85.20%        | 63.34%                   | $1 - 1999$    | 25    | 87.83%        | 77.36%        |
| $2000 - 3999$         | 143   | 136.76%       | 114.92%       | $2000 - 3999$     | 77     | 114.35%       | 108.66%                  | $2000 - 3999$ | 130   | 76.77%        | 72.78%        |
| $4000 - 5999$         | 193   | 49.94%        | 45.53%        | 4000 - 5999       | 87     | 74.20%        | 60.46%                   | 4000 - 5999   | 173   | 52.67%        | 52.07%        |
| $6000 - 7999$         | 202   | 41.81%        | 39.86%        | $6000 - 7999$     | 106    | 67.22%        | 66.18%                   | $6000 - 7999$ | 182   | 50.73%        | 48.95%        |
| $8000 - 9999$         | 195   | 47.40%        | 46.90%        | $8000 - 9999$     | 125    | 59.82%        | 51.03%                   | $8000 - 9999$ | 140   | 43.35%        | 46.86%        |
| 10000 - 11999         | 117   | 42.26%        | 43.15%        | 10000 - 11999     | 134    | 62.47%        | 55.50%                   | 10000 - 11999 | 160   | 36.22%        | 37.93%        |
| 12000 - 13999         | 121   | 37.34%        | 39.84%        | 12000 - 13999     | 101    | 40.61%        | <b>38.03%</b>            | 12000 - 13999 | 139   | 31.55%        | 31.73%        |
| 14000 - 15999         | 142   | 37.76%        | 40.89%        | 14000 - 15999     | 114    | 34.98%        | 34.26%                   | 14000 - 15999 | 104   | 27.57%        | 27.97%        |
| 16000 - 17999         | 116   | 34.94%        | 32.75%        | 16000 - 17999     | 104    | 22.60%        | 22.24%                   | 16000 - 17999 | 121   | 28.31%        | 28.80%        |
| 18000 - 19999         | 129   | 28.96%        | 31.98%        | 18000 - 19999     | 116    | 27.52%        | 28.02%                   | 18000 - 19999 | 94    | 25.79%        | 26.35%        |
| 20000 - 21999         | 116   | 18.96%        | 21.28%        | 20000 - 21999     | 73     | 26.18%        | 26.65%                   | 20000 - 24999 | 90    | 25.85%        | 25.83%        |
| 22000 - 23999         | 90    | 23.37%        | 26.63%        | 22000 - 23999     | 68     | 29.19%        | 29.75%                   | 25000 - 29999 | 34    | 18.68%        | <b>18.65%</b> |
| 24000 - 25999         | 88    | 18.45%        | 19.25%        | 24000 - 25999     | 53     | 23.20%        | 24.27%                   | 30000 - 49999 | 28    | 12.66%        | $11.62\%$     |
| 26000 - 27999         | 46    | 23.72%        | 24.92%        | 26000 - 27999     | 36     | 29.94%        | 34.84%                   | Over 50000    | 42    | 8.56%         | 11.95%        |
| 28000 - 29999         | 52    | 26.29%        | 26.45%        | 28000 - 29999     | 34     | 21.19%        | 25.06%                   |               |       |               |               |
| 30000 - 34999         | 59    | 16.66%        | 16.70%        | 30000 - 34999     | 42     | 24.22%        | 26.23%                   |               |       |               |               |
| 35000 - 49999         | 32    | 14.62%        | <b>13.20%</b> | 35000 - 39999     | 31     | 33.29%        | 36.79%                   |               |       |               |               |
| 50000 - 89999         | 23    | 11.64%        | 11.84%        | 40000 - 49999     | 39     | 32.69%        | 31.86%                   |               |       |               |               |
| Over 90000            | 32    | 12.82%        | 10.35%        | 50000 - 69999     | 42     | 25.30%        | 25.04%                   |               |       |               |               |
|                       |       |               |               | 70000 - 89999     | $28\,$ | 21.96%        | 23.56%                   |               |       |               |               |
|                       |       |               |               | <b>Over 90000</b> | 38     | 16.58%        | 26.45%                   |               |       |               |               |

**Table 5.7. Comparison of Percent Root Mean Square Errors by Detailed Assessment Level.** 

Broward County

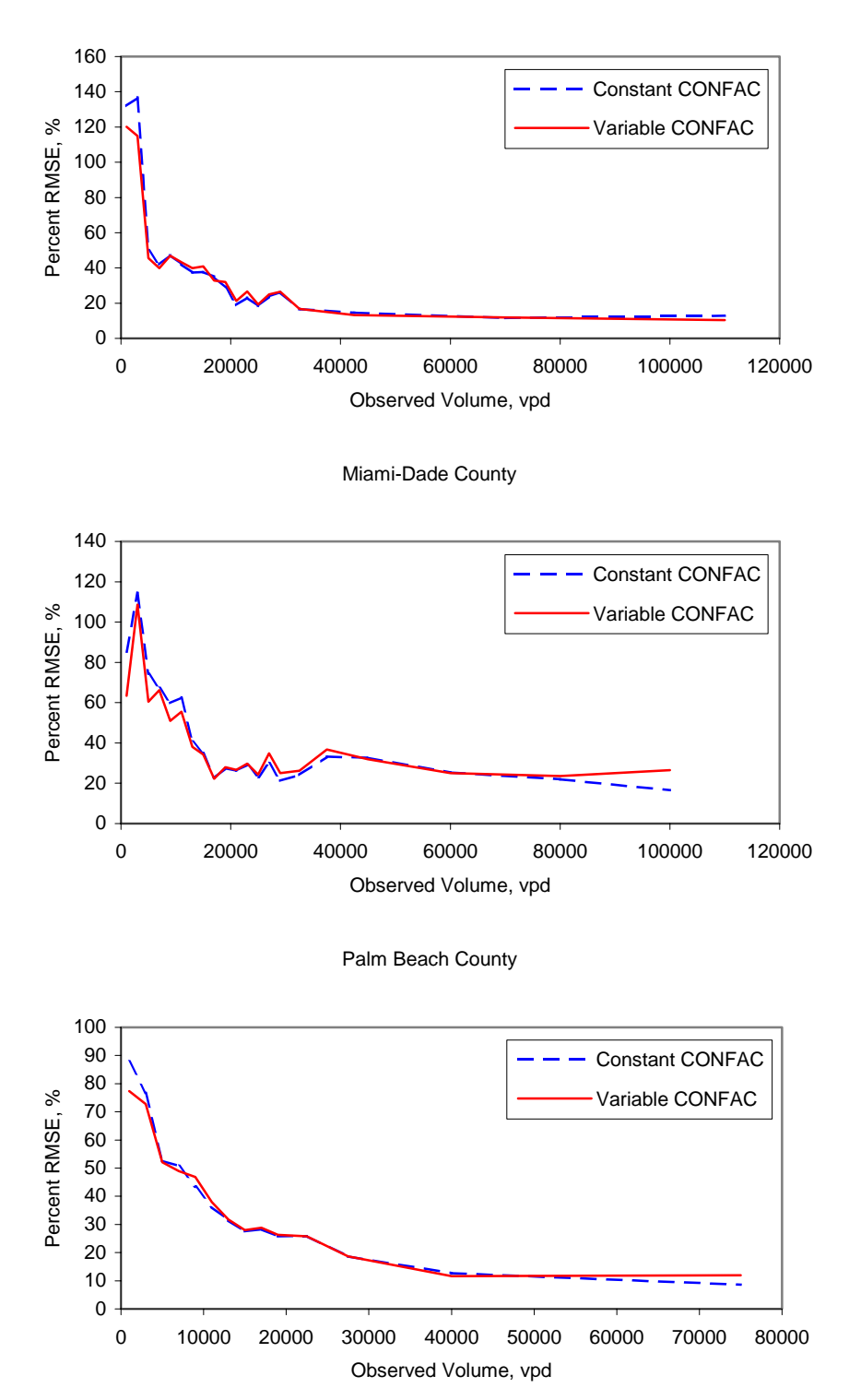

**Figure 5.11. Comparison of Percent RMSE by Volume Group.** 

# **CHAPTER 6 SUMMARY, CONCLUSIONS, AND RECOMMENDATIONS**

Like other travel demand forecasting models, the Florida Standard Urban Transportation Model Structure (FSUTMS) is not immune to under- and over-assignments of trips to individual links. Although researchers recongnize that demand models are inherently susceptible to assignment errors, certain improvements have the potential to minimize these errors. This research attempts to minimize assignment errors in FSUTMS by better estimating the travel impedances used in its assignment procedure.

The standard highway assignment model in FSUTMS is based on the equilibrium trip assignment method. This method involves running several iterations of all-or-nothing capacityrestraint assignment with an adjustment of travel time to reflect delays encountered in the associated iteration. The first iteration loads trips to the network based on free-flow travel times. All subsequent iterations of assignment utilize the network travel times from the previous iteration as the travel times for the current iteration. The iterative link time adjustment process is accomplished through the widely used Bureau of Public Roads (BPR) volume-delay equation. While the output volumes from traditional forecasting models are usually given in daily traffic, the input capacities are typically given in hourly traffic. Therefore, it is important to convert the corresponding hourly volume output to its daily equivalent by dividing the hourly capacity by a factor called the peak-to-daily ratio. A peak-to-daily ratio is computed as the highest hourly volume of a day divided by the total daily volume. This ratio, referred to as CONFAC in FSUTMS, carries the same effect on the v/c ratio as a time-of-day factor, which converts a daily volume to its hourly volume equivalent.

Prior to FSUTMS version 5.3, a single CONFAC, typically 0.1, was used for all facility types. This was deemed insufficient to address the different peaking characteristics associated with different types of facilities, and is believed to be one of the culprits of assignment errors. Consequently, FSUTMS version 5.3 adopted a "multiple-CONFAC" structure that allows the use of different CONFACs for different types of facility. This method still assumes that all roadways belonging to a specific type have the same peaking characteristics. While several studies have indicated that the peak-to-daily ratio is a decreasing function of the level of congestion, a constant ratio is used in the current version of FSUTMS. This research attempts to improve the accuracy of trip assignments in FSUTMS by calibrating the relationships between CONFAC and a congestion measure for each facility type, and then applying these calibrated relationships in FSUTMS' trip assignment.

Traffic count data from across the state of Florida were used to calibrate the CONFAC functions. The functional relationships clearly demonstrate that the CONFAC is a function of congestion level and facility type. Overall, the functions used to calibrate the CONFAC models are logical and the differences in functional relationships for different facility under different congest levels suggest that the assignment results may be improved by making the CONFAC sensitive to these variables. A major effort was then carried out to implement these calibrated functions in FSUTMS.

Under an ideal, commercial-free environment, the research team would have ready access to the source code for FSUTMS' highway assignment module and be able to implement the calibrated functions in the module with ease. However, knowing the difficulty of gaining access to the source code and the potential complications associated with it, the research team decided to incorporate the functions in FSUTMS without involving any modification to any part of the FSUTMS source code. This was accomplished by taking advantage of the iterative process of the FSUTMS assignment procedure. Essentially, this procedure runs the assignment procedure for only one iteration, computes the CONFAC value corresponding to each assigned link volume, updates the link travel times, and performs a new iteration based on the new travel times until the procedure converges.

To be able to conclude that any difference between before and after the implementation of the CONFAC functions is attributed to use of variable CONFACs, the procedure developed must be shown to adequately replicate the results from the HASSIGN module. The basis for verifying the modified procedure is its ability to reproduce the assignment results from the original FSUTMS model for the exact same network and conditions. Based on the assignment results from the fictitious FTOWN network (under both uncongested and congested conditions) and the real-world Palm Beach network, it was concluded that the procedure adequately replicates the results from the HASSIGN module. The research then proceeded to use the procedure to compare assignment results before and after implementation of the variable CONFACs.

The assignments from each CONFAC option (constant versus variable) were compared against the ground counts for three selected networks for Miami-Dade, Broward, and Palm Beach counties based on the assigned VHT to count VHT ratios, assigned VMT to count VMT ratios, screenline volume-count ratio, and percent root mean square error. The accuracy between constant and variable CONFAC assignments was not significantly different, that desired improvement in assignment results of the variable CONFAC model is not empirically evident. This result was somewhat expected given the existence of a relatively flat CONFAC curves over a wide range of congestion levels in the calibrated models (see Figure 3.7). In other words, in most cases, there was not a significant difference between a constant CONFAC and a CONFAC generated from the calibrated CONFAC functions.

While the results from this research did not empirically support the desired outcome, the concept of applying variable CONFACs should not be discounted. It must be recognized that many other factors beyond the scope and control of this study could have contributed to the results of this study. This may include accuracy of the traffic counts for calibration, the accuracy of ground counts used in model evaluation, the appropriateness of the BPR equation and the associated parameters, etc. It is recommended that future research focus on the following areas:

- The accuracy of the variable CONFAC model might be improved by recalibrating the parameters used in the BPR function. The calibration is an involved task, which is beyond the scope of this research.
- The use of the developed methodology warrants the application of different volume-delay functions, which may improve the model accuracy. Additional research is needed to determine if the results are generally true for various transportation networks.
- Although the constant CONFAC model can reasonably replicate the FSUTMS assignment results, it is necessary to evaluate the direct integration of the variable CONFAC models into the FSUTMS source code. Accordingly, more definitive conclusions about the potential advantages of variable CONFAC models can then be drawn.
- The impact of using other assignment algorithms rather than the current equilibrium assignment also needs to be explored.

## **REFERENCES**

Akçelik, R., "Travel Time Functions for Transport Planning Purpose: Davidson's Function, Its Time-Dependent Form and an Alternative Travel Time Function," Australian Road Research, Vol. 21, No. 3, 1991, pp. 49-59.

Allaire, S. A. and J. N. Ivan, "Factor Influencing Peak Spreading on Connecticut Freeways," Presented at Transportation Research Board Annual Meeting, Washington, D.C., Paper 990201, January 1999.

Allen, W. G., "Analysis of Corridor Traffic Peaking," *Transportation Research Record 1305*, Transportation Research Board, National Academic Council, Washington, D.C., 1991, pp. 50-60.

Allen, W. G. and G. W. Schultz, "Congestion-Based Peak Spreading Model," *Transportation Research Record 1556*, Transportation Research Board, National Academic Council, Washington, D.C., 1996, pp. 8-15.

Barnes, J., *Peak Spreading Analysis Review of Relevant Issues and Synthesis of Current Practice, Phase I*, Research Report Prepared for Washington State Transportation Commission, Department of Transportation, July 1998.

Barton-Aschman Associates, Inc. and Cambridge Systematics, Inc., *Model Validation and Reasonableness Checking Manual*, Prepared for Travel Model Improvement Program, Federal Highway Administration, February 1997.

Bell *et al.*, *Implementation of an Equilibrium Capacity Restraint Model in the Texas Large Network Assignment Package*, Research Report Prepared for Texas Department of Transportation, November 1992.

Boyce *et al.*, "Effect on Equilibrium Trip Assignment of Different Link Congestion Functions," *Transportation Research, Part A*, Vol. 15A, No. 3, 1981, pp. 223-232.

Branston, D., "Link Capacity Functions: A Review," *Transportation Research*, Vol. 10, No. 4, 1976, pp. 223-236.

Cambridge Systematics, Inc., *Time-of-Day Modeling Procedures*, Final Report Prepared for The Travel Model Improvement Program (TMIP), Federal Highway Administration, http://www.bts.gov/tmip/papers/triptabl/Time-Day/toc.htm, February 1997.

Campbell, R. B., "Design Hour Volume Relationships," Prepared for Ontario Planning Division, Department of Highway, July 1957.

Cottrell, W. D., "Estimating the Probability of Freeway Congestion Recurrence," *Transportation Research Record 1634*, Transportation Research Board, National Academic Council, Washington, D.C., 1998, pp. 19-27.

DeCorla-Souza *et. al.*, "Simplied and Rational Approach to Address New Modeling Requirements for Conformity Analysis," *Transportation Research Record 1472*, Transportation Research Board, National Academic Council, Washington, D.C., 1995, pp. 9-16.

Dowling *et al.*, "Accuracy and Performance of Improved Speed-Flow Curves," *Road and Transport Research*, Vol. 7, No. 2, 1998, pp. 36-51.

Florida Department of Transportation, *Urban Transportation Planning Model Update-Phase II, Task C, Develop Standard Distribution and Assignment Models*, 1981.

Florida Department of Transportation, *Documentation and Procedural Updates to The Florida Standard Urban Transportation Model Structure*, *Final Technical Report No. 8*, *FSUTMS Highway Trip Assignment Model*, 1997.

Florida Department of Transportation, *Documentation and Procedural Updates to The Florida Standard Urban Transportation Model Structure*, *Final Technical Report No. 9*, *FSUTMS Highway Evaluation Model*, 1997.

Goodwin, R. P. and R. D. Coombe, "Dealing with the National Road Traffic forecasts in Urban Areas," Planning and Transport Research and Computation (International) Co. Meeting, Vol. P347, 1991, pp. 241-250.

Hounsell, N. B., "Modelling of Traffic Growth in Congested Urban Networks," Prepared for the Planning and Transport Research and Computation International Association, Vol. P347, September 1991, pp. 229-240.

Hounsell, N. B., "Peak Spreading and Congestion: Techniques for Distinguishing 'Passive' from ëActiveí Responses by Road Users,î *Transportation Planning Systems*, Vol. 1, No. 3, 1991, pp. 39-46.

Ivan, J. N. and S. A. Allaire, *Estimating the Temporal Distribution of Traffic Within the Peak Period*, Final Report Prepared for the Joint Highway Research Advisory Council (JHRAC) of the University of Connecticut and the Connecticut Dept. of Transportation, January 2000.

Jordaan, P. W. and A. C. Van As, "Peaking Characteristics of Urban Traffic," The Civil Engineer *in South Africa*, Vol. 33, No. 7, 1991, pp. 237-241.

Li, S. C. and A. Lapkowski, "Improving the Accuracy of Demand Forecast Models," *Florida Transportation Modeling Newsletter*, December 1999, pp. 3-4.

Loudon *et al.*, "Predicting Peak-Spreading under Congested Conditions," *Transportation Research Record 1203*, Transportation Research Board, National Academic Council, Washington, D.C., 1988, pp. 1-9.

Sheffi, Y., *Urban Transportation Networks: Equilibrium Analysis with Mathematical Programming Methods,* Prentice-Hall, Inc., 1985.

Singh, R., "Improved Speed-Flow Relationships: Application to Transportation Planning Models," Paper Presented at the  $7<sup>th</sup> TRB$  Conference, Boston, Massachusetts, March 1999.

Skabardonis, A. and R. Dowling, "Improved Speed-Flow Relationships for Planning Application," *Transportation Research Record 1572*, Transportation Research Board, National Academic Council, Washington, D.C., 1996, pp. 18-23.

Spiess, H., "Conical Volume-Delay Functions," *Transportation Science*, Vol. 24, No. 2, 1990, pp. 153-158.

Transportation Research Board, *Highway Capacity Manual*, *Special Report 209*, 1998.

Urban Analysis Group, Inc., *URBAN/SYS Version 9.0 User Manuals for TRANPLAN and NIS*, *General Description*, 1998.

Urban Analysis Group, Inc., *URBAN/SYS Version 9.0 User Manuals for TRANPLAN and NIS*, *Loading*, 1998.

Urban Analysis Group, Inc., *URBAN/SYS Version 9.0 User Manuals for TRANPLAN and NIS*, *Miscellaneous Utilities*, 1998.

Walters, C. C. Poe, and R. Stokes, "Development of Planning Values for Urban Freeways in Large Texas cities," *Transportation Research Record 1320*, Transportation Research Board, National Academic Council, Washington, D.C., 1989, pp. 32-39.

**Appendix** 

*Codes for Equilibrium Trip Assignment (HASSFB.exe)* 

' The program was developed to resemble the process solving the user-equilibrium program. All the required

' functions other than shortest routes computation and AON assignment were coded. The major functions include

' getting the assigned link volumes from output file (HRLDXY.ayy) of EQUILB.exe, performing line search to

' obtain optimal weight (LAMBDA), computing the weighted average link volume, updating the link travel

' impedance with volume-delay function, and feeding the updated link travel impedance back to HRLDXY.ayy to

' proceed the next Frank-Wolfe iteration until reaching the stopping criteria.

### Option Explicit

Dim mFileSysObj As New FileSystemObject

Dim mFile1 As File, mFile2 As File, mFile3 As File, mFile4 As File, mFile5 As File, mFile6 As File Dim mFile7 As File, mFile8 As File, mFile9 As File, mFile10 As File, mFile11 As File, mFile12 As File Dim mFile13 As File, mFile14 As File, mFile15 As File, mFile16 As File, mFile17 As File, mFile18 As File Dim mFile19 As File, mFile20 As File, mFile21 As File, mFile22 As File, mFile23 As File, mFile24 As File Dim mFile25 As File, mFile26 As File, mFile27 As File, mFile28 As File, mFile29 As File Dim mTxtStream1 As TextStream, mTxtStream2 As TextStream, mTxtStream3 As TextStream Dim mTxtStream4 As TextStream, mTxtStream5 As TextStream, mTxtStream6 As TextStream Dim mTxtStream7 As TextStream, mTxtStream8 As TextStream, mTxtStream9 As TextStream Dim mTxtStream10 As TextStream, mTxtStream11 As TextStream, mTxtStream12 As TextStream Dim mTxtStream13 As TextStream, mTxtStream14 As TextStream, mTxtStream15 As TextStream Dim mTxtStream16 As TextStream, mTxtStream17 As TextStream, mTxtStream18 As TextStream Dim mTxtStream19 As TextStream, mTxtStream20 As TextStream, mTxtStream21 As TextStream Dim mTxtStream22 As TextStream, mTxtStream23 As TextStream, mTxtStream24 As TextStream Dim mTxtStream25 As TextStream, mTxtStream26 As TextStream, mTxtStream27 As TextStream Dim mTxtStream28 As TextStream, mTxtStream29 As TextStream

Dim aryUROADF(99) As Double, aryDFCONFAC(99) As Double

Dim aryBPRLOS(99) As Double, aryBPREXP(99) As Double

Dim aryFreeFlowImpd() As Double, aryPreImpedance() As Double, aryUpdatedImpedance() As Double Dim aryDailyCapacity() As Double, aryHourlyCapacity() As Double, aryCONFAC() As Double Dim aryCountedVolume() As Double, aryUpdatedDailyVolume() As Double Dim aryTollLinkStr() As String, aryAdjLinkStr() As String Dim aryTollClass() As Integer, blnTollLink() As Boolean Dim aryANODE() As String, aryBNODE() As String Dim aryAreaType() As Integer, aryFacilityType() As Integer Dim aryNoLanes() As Double, aryDistance() As Double Dim aryDailyVolume() As Double, aryPreUpdatedDailyVolume() As Double

Dim strNoIterations As String, intNoIterations As Integer Dim dblInitialImpedance As Double, dblAssignedImpedance As Double, dblSumInitialImpedance As Double Dim dblSumOfCount As Double, dblSubNoLinks As Double Dim blnFTMatch As Boolean, blnVGMatch As Boolean Dim dblSSE As Double, dblRMSE As Double, dblConvergenceCriteria As Double Dim dblNoLinks As Double, dblTolerance As Double Dim strTextLine As String, strTextLine1 As String, strTextLine2 As String, strTextLine3 As String Dim CurIndex As Integer Dim OldName, NewName Dim dblLowerLimit As Double, dblUpperLimit As Double, dblLambda As Double Dim dblLowerUpdatedDV As Double, dblUpperUpdatedDV As Double Dim dblLowerObjFun As Double, dblUpperObjFun As Double, dblObjFun As Double Dim strANode As String, strBNode As String, strSpeed As String, strTollLink As String Dim strTollANODE As String, strTollBNODE As String Dim dblCTOLL As Double, dblMaxLanes As Double, dblToll As Double Dim dblServtMin As Double, dblServtSec As Double, dblServt As Double Dim dblSpeed As Double, dblSpeed1 As Double, dblSpeed3 As Double Dim dblSpdFactor As Double, dblRho As Double, dblP0 As Double Dim dblT1 As Double, dblT2 As Double, dblT3 As Double

Dim dblD1 As Double, dblD3 As Double Dim dblDecelTravelTime As Double, dblAccelTravelTime As Double Dim dblDenominator As Double, dblQueueLength As Double Dim intFT1 As Integer, intFT2 As Integer Dim dblHourlyCapacity As Double, dblUpdatedDailyCapacity As Double Dim dblDampingFactor As Double, dblVCMax As Double, dblVC As Double Dim i As Long, j As Integer, h As Integer, k As Integer, m As Integer, n As Integer Dim dblCM As Double, dblCONFAC As Double, dblAnalyzedDV As Double, dblUpdatedDV As Double Dim strINS As String, strOUT As String, intINSNo As Integer, intOUTNo As Integer

Private Sub Form\_Load()

 ' Change the working path to current working path. ChDir (App.Path)

 ' Read mean CONFACs from "VFACTORS.00A". Set mFile1 = mFileSysObj.GetFile(App.Path + "\VFACTORS.00A") Set mTxtStream1 = mFile1.OpenAsTextStream(ForReading)

 Do While Not mTxtStream1.AtEndOfStream strTextLine = mTxtStream1.ReadLine  $intFT2 = CInt(Mid$(strTextLine, 5, 3))$  aryUROADF(intFT2) = CDbl(Mid\$(strTextLine, 18, 7)) aryDFCONFAC(intFT2) = CDbl(Mid\$(strTextLine, 35, 7))  $aryBPRLOS(intFT2) = CDbl(Mid$(strTextLine, 53, 7))$  $aryBPREXP(intFT2) = CDbl(Mid$(strTextLine, 71, 7))$  Loop Call mTxtStream1.Close ' Close the text stream.

 ' Call the sunroutine "Comparison" to check the stopping criteria of convergence. Call Comparison End Sub

```
Private Sub Comparison() ' Check the stopping criteria of convergence. 
   ' Read the number of iteration from counter file HASSCT.con. 
   Set mFile2 = mFileSysObj.GetFile(App.Path + "\HASSCT.con") 
   Set mTxtStream2 = mFile2.OpenAsTextStream(ForReading) 
   strNoIterations = mTxtStream2.ReadLine 
   intNoIterations = CInt(Trim$(strNoIterations)) 
   Call mTxtStream2.Close
```
 ' Delete files HASSIT\*.res storing assignment results of each iteration during the 1st equilibrium ' iteration. If intNoIterations = 0 Then If mFileSysObj.FileExists(App.Path + "\HASSIT0.RES") Then Call mFileSysObj.DeleteFile(App.Path + "\HASSIT\*.RES") End If End If

 ' Read the number of links of the study urban area from HASSIGN.OUT. Set mFile3 = mFileSysObj.GetFile(App.Path + "\HASSIGN.OUT") Set mTxtStream3 = mFile3.OpenAsTextStream(ForReading) Do While Not mTxtStream3.AtEndOfStream strTextLine = mTxtStream3.ReadLine

 If Mid\$(strTextLine, 30, 15) = "NUMBER OF LINKS" Then dblNoLinks = CDbl(LTrim\$(Mid\$(strTextLine, 49, 6)))

 Exit Do End If Loop Call mTxtStream3.Close

 ' Call the subroutine "DataProcess" to calculate the updated initial travel impednaces for the next ' equilibrium iteration. Call DataProcess

 ' Compute the stopping criterion based on the percent RMSE of link travel impedances between two successive ' iterations.  $db$ ISumInitialImpedance = 0  $dblSSE = 0$ 

```
For i = 0 To (CLng(dblNoLinks) - 1)
  If intNoIterations = 0 Then 
   dblInitialImpedance = \text{aryFreeFlowImpl}(i) / 100 Else 
   dblInitialImpedance = \text{aryPreImpedance}(i) / 100 End If
```
 $dblAssigned Impedance = aryUpdatedImpedance(i) / 100$ 

```
 dblSumInitialImpedance = dblSumInitialImpedance + dblInitialImpedance 
 dbISE = dbISSE + (dbIAssignedImpedance - dbIInitialImpedance) ^ 2 Next i
```

```
dbRMSE = Sqr(dbISSE / (dbNoLinks - 1) / (dblSumInitialImpedance / dblNoLinks)
```

```
 ' Create a text file of HASSRMSE.TXT for writing the value of the percent RMSE for each iteration. 
 If intNoIterations = 0 Then 
  If Not mFileSysObj.FileExists(App.Path + "\HASSRMSE.TXT") Then 
    Call mFileSysObj.CreateTextFile(App.Path + "\HASSRMSE.TXT") 
  End If 
 End If
```

```
 Set mFile22 = mFileSysObj.GetFile(App.Path + "\HASSRMSE.TXT") 
 Set mTxtStream22 = mFile22.OpenAsTextStream(ForAppending) 
 Call mTxtStream22.WriteLine(CStr(dblRMSE)) 
 Call mTxtStream22.Close
```
 ' Set up the user-specified value of convergence criterion. dblConvergenceCriteria = 0.001

' Check the stopping criteria of convergence.

' 1. Assignment stops on the 1st iteration.

If dblRMSE < dblConvergenceCriteria And intNoIterations = 0 Then

 ' Call the subroutine "FinalRMSE" to calculate the percent RMSE between the predicted volumes and count ' volumes by category for assessing the performance of procedure integrated with variable CONFAC models. Call FinalRMSE

 ' Call the subroutine "FinalRecords" to update the final output of "HRLDXY.ayy" for use as input to the ' sequent highway evaluation (HEVAL) and plotting (HPLOT) modules. Call FinalRecords

Call mFileSysObj.DeleteFile(App.Path + "\TollLink.TXT")

End

 ' 2. Assignment reaches the convergence threshold with less than the maximum number of iterations specified ' by the user or exceeds the maximum number of iterations.

 ElseIf (dblRMSE < dblConvergenceCriteria And intNoIterations < 9) Or intNoIterations >= 9 Then Call FinalRMSE

Call FinalRecords

 Call mFileSysObj.DeleteFile(App.Path + "\HASSIT.TXT") Call mFileSysObj.DeleteFile(App.Path + "\TollLink.TXT") Call mFileSysObj.DeleteFile(App.Path + "\HNET.A00")

 ' Revert back to the original input file HNET.ayy of equilibrium assignment (HASSIGN) module. OldName = "HNET01.A00": NewName = "HNET.A00" ' Define file names. Name OldName As NewName ' Rename file.

 ' Set the value of the number of iterations with zero. Set mFile4 = mFileSysObj.GetFile(App.Path + "\HASSCT.con") Set mTxtStream4 = mFile4.OpenAsTextStream(ForWriting) Call mTxtStream4.WriteLine("0") Call mTxtStream4.Close

End

' The assignment does not meet the stopping criteria.

Else

 ' Call the subroutine "Lodpak" to convert the updated input file HRLDXY01.txt to binary file HRLDXY.ayy. Call Lodpak

 Call mFileSysObj.DeleteFile(App.Path + "\HRLDXY.TXT") Call mFileSysObj.DeleteFile(App.Path + "\HRLDXY01.TXT")

 ' Reserve the original input file HNET.ayy of equilibrium assignment (HASSIGN) module on the 1st ' iteration.

 If intNoIterations = 0 Then OldName = "HNET.A00": NewName = "HNET01.A00" Name OldName As NewName Else Call mFileSysObj.DeleteFile(App.Path + "\HNET.A00") End If

 ' Rename the updated input binary file HRLDXY01.ayy to HNET.ayy for generate a new network skim on the ' next iteration.

 OldName = "HRLDXY01.A00": NewName = "HNET.A00" Name OldName As NewName

 If mFileSysObj.FileExists(App.Path + "\HRLDXY.A00") Then Call mFileSysObj.DeleteFile(App.Path + "\HRLDXY.A00") End If

' Call the subroutine "UpdateTRNPLNX" to decrease the index by 1 to retain the corresponding control file

' TRNPLXXX.ins to be invoked on the next iteration.

Call UpdateTRNPLNX

 ' Call the subroutine "UpdateTRNPLXXX" to update the specification within TRNPLXXX.ins on the 1st ' iteration. If intNoIterations = 0 Then Call UpdateTRNPLXXX

End If

 ' Update the value of the number of iterations. intNoIterations = intNoIterations + 1 Set mFile5 = mFileSysObj.GetFile(App.Path + "\HASSCT.con") Set mTxtStream5 = mFile5.OpenAsTextStream(ForWriting) Call mTxtStream5.WriteLine(CStr(intNoIterations)) Call mTxtStream5.Close

 ' An empty file HASSIT.txt is created to reflect that the convergence criterion or the maximum number of ' iterations is not reached.

```
 If Not mFileSysObj.FileExists(App.Path + "\HASSIT.TXT") Then 
  Call mFileSysObj.CreateTextFile(App.Path + "\HASSIT.TXT") 
 End If
```
 End End If End Sub

' Calculate the updated initial travel impednaces for the next equilibrium iteration.

Private Sub DataProcess() ReDim aryANODE(CLng(dblNoLinks) - 1) ReDim aryBNODE(CLng(dblNoLinks) - 1) ReDim aryNoLanes(CLng(dblNoLinks) - 1) ReDim aryDistance(CLng(dblNoLinks) - 1) ReDim aryFreeFlowImpd(CLng(dblNoLinks) - 1) ReDim aryAreaType(CLng(dblNoLinks) - 1) ReDim aryFacilityType(CLng(dblNoLinks) - 1) ReDim aryDailyCapacity(CLng(dblNoLinks) - 1) ReDim aryCountedVolume(CLng(dblNoLinks) - 1) ReDim aryTollClass(CLng(dblNoLinks) - 1) ReDim aryDailyVolume(CLng(dblNoLinks) - 1) ReDim aryUpdatedDailyVolume(CLng(dblNoLinks) - 1) ReDim aryCONFAC(CLng(dblNoLinks) - 1) ReDim aryUpdatedImpedance(CLng(dblNoLinks) - 1)

```
 ' Extract the damping factor and the cap of v/c ratio from PROFILE.mas. 
 Set mFile6 = mFileSysObj.GetFile(App.Path + "\PROFILE.MAS") 
 Set mTxtStream6 = mFile6.OpenAsTextStream(ForReading) 
 Do While Not mTxtStream6.AtEndOfStream 
  strTextLine = mTxtStream6.ReadLine
```
If  $Trim\$(Mid\$(strTextLine, 1, 8)) = "&DAMPING" Then$  dblDampingFactor = CDbl(Trim\$(mTxtStream6.ReadLine)) End If

```
If Trim\$(Mid\$(strTextLine, 1, 6)) = "\&VCMAX" Then strTextLine = mTxtStream6.ReadLine
```

```
If Trim\$(Mid\$(strTextLine, 1, 1)) = "-" Then
 dbIVCMax = 4 Else
```

```
 dblVCMax = CDbl(Trim$(strTextLine)) 
    End If 
    Exit Do 
  End If 
 Loop 
 Call mTxtStream6.Close
```
 ' Call the subroutine "Lodunp" to convert the binary file HRLDXY.A00 to text file HRLDXY.TXT using ' LODUNP.exe. Call Lodunp

 ' Call the subroutine "Lambda" to compute the iteration weights (LAMBDA). Call Lambda

 ' Get the file HRLDXY.txt for reading. Set mFile7 = mFileSysObj.GetFile(App.Path + "\HRLDXY.TXT") Set mTxtStream7 = mFile7.OpenAsTextStream(ForReading)

 ' Create a text file of HRLDXY01.txt for writing the updated information. Call mFileSysObj.CreateTextFile(App.Path + "\HRLDXY01.TXT") Set mFile8 = mFileSysObj.GetFile(App.Path + "\HRLDXY01.TXT") Set mTxtStream8 = mFile8.OpenAsTextStream(ForWriting)

 ' Compute the congested travel impedances in terms of the optimal LAMBDA. ' 1. Computation for the initial trip assignment. If intNoIterations = 0 Then ' Create a text file HASSIT0.res for storeing the initial network characteristics. Call mFileSysObj.CreateTextFile(App.Path + "\HASSIT0.RES") Set mFile17 = mFileSysObj.GetFile(App.Path + "\HASSIT0.RES") Set mTxtStream17 = mFile17.OpenAsTextStream(ForWriting)

### ' Writing the heading for HASSIT0.res.

strTextLine = " ANODE BNODE NOLANES LINKDIST AREATYPE FACTYPE" & CONFAC0 IMPEDANCE0 SPEED0" Call mTxtStream17.WriteLine(strTextLine)

 ' Create a text file TollLink.txt for marking down the toll links in a sequence. Call mFileSysObj.CreateTextFile(App.Path + "\TollLink.TXT") Set mFile28 = mFileSysObj.GetFile(App.Path + "\TollLink.TXT") Set mTxtStream28 = mFile28.OpenAsTextStream(ForWriting)

 ' Extract the link-specific block information from HRLDXY.txt. Do While Not mTxtStream7.AtEndOfStream

strTextLine = mTxtStream7.ReadLine

If  $RTrim\$(Mid$(strTextLine, 1)) = "E" Then$ For  $i = 0$  To (CLng(dblNoLinks) - 1) strTextLine1 = mTxtStream7.ReadLine

 $aryANODE(i) = Trim$(Mid$(strTextLine1, 1, 5))$  $aryBNODE(i) = Trim$(Mid$(strTextLine1, 6, 5))$  $aryNoLanes(i) = CDbl(Mid$(strTextLine1, 11, 1))$  $aryDistance(i) = CDbl(Mid$(strTextLine1, 12, 4))$  $aryFreeFlowImpl(i) = CDbl(Mid$(strTextLine1, 17, 4))$  $aryAreaType(i) = CInt(Mid$(strTextLine1, 27, 2))$  $aryFacilityType(i) = CInt(Mid$(strTextLine1, 29, 2))$ 

```
aryDaily Capacity(i) = CDbl(Trim$(Mid$(strTextLine1, 33, 6)))aryCountedVolume(i) = CDbl(Trim$(Mid$(strTextLine1, 39, 6)))aryTollClass(i) = CInt(Trim$(Mid$(strTextLine1, 48, 2))) mTxtStream7.SkipLine 
      strTextLine3 = mTxtStream7.ReadLine 
      aryDailyVolume(i) = CDbl(Trim$(Mid$(strTextLine3, 1, 8))) 
      ' Write the from node and end node of toll links to TollLink.txt. 
     If aryTollClass(i) \leq 0 Then
       strTextLine = Space(7 - Len(aryANODE(i))) + aryANODE(i) + Space(7 - Len(aryBNODE(i))) +
        aryBNODE(i) 
        Call mTxtStream28.WriteLine(strTextLine) 
      End If 
     If aryFreeFlowImpd(i) \leq 0 Then
       dblSpeed = aryDistance(i) / (aryFreeFlowImpl(i) / 60)strSpeed = CStr(Format$(db!Speed, "###0.000")) Else 
        strSpeed = "" 
      End If 
      ' Write the extracted initial network characteristics to HASSIT0.res. 
     strTextLine = Space(7 - Len(aryANODE(i))) + aryANODE(i) + Space(7 - Len(aryBNODE(i))) +
     aryBNODE(i) + Space(9 - Len(CStr(aryNoLanes(i)))) + CStr(aryNoLanes(i))) +Space(10 - Len(CStr(arDistance(i)))) + CStr(arDistance(i)) +
     Space(10 - Len(CStr(argAreaType(i)))) + CStr(argAreaType(i)) +Space(9 - Len(CStr(argFacilityType(i)))) + CStr(argFacilityType(i))+ Space(2) + CStr(Format$(aryDFCONFAC(aryFacilityType(i)), "0.00000000")) +Space(12 - Len(CStr(Format$(aryFreeFlowImpd(i), "###0.0000")))) +
      CStr(Format$(aryFreeFlowImpd(i), "###0.0000")) + Space(8 - Len(strSpeed)) + strSpeed 
      Call mTxtStream17.WriteLine(strTextLine) 
    Next i 
  End If 
 Loop 
 Call mTxtStream17.Close 
 Call mTxtStream28.Close 
 ' Read the strings from TOLLLINK.yya and HASSIT0.res to arrays for the computation of multiple-server 
 ' queues. 
 Call TollFacility 
 ' Get the file HRLDXY.txt for reading. 
Set mFile10 = mFileSysObj.GetFile(App.Path + "HRLDXY.TXT") Set mTxtStream10 = mFile10.OpenAsTextStream(ForReading)
```

```
 ' Create a text file HASSIT1.res for storing the results of the 1st trip assignment. 
 Call mFileSysObj.CreateTextFile(App.Path + "\HASSIT1.RES") 
 Set mFile18 = mFileSysObj.GetFile(App.Path + "\HASSIT1.RES") 
 Set mTxtStream18 = mFile18.OpenAsTextStream(ForWriting)
```
 ' Writing the heading for HASSIT1.res. strTextLine = " ANODE BNODE NOLANES LINKDIST AREATYPE FACTYPE VOL1" & " W\_VOL1 CONFAC1 IMPEDANCE1 SPEED1"

Call mTxtStream18.WriteLine(strTextLine)

' Read the link-specific block information from HRLDXY.txt and update the link-specific block

```
 ' information based on the assigned volumes. 
 Do While Not mTxtStream10.AtEndOfStream 
 strTextLine = mTxtStream10 ReadLine
  Call mTxtStream8.WriteLine(strTextLine)
```

```
If RTrim\$(Mid$(strTextLine, 1)) = "E" ThenFor i = 0 To (CLng(dblNoLinks) - 1)
    strTextLine1 = mTxtStream10.ReadLine 
    mTxtStream10.SkipLine 
    mTxtStream10.SkipLine
```
 ' The weighted volume is equal to the daily assigned volume on the 1st iteration.  $aryUpdateDailyVolume(i) = aryDailyVolume(i) * dollarada$ 

```
 ' Variable CONFAC is computed based on the emperical models. 
dbICM = aryUpdatedDailyVolume(i) / aryNoLanes(i)dbAnalyzedDV = aryUpdatedDailyVolume(i) Call FunCONFAC 
aryCONFAC(i) = dbICONFAC
```

```
 ' Hourly capacity is computed based on the mean CONFAC extracted from VAFCTORS.yya. 
 dblHourlyCapacity = aryDailyCapacity(i) * aryDFCONFAC(aryFacilityType(i))
```

```
 ' The v/c ratio is subject to an upper bound. The default value for the maximum v/c ratio is 4. 
dbIVC = (aryUpdateDailyVolume(i) * aryCONFAC(i))/ (dbHourlyCapacity * aryUROADF(aryFacilityType(i))) 
 If dblVC > dblVCMax Then 
 dbIVC = dbIVCMax End If
```

```
 ' The BPR function is used to calculate the updated initial travel impedance for non-toll 
 ' facilities.
```
If aryTollClass $(i) = 0$  Then

```
aryUpdatedImpedance(i) = aryFreeFlowImpdf(i) * (1 + aryBPRLOS(aryFacilityType(i)) *dblDampingFactor *( ((dblVC) \land aryBPREXP(aryFacilityType(i))))
```
 ' The toll facilities model is used to calculate the updated initial travel impedance for toll ' facilities. Else Call MultipleServers

```
 End If
```

```
If ary UpdatedImpedance(i) \leq 0 Then
  strSpeed = CStr(CInt(argDistance(i) / (aryUpdatedImpedance(i) / 60))) Else 
  strSpeed = ""
```

```
 End If
```

```
 ' Write the updated assignment characteristics to HASSIT1.res.
```

```
strTextLine = Space(7 - Len(aryANODE(i))) + aryANODE(i) + Space(7 - Len(aryBNODE(i))) +
aryBNODE(i) + Space(9 - Len(CStr(aryNoLanes(i)))) + CStr(aryNoLanes(i)) +Space(10 - Len(CStr(argDistance(i)))) + CStr(argDistance(i)) +Space(10 - Len(CStr(aryAreaType(i)))) + CStr(aryAreaType(i)) +
```

```
Space(9 - Len(CStr(argFacilityType(i)))) + CStr(argFacilityType(i))+ Space(10 - Len(CStr(CLng(aryDailyVolume(i))))) + CStr(CLng(aryDailyVolume(i))) +
      Space(10 - Len(CStr(Clng(aryUpdateDailyVolume(i)))) + CStr(Clng(aryUpdateDailyVolume(i))) +Space(2) + CStr(Format$(aryCONFAC(i), "0.00000000")) +Space(15 - Len(CStr(Format$(aryUpdatedImpedance(i), "###0.0000")))) +
       CStr(Format$(aryUpdatedImpedance(i), "###0.0000")) + Space(8 - Len(strSpeed)) + strSpeed 
       Call mTxtStream18.WriteLine(strTextLine) 
       ' The updated travle impedance is subject to the limitation of four-digit location. 
      If ary UpdatedImpedance(i) >= 9999 Then
        aryUpdatedImpedance(i) = 9999 End If 
       ' The updated link-specific block information is then writen to HRLDXY01.txt. 
       strTextLine = Mid$(strTextLine1, 1, 16) + Space(4 - Len(CStr(CLng(aryUpdatedImpedance(i))))) _ 
      + \text{CStr}(\text{CLng}(\text{aryUpdatedImpedance}(i))) + \text{Mid}\$(\text{strTextLine1}, 21, 12)+ Space(6 - Len(CStr(CLng(dblHourlyCapacity)))) + CStr(CLng(dblHourlyCapacity)) _
       + Mid$(strTextLine1, 39, 9) + " 0" + Mid$(strTextLine1, 50) 
       Call mTxtStream8.WriteLine(strTextLine) 
       Call mTxtStream8.WriteLine("") 
       Call mTxtStream8.WriteLine("") 
      Next i 
    End If 
  Loop 
  Call mTxtStream10.Close 
  Call mTxtStream18.Close 
 ' 2. Computation for the subsequent trip assignment. 
 ElseIf intNoIterations >= 1 Then 
  ' Create a text file HASSIT*.res for storing the results of the subsequent trip assignment. 
  Call mFileSysObj.CreateTextFile(App.Path + "\HASSIT" & CStr(intNoIterations + 1) & ".RES") 
 Set mFile18 = mFileSysObj.GetFile(App.Path + "\HASSIT" \& CStr(intNoIterations + 1) \& ".RES")
  Set mTxtStream18 = mFile18.OpenAsTextStream(ForWriting) 
  ' Writing the heading for HASSIT*.res. 
 If ((intNoIterations + 1) - 10) < 0 Then
   strTextLine = " ANODE BNODE NOLANES LINKDIST AREATYPE FACTYPE" &
       VOL" & CStr(intNoIterations + 1) & " W_VOL" & CStr(intNoIterations + 1) & " CONFAC" &
   CStr(intNoIterations + 1) & " IMPEDANCE" & CStr(intNoIterations + 1) & " SPEED" &
    CStr(intNoIterations + 1) 
  Else 
   strTextLine = " ANODE BNODE NOLANES LINKDIST AREATYPE FACTYPE" & " VOL" &
   CStr(intNoIterations + 1) & " W_VOL" & CStr(intNoIterations + 1) & " CONFAC" &
   CStr(intNoIterations + 1) & " IMPEDANCE" & CStr(intNoIterations + 1) & " SPEED" &
   CStr(intNoIterations + 1) End If 
  Call mTxtStream18.WriteLine(strTextLine) 
  ' Read the link-specific block information from HRLDXY.txt and update the link-specific block 
  ' information based on the weighted volumes.
```
 Do While Not mTxtStream7.AtEndOfStream strTextLine = mTxtStream7.ReadLine Call mTxtStream8.WriteLine(strTextLine)

If  $RTrim\$(Mid\$(strTextLine, 1)) = "E" Then$ 

```
For i = 0 To (CLng(dblNoLinks) - 1)
  strTextLine1 = mTxtStream7.ReadLine
```
 mTxtStream7.SkipLine mTxtStream7.SkipLine

```
 ' The current weighted volume is obtained by linearly combining the assigned volume and the 
 ' weighted volumes from the previous iteration using optimal LAMBDA. 
aryUpdatedDailyVolume(i) = aryDailyVolume(i) * dblLambda + aryPreUpdatedDailyVolume(i) *
 (1 - dblLambda)
```

```
 ' Apply variable CONFAC models with the weighted volume. 
dbICM = aryUpdatedDailyVolume(i) / aryNoLanes(i)dbAnalyzedDV = aryUpdatedDailyVolume(i) Call FunCONFAC 
aryCONFAC(i) = dbICONFAC
```

```
 ' The v/c ratio is subject to an upper bound. 
dbIVC = (aryUpdateDailyVolume(i) * aryCONFAC(i))/ (aryHourlyCapacity(i) * aryUROADF(aryFacilityType(i))) 
 If dblVC > dblVCMax Then 
 dbIVC = dbIVCMax End If
```

```
 ' The updated initial travel impedance for non-toll facilities is computed using the BPR 
 ' function, while the one for toll facilities is computed using toll facilities models during 
 ' the subroutine "LAMBDA". 
 If Not blnTollLink(i) Then 
  aryUpdatedImpedance(i) = aryFreeFlowImpdf(i) * (1 + aryBPRLOS(argFacilityType(i)) *dblDampingFactor * ((dblVC) \land aryBPREXP(aryFacilityType(i))))
 End If 
If ary UpdatedImpedance(i) \leq 0 Then
  strSpeed = CStr(Clnt(aryDistance(i) / (aryUpdatedImpedance(i) / 60)))
```

```
 Else
```

```
 strSpeed = "" 
 End If
```

```
 ' Write the updated assignment characteristics to HASSIT*.res.
```

```
strTextLine = Space(7 - Len(aryANODE(i))) + aryANODE(i) + Space(7 - Len(aryBNODE(i))) +
aryBNODE(i) + Space(9 - Len(CStr(aryNoLanes(i)))) + CStr(aryNoLanes(i)) +Space(10 - Len(CStr(argDistance(i)))) + CStr(argDistance(i)) +Space(10 - Len(CStr(aryAreaType(i)))) + CStr(aryAreaType(i)) +
Space(9 - Len(CStr(aryFacilityType(i)))) + CStr(aryFacilityType(i))+ Space(10 - Len(CStr(CLng(aryDailyVolume(i))))) + CStr(CLng(aryDailyVolume(i))) +
Space(10 - Len(CStr(Clng(aryUpdateDailyVolume(i)))) + CStr(ClIng(aryUpdateDelayVolume(i))) +Space(2) + CStr(Format$(aryCONFAC(i), "0.00000000")) + Space(15 - Len(CStr(Format$(aryUpdatedImpedance(i), "###0.0000")))) + _ 
 CStr(Format$(aryUpdatedImpedance(i), "###0.0000")) + Space(8 - Len(strSpeed)) + strSpeed 
 Call mTxtStream18.WriteLine(strTextLine)
```
' The updated travle impedance is subject to the limitation of four-digit location.

```
If ary UpdatedImpedance(i) >= 9999 Then
 aryUpdatedlmpedance(i) = 9999
```
End If

```
 ' The updated link-specific block information is then writen to HRLDXY01.txt. 
     strTextLine = Mid$(strTextLine1, 1, 16) + Space(4 - Len(CStr(CLng(aryUpdatedImpedance(i))))) _
      + CStr(CLng(aryUpdatedImpedance(i))) + Mid$(strTextLine1, 21, 12) _ 
      + Space(6 - Len(CStr(CLng(aryHourlyCapacity(i))))) + CStr(CLng(aryHourlyCapacity(i))) _ 
      + Mid$(strTextLine1, 39) 
      Call mTxtStream8.WriteLine(strTextLine) 
      Call mTxtStream8.WriteLine("") 
      Call mTxtStream8.WriteLine("") 
    Next i 
  End If 
 Loop
```
 Call mTxtStream18.Close End If

 Call mTxtStream7.Close Call mTxtStream8.Close End Sub

' Convert the binary file HRLDXY.ayy to text file HRLDXY.txt using LODUNP.exe. Private Sub Lodunp()

 ' Create a redirecting file IPLODUNP.tmp for executing the LODUNP.exe Call mFileSysObj.CreateTextFile(App.Path + "\IPLODUNP.TMP") Set mFile9 = mFileSysObj.GetFile(App.Path + "\IPLODUNP.TMP") Set mTxtStream9 = mFile9.OpenAsTextStream(ForWriting) Call mTxtStream9.WriteLine("HRLDXY.A00") Call mTxtStream9.WriteLine("HRLDXY.TXT") Call mTxtStream9.WriteLine("Y") Call mTxtStream9.Close

 ' Create a file DELAY1.tmp for deferring the time to prevent a run-time error. Open App.Path & "\DELAY1.TMP" For Output As #1 Close #1

 ' Delete the existing file HRLDXY.txt to avoid the fatal error. If mFileSysObj.FileExists(App.Path + "\HRLDXY.TXT") Then

 Call mFileSysObj.DeleteFile(App.Path + "\HRLDXY.TXT") End If

 Open App.Path & "\IPLODUNP.BAT" For Output As #1 Print #1, "LODUNP < IPLODUNP.TMP" Print #1, "echo > DELAY1.TMP" Close #1

Shell (App.Path + "\IPLODUNP.BAT")

 ' The function is to ensure the conversion with LODUNP.exe finishes before the following code is executed. Do While FileLen(" $DELAY1.TMP"$ ) = 0 DoEvents Loop

 Call mFileSysObj.DeleteFile(App.Path + "\IPLODUNP.TMP") Call mFileSysObj.DeleteFile(App.Path + "\DELAY1.TMP") Call mFileSysObj.DeleteFile(App.Path + "\IPLODUNP.BAT") End Sub

Private Sub TollFacility() ' Read strings from TOLLLINK.yya and HASSIT0.res to arrays. ReDim aryTollLinkStr(0) ReDim aryAdjLinkStr(0)

#### 'Read strings from TOLLLINK.yya

 Set mFile24 = mFileSysObj.GetFile(App.Path + "\TOLLLINK.00A") Set mTxtStream24 = mFile24.OpenAsTextStream(ForReading)

```
 Do While Not mTxtStream24.AtEndOfStream 
  CurIndex = UBound(aryTollLinkStr) 
  ReDim Preserve aryTollLinkStr(CurIndex + 1) 
  aryTollLinkStr(CurIndex) = mTxtStream24.ReadLine 
 Loop 
 Call mTxtStream24.Close
```
#### 'Read strings from HASSIT0.res

```
 Set mFile19 = mFileSysObj.GetFile(App.Path + "\HASSIT0.RES") 
 Set mTxtStream19 = mFile19.OpenAsTextStream(ForReading)
```

```
 Do While Not mTxtStream19.AtEndOfStream 
    CurIndex = UBound(aryAdjLinkStr) 
    ReDim Preserve aryAdjLinkStr(CurIndex + 1) 
    aryAdjLinkStr(CurIndex) = mTxtStream19.ReadLine 
  Loop 
  Call mTxtStream19.Close 
End Sub
```

```
' Calculate the travel impedance for toll links using toll facilities model. 
Private Sub MultipleServers() 
  ' Call the subroutine "TollLink" to retrieve toll model parameters from the string array. 
  Call TollLink
```

```
 ' Extract the speed of upstream and downstream links for toll link from the string array aryAdjLinkStr() to 
 ' compute the travel times corresponding to the uniform speed for deceleration ans accerleration. 
strBNode = aryANODE(i)strANode = arvBNODE(i) For k = LBound(aryAdjLinkStr) To UBound(aryAdjLinkStr) 
 strTextLine = aryAdjLinkStr(k)
```

```
If Trim\$(Mid\$(strTextLine, 8, 7)) = strBNode ThendblSpeed1 = CDbl(Trim$(Mid$(strTextLine, 77, 8)))
```

```
 ' Calculate the travel time and travel lenght for deceleration segment. 
dblT1 = dblSpeed1 / (2.35 + 0.055 * dblSpeed1) / 60
dblD1 = 0.5 * dblSpeed1 * dblT1 / 60
```

```
 ' Calculate the travle time corresponding to the uniform speed for deceleration. 
 dblDecelTravelTime = dblD1 / dblSpeed1 * 60ElseIf Trim\$(Mid\$(strTextLine, 1, 7)) = strANode Then
 dblSpeed3 = CDbl(Trim$(Mid$(strTextLine, 77, 8)))
```

```
 ' Calculate the travel time and travel lenght for acceleration. 
dblT3 = dblSpeed3 / 2.5 / 60dblD3 = 0.5 * dblSpeed3 * dblT3 / 60
```
' Calculate the travle time corresponding to the uniform speed for acceleration.

```
 dblAccelTravelTime = dblD3 / dblSpeed3 * 60 
    End If 
  Next k 
  ' Calculate the queuing time using multiple-server queuing model based on the assigned volume for the 
   ' queuing segment. 
 dbCM = aryDailyVolume(i) / aryNoLanes(i)
 dbAnalyzedDV = aryDailyVolume(i) Call FunCONFAC 
   ' Compute the ratio of arrival rate over service rate, which is subject to a maximum value 0.99. 
 dbRho = aryDailyVolume(i) * dbICONFAC / ((3600 / dbIServlet) * dbIMaxLanes)If dblRho \ge = 0.99 Then
   db Rho = 0.99 End If 
  dblDenominator = 1 
 For h = 1 To Int(dblMaxLanes)
   If h = \text{CInt(dblMaxLanes)} Then
     dblDenominator = dblDenominator + ((dblRho * dblMaxLanes) \land h) / (Factorial(h) * (1 - dblRho))
    Else 
     dblDenominator = dblDenominator + ((dblRho * dblMaxLanes) \land h) / Factorial(h)
    End If 
  Next h 
  ' Compute the percent of time that all toll plazas are idle. 
  dbIP0 = 1 / dbIDenominator ' Compute the average queue length. 
   dblQueueLength = dblP0 * ((dblRho * dblMaxLanes) ^ dblMaxLanes) * dblRho / _ 
 (Fatorial(Clnt(dblMaxLanes)) * ((1 - dbIRho) ^ 2)) ' The waiting time of queuing segment includes service time in the queue. 
 If aryDailyVolume(i) = 0 Then
   dblT2 = (1 / (3600 / dblServt)) * 60 Else 
   dbIT2 = (dbIQuueuEength / (aryDailyVolume(i) * dbICONFAC) + 1 / (3600 / dbIServlet)) * 60 End If 
  ' The toll plaza delay is the total time from three segments minus the time spent traveling at free-flow 
   ' speed on the segments of upstream and downstream of the toll link. The travel impedance on the toll link 
   ' is the sum of delay at toll plaza and time penalty representing the imposition of the toll. 
  aryUpdatedImpedance(i) = (dblCTOLL * dblToll * 60 + dblT1 + dblT2 + dblT3 -
  (dblDecelTravelTime + dblAccelTravelTime)) * 100 
End Sub 
' Read toll model parameters from the string array aryTollLinkStr(). 
Private Sub TollLink() 
  For k = LBound(aryTollLinkStr) To UBound(aryTollLinkStr) 
   strTextLine = aryTollLinkStr(k)If Mid$(strTextLine, 1, 5) = "CTOLL" Then
      dblCTOLL = CDbl(Trim$(Mid$(strTextLine, 9))) 
   ElseIf aryANODE(i) = Trim$(Mid$(strTextLine, 6, 5)) And
   aryBNODE(i) = Trim\$(Mid\$(strTextLine, 12, 5)) Then
```

```
aryTollClass(i) = CInt(Trim$(Mid$(strTextLine, 1, 2)))
```

```
 dblMaxLanes = CDbl(Trim$(Mid$(strTextLine, 47, 2))) 
     db|Toll = CDbl(Trim$(Mid$(strTextLine, 50, 5)))If Mid$(strTextLine, 56, 1) = " " ThendblServtMin = 0
      Else 
        dblServtMin = CDbl(Mid$(strTextLine, 56, 1)) 
      End If 
      dblServtSec = CDbl(Mid$(strTextLine, 58, 2)) 
      dblServt = dblServtMin * 60 + dblServtSec 
      Exit For 
    End If 
  Next k 
End Sub 
' A factorial used in the toll facilities model. 
Private Function Factorial(h) As Double 
 Factorial = 1For j = 1 To h
   Factorial = Factorial * j
  Next j 
End Function 
Private Sub Lambda() ' Estimate the optimal LAMBDA. 
  If intNoIterations = 0 Then 
    ' Create a text file LAMBDA.txt for writing the value of lamda for each iteration. 
    If Not mFileSysObj.FileExists(App.Path + "\LAMBDA.TXT") Then 
      Call mFileSysObj.CreateTextFile(App.Path + "\LAMBDA.TXT") 
    End If 
    ' The LAMBDA is equal to 1 on the 1st iteraation. 
    Set mFile21 = mFileSysObj.GetFile(App.Path + "\LAMBDA.TXT") 
    Set mTxtStream21 = mFile21.OpenAsTextStream(ForWriting) 
   dbLambda = 1
    Call mTxtStream21.WriteLine(CStr(dblLambda)) 
    Call mTxtStream21.Close 
  ' Perform line search to obtain optimal LAMBDA when the number of iterations is more than one. 
  ElseIf intNoIterations >= 1 Then 
    ReDim blnTollLink(CLng(dblNoLinks) - 1) 
    ReDim aryANODE(CLng(dblNoLinks) - 1) 
    ReDim aryBNODE(CLng(dblNoLinks) - 1) 
    ReDim aryAreaType(CLng(dblNoLinks) - 1) 
    ReDim aryNoLanes(CLng(dblNoLinks) - 1) 
    ReDim aryDistance(CLng(dblNoLinks) - 1) 
    ReDim aryCountedVolume(CLng(dblNoLinks) - 1) 
    ReDim aryDailyVolume(CLng(dblNoLinks) - 1) 
    ReDim aryPreUpdatedDailyVolume(CLng(dblNoLinks) - 1) 
    ReDim aryCONFAC(CLng(dblNoLinks) - 1) 
    ReDim aryUpdatedImpedance(CLng(dblNoLinks) - 1) 
    ReDim aryHourlyCapacity(CLng(dblNoLinks) - 1) 
    ReDim aryFreeFlowImpd(CLng(dblNoLinks) - 1) 
    ReDim aryFacilityType(CLng(dblNoLinks) - 1) 
    ReDim aryDailyCapacity(CLng(dblNoLinks) - 1) 
    ReDim aryPreImpedance(CLng(dblNoLinks) - 1)
```
' Read the strings from TOLLLINK.yya and HASSIT0.res to arrays for the computation of multiple-server

 ' queues. Call TollFacility

```
 ' Open LAMBDA.txt for appending the values of LAMBDA. 
Set mFile21 = mFileSysObj.GetFile(App.Path + "LAMBDA.TXT") Set mTxtStream21 = mFile21.OpenAsTextStream(ForAppending) 
dblLowerLimit = 0
dblUpperLimit = 1dblLowerObjFun = 0
dblUpperObjFun = 0db1ObjFun = 0n = 0 ' The algorithm for estimating the optimal LAMBDA. 
 Do 
   ' Select LAMBDA to be the midpoint of lower and upper bounds of the line search interval. 
 dblLambda = (dblLowerLimit + dblUpperLimit) / 2 ' The 1st loop of the algorithm for estimating LAMBDA. 
 If n = 0 Then
    ' Get the file HRLDXY.txt for reading. 
    Set mFile10 = mFileSysObj.GetFile(App.Path + "\HRLDXY.TXT") 
    Set mTxtStream10 = mFile10.OpenAsTextStream(ForReading) 
    ' Get the file HASSIT0.res for reading. 
    Set mFile19 = mFileSysObj.GetFile(App.Path + "\HASSIT0.RES") 
    Set mTxtStream19 = mFile19.OpenAsTextStream(ForReading) 
    ' Get the file of the last HASSIT*.res for reading. 
    Set mFile20 = mFileSysObj.GetFile(App.Path + "\HASSIT" & CStr(intNoIterations) & ".RES") 
    Set mTxtStream20 = mFile20.OpenAsTextStream(ForReading) 
    ' Read out the first line of heading in HASSIT0.res and HASSIT*.res 
    mTxtStream19.SkipLine 
    mTxtStream20.SkipLine 
    ' Get the file TollLink.txt to read the from node and end node of toll links. 
   Set mFile29 = mFileSysObj.GetFile(App.Path + "\TollLink.TXT")
    Set mTxtStream29 = mFile29.OpenAsTextStream(ForReading) 
    strTollLink = mTxtStream29.ReadLine 
    strTollANODE = Trim$(Mid$(strTollLink, 1, 7)) 
    strTollBNODE = Trim$(Mid$(strTollLink, 8, 7)) 
    ' Read the link-specific block information from HRLDXY.txt to find a feasible solution to minimize 
    ' the objective function of equilibrium assignment. 
    Do While Not mTxtStream10.AtEndOfStream 
      strTextLine = mTxtStream10.ReadLine 
     If RTrim\$(Mid\$(strTextLine, 1)) = "E" ThenFor i = 0 To (CLng(dblNoLinks) - 1)
          strTextLine1 = mTxtStream10.ReadLine
```
 $aryANODE(i) = Trim$(Mid$(strTextLine1, 1, 5))$  $aryBNODE(i) = Trim$(Mid$(strTextLine1, 6, 5))$  $aryNoLanes(i) = CDbl(Mid$(strTextLine1, 11, 1))$
```
aryDistance(i) = CDbl(Mid$(strTextLine1, 12, 4))arvAreaType(i) = CInt(MidS(strTextLine1, 27, 2))aryFacilityType(i) = CInt(Mid$(strTextLine1, 29, 2)) aryDailyCapacity(i) = CDbl(Trim$(Mid$(strTextLine1, 33, 6))) 
aryCountedVolume(i) = CDbl(Trim$(Mid$(strTextLine1, 39, 6)))
```
mTxtStream10.SkipLine

 strTextLine3 = mTxtStream10.ReadLine aryDailyVolume(i) = CDbl(Trim\$(Mid\$(strTextLine3, 1, 8)))

```
 ' Extract the weighted volume and travle impedance from the HASSIT*.res for the previous 
 ' iteration. 
 strTextLine = mTxtStream20.ReadLine
```

```
aryPreUpdateDailyVolume(i) = CDbl(Trim$(Mid$(strTextLine, 63, 10))) aryPreImpedance(i) = CDbl(Trim$(Mid$(strTextLine, 85, 15)))
```

```
 ' Calculate the weighted volume using the lower bound of interval. 
dblLowerUpdatedDV = aryDailyVolume(i) * dollarerLimit + aryPreUpdatedDailyVolume(i) * (1 - dblLowerLimit)
```
## ' Apply the variable CONFAC models.

```
dbICM = dbILowerUpdatedDV / aryNoLanes(i) dblAnalyzedDV = dblLowerUpdatedDV 
 Call FunCONFAC 
aryCONFAC(i) = dbICONFAC
```

```
 ' Hourly capacity is computed based on the mean CONFAC extracted from VAFCTORS.yya. 
aryHourlyCapacity(i) = aryDailyCapacity(i) * aryDFCONFAC(aryFacilityType(i))
```

```
dbIVC = (dblLowerUpdateDV * aryCONFAC(i))/ (aryHourlyCapacity(i) * aryUROADF(aryFacilityType(i)))
```

```
 ' Extract the free-flow travel time from the HASSIT0.res. 
 strTextLine = mTxtStream19.ReadLine 
aryFreeFlowImpl(i) = CDbl(Trim$(Mid$(strTextLine, 65, 12)))
```

```
 ' Compute the tentative travel impedance for toll and non-toll links using the toll 
 ' facilities model and the BPR function respectively. 
If aryANODE(i) = strTollANODE And aryBNODE(i) = strTollBNODE Then
  Call MultipleServers 
 blnTollLink(i) = True If Not mTxtStream29.AtEndOfStream Then 
    strTollLink = mTxtStream29.ReadLine 
   strTollANODE = Trim$ (Mid$ (strTollLink, 1, 7)) strTollBNODE = Trim$(Mid$(strTollLink, 8, 7)) 
  End If 
 Else
```

```
aryUpdatedImpedance(i) = \text{aryFreeFlowImpl}(i) *
(1 + \text{aryBPRLOS}(\text{aryFacilityType(i)}) * \text{dbIDampingFactor} *
```

```
(1 / (aryBPREXP(argFacilityType(i)) + 1)) * ((dblVC) ^ argBPREXP(argFacilityType(i))))
```

```
blnTollLink(i) = False End If
```

```
 ' Calculate the objective function using the lower bound of interval. 
 dblLowerObjFun = dblLowerObjFun + dblLowerUpdatedDV * aryUpdatedImpedance(i) / 100
```

```
 ' Calculate the weighted volume using the upper bound of interval. 
dblUpperUpdatedDV = aryDailyVolume(i) * dblUpperLimit + aryPreUpdatedDailyVolume(i) * (1 - dblUpperLimit)
```

```
 dblCM = dblUpperUpdatedDV / aryNoLanes(i) 
 dblAnalyzedDV = dblUpperUpdatedDV 
 Call FunCONFAC 
aryCONFAC(i) = dbICONFAC
```

```
dbIVC = (dbIUpperUpdateDV * aryCONFAC(i))/ (aryHourlyCapacity(i) * aryUROADF(aryFacilityType(i)))
```

```
 ' The travel impedance of toll links is computed on the basis of assigned volume. Only 
 ' the travel impedance of non-toll links is subject to the change of weighted volume. 
 If Not blnTollLink(i) Then 
 aryUpdatedImpedance(i) = aryFreeFlowImpd(i) * (1 + \text{aryBPRLOS}(\text{aryFacilityType(i)})* dblDampingFactor * (1 / (aryBPREXP(aryFacilityType(i)) + 1)) *
 ((dbIVC) ^ aryBPREXP(aryFacilityType(i))))
 End If
```

```
 ' Calculate the objective function using the upper bound of interval. 
dblUpperObjFun = dblUpperObjFun + dblUpperUpdatedDV * aryUpdatedImpedance(i) / 100
```

```
 ' Calculate the weighted volume using the average LAMBDA. 
dblUpdatedDV = aryDailyVolume(i) * dblLambda +
 aryPreUpdatedDailyVolume(i) * (1 - dblLambda)
```

```
dbICM = dbIUpdatedDV / aryNoLanes(i) dblAnalyzedDV = dblUpdatedDV 
 Call FunCONFAC 
aryCONFAC(i) = dbICONFAC
```

```
dbIVC = (dbIUpdatedDV * aryCONFAC(i))/ (aryHourlyCapacity(i) * aryUROADF(aryFacilityType(i)))
```

```
 If Not blnTollLink(i) Then 
 aryUpdatedImpedance(i) = aryFreeFlowImpd(i) * (1 + aryBPRLOS(aryFacilityType(i)) *
 dblDampingFactor * (1 / (aryBPREXP(aryFacilityType(i)) + 1)) * _
 ((dbIVC) ^ aryBPREXP(aryFacilityType(i))))
 End If
```

```
 ' Calculate the objective function using the average LAMBDA. 
     dblObjFun = dblObjFun + dblUpdatedDV * aryUpdatedImpedance(i) / 100 Next i 
  End If 
 Loop 
 Call mTxtStream10.Close
```
 Call mTxtStream19.Close Call mTxtStream20.Close Call mTxtStream29.Close

```
 ' The subsequent loop of the algorithm for estimating LAMBDA. 
 ElseIf n \geq 1 Then
   db1ObjFun = 0For i = 0 To (CLng(dblNoLinks) - 1)
      ' Calculate the weighted volume using the average LAMBDA. 
     dblUpdatedDV = aryDailyVolume(i) * dblLambda + aryPreUpdatedDailyVolume(i) * (1 - dblLambda) 
     dbICM = dbIUpdatedDV / aryNoLanes(i) dblAnalyzedDV = dblUpdatedDV 
      Call FunCONFAC 
     aryCONFAC(i) = dbICONFACdbIVC = (dbIUpdatedDV * aryCONFAC(i))/ (aryHourlyCapacity(i) * aryUROADF(aryFacilityType(i))) 
      If Not blnTollLink(i) Then 
       aryUpdatedImpedance(i) = aryFreeFlowImpd(i) * (1 + \text{aryBPRLOS}(\text{aryFacilityType(i)}) *
       dblDampingFactor * (1 / (aryBPREXP(aryFacilityType(i)) + 1)) *
       ((dbIVC) ^ aryBPREXP(aryFacilityType(i))))
      End If 
      ' Calculate the objective function using the average LAMBDA. 
     dblObjFun = dblObjFun + dblUpdatedDV * aryUpdatedImpedance(i) / 100
    Next i 
  End If 
  ' If the objective function for lower bound is greater than or equal to the objective function for 
  ' upper bound, the lower bound and its respective objective function are replaced with LAMBDA and 
  ' its objective function. 
  If dblLowerObjFun >= dblUpperObjFun Then 
    dblLowerLimit = dblLambda 
    dblLowerObjFun = dblObjFun 
  Else 
    dblUpperLimit = dblLambda 
    dblUpperObjFun = dblObjFun 
  End If 
 n = n + 1 ' The stopping criteria for the algorithm of estimating LAMBDA is 1/8 for the second equilibrium 
 ' iteration, and (1/8)^2 for all subsequent iterations. These are corresponding to 4 and 7 loops in
  ' the procedure. 
  If intNoIterations = 1 Then 
   dblTolerance = 3 Else 
   dblTolerance = 6 End If 
Loop Until n = dblTolerance
```
 ' The optimal LAMBDA is the average of final lower bound and upper bound.  $dblLambda = (dblLowerLimit + dblUpperLimit) / 2$ 

Call mTxtStream21.WriteLine(CStr(dblLambda))

 Call mTxtStream21.Close End If

### End Sub

```
Private Sub FunCONFAC() ' Variable CONFAC models. 
 intFT1 = CInt(Mid$(CStr(aryFacilityType(i)), 1, 1))
```
If dblAnalyzed $DV = 0$  Then dblCONFAC = aryDFCONFAC(aryFacilityType(i)) Else ' Facility type 1: freeways and expressways. If  $intFT1 = 1$  Then dblCONFAC =  $(402.787 + 0.05867 *$  dblCM) \* aryNoLanes(i) / dblAnalyzedDV

If dblCONFAC  $> 0.2006$  Then  $dbICONFAC = 0.2006$  ElseIf dblCONFAC < 0.0693 Then  $dbICONFAC = 0.0693$ End If

### ' Facility type 2: divided arterials.

ElseIf int $FT1 = 2$  Then dblCONFAC =  $(60.714 + 0.08014 *$  dblCM) \* aryNoLanes(i) / dblAnalyzedDV

If dblCONFAC  $> 0.2048$  Then  $dbICONFAC = 0.2048$  ElseIf dblCONFAC < 0.0829 Then  $dbICONFAC = 0.0829$ End If

# ' Facility type 3: undivided arterials.

ElseIf int $FT1 = 3$  Then dblCONFAC =  $(36.433 + 0.08456 *$  dblCM) \* aryNoLanes(i) / dblAnalyzedDV

If dblCONFAC  $> 0.1261$  Then  $dbICONFAC = 0.1261$  ElseIf dblCONFAC < 0.087 Then  $dbICONFAC = 0.087$ End If

### ' Facility type 4: collectors. ElseIf int $FT1 = 4$  Then

```
dblCONFAC = (33.731 + 0.08823 * db) * aryNoLanes(i) / dblAnalyzedDV
```
If dblCONFAC  $> 0.124$  Then  $dbICONFAC = 0.124$  ElseIf dblCONFAC < 0.0914 Then  $dbICONFAC = 0.0914$ End If

 ' Facility type 6: one-way facilities. ElseIf int $FT1 = 6$  Then  $dbICONFAC = (40.85 + 0.08655 * dbICM) * aryNoLanes(i) / db1AnalyzedDV$ 

If dblCONFAC  $> 0.153$  Then

```
dbICONFAC = 0.153 ElseIf dblCONFAC < 0.0897 Then 
       dbICONFAC = 0.0897 End If 
    ' Other facility types. 
    Else 
      dblCONFAC = aryDFCONFAC(aryFacilityType(i)) 
    End If 
  End If 
End Sub 
' Calculate the percent RMSE between the predicted volumes and count volumes in terms of area-wide, facility 
' type, and volume group for assessing the performance of procedure integrated with variable CONFAC models. 
Private Sub FinalRMSE() 
  ' Create or get the file EVALRMSE.txt to write the results of the percent RMSE. 
  If Not mFileSysObj.FileExists(App.Path + "\EVALRMSE.TXT") Then 
    Call mFileSysObj.CreateTextFile(App.Path + "\EVALRMSE.TXT") 
  End If 
  Set mFile23 = mFileSysObj.GetFile(App.Path + "\EVALRMSE.TXT") 
  Set mTxtStream23 = mFile23.OpenAsTextStream(ForWriting) 
  Call mTxtStream23.WriteLine("RMSE -- FTOWN") 
  Call mTxtStream23.WriteBlankLines(1) 
  ' Calculate the percent RMSE area-wide. 
 dblSumOfCount = 0dhISSE = 0dblSubNoLinks = 0 ' Only the link with count volume is included. 
 For i = 0 To (CLng(dblNoLinks) - 1)
   If aryCountedVolume(i) \leq 0 Then
     dblSumOfCount = dblSumOfCount + aryCountedVolume(i)dbISE = dbISSE + (aryUpdateDailyVolume(i) - aryCountedVolume(i)) ^ 2
     dblSubNoLinks = dblSubNoLinks + 1 End If 
  Next i 
  dblRMSE = Sqr(dblSSE / (dblSubNoLinks - 1)) / (dblSumOfCount / dblSubNoLinks) * 100 
 strTextLine = " Area " & CStr(Format$(dblRMSE, "###0.00")) & "%"
  Call mTxtStream23.WriteLine(strTextLine) 
  Call mTxtStream23.WriteBlankLines(1) 
  ' Calculate the percent RMSE classified by facility type. 
 For intFT1 = 1 To 9
   dblSumOfCount = 0dhISSE = 0dblSubNot.inks = 0
    blnFTMatch = False 
   For i = 0 To CLng(dblNoLinks - 1)
     If CInt(Mid$(CStr(aryFacilityType(i)), 1, 1)) = intFT1 Then
       If aryCountedVolume(i) \leq 0 Then
```

```
 blnFTMatch = True 
       dblSumOfCount = dblSumOfCount + aryCountedVolume(i)dbISSE = dbISSE + (aryUpdateDailyVolume(i) - aryCountedVolume(i)) ^ 2
       dblSubNoLinks = dblSubNoLinks + 1 End If 
    End If 
  Next i 
  If blnFTMatch Then 
    dblRMSE = Sqr(dblSSE / (dblSubNoLinks - 1)) / (dblSumOfCount / dblSubNoLinks) * 100 
   strTextLine = " F" & CStr(intFT1) & " " & CStr(Format$(dblRMSE, "###0.00")) & "%"
    Call mTxtStream23.WriteLine(strTextLine) 
  End If 
 Next intFT1 
 Call mTxtStream23.WriteBlankLines(1) 
 ' Calculate the percent RMSE for count volumes greater than 50,000 vpd. 
dblSumOfCount = 0dhISSE = 0dblSubNoLinks = 0 blnVGMatch = False 
For i = 0 To CLng(dblNoLinks - 1)
 If aryCountedVolume(i) > 50000 Then
    blnVGMatch = True 
   dblSumOfCount = dblSumOfCount + aryCountedVolume(i)dbISE = dbISSE + (aryUpdateDailyVolume(i) - aryCountedVolume(i)) ^ 2
    dblSubNoLinks = dblSubNoLinks + 1 
  End If 
 Next i 
 If blnVGMatch Then 
  dblRMSE = Sqr(dblSSE / (dblSubNoLinks - 1)) / (dblSumOfCount / dblSubNoLinks) * 100 
  strTextLine = " >50,000vpd " & CStr(Format$(dblRMSE, "###0.00")) & "%" 
  Call mTxtStream23.WriteLine(strTextLine) 
 End If 
 ' Calculate the percent RMSE for count volumes less than 50,000 vpd 
dblSumOfCount = 0dblSSE = 0dblSubNoLinks = 0 blnVGMatch = False 
For i = 0 To CLng(dblNoLinks - 1)
 If aryCountedVolume(i) < 50000 And aryCountedVolume(i) \le 0 Then
   blnVGMatch = TruedblSumOfCount = dblSumOfCount + aryCountedVolume(i)dbISE = dbISSE + (aryUpdateDailyVolume(i) - anyCountedVolume(i)) ^ 2
   dblSubNoLinks = dblSubNoLinks + 1 End If 
 Next i 
 If blnVGMatch Then 
  dblRMSE = Sqr(dblSSE / (dblSubNoLinks - 1)) / (dblSumOfCount / dblSubNoLinks) * 100 
  strTextLine = " <50,000vpd " & CStr(Format$(dblRMSE, "###0.00")) & "%"
```
 Call mTxtStream23.WriteLine(strTextLine) End If

 Call mTxtStream23.Close End Sub

' Convert the updated input file HRLDXY01.txt to binary file HRLDXY01.ayy using LODPAK.exe. Private Sub Lodpak() ' Create a redirecting file IPLODPAK.tmp for executing the LODPAK.exe Call mFileSysObj.CreateTextFile(App.Path + "\IPLODPAK.TMP") Set mFile11 = mFileSysObj.GetFile(App.Path + "\IPLODPAK.TMP") Set mTxtStream11 = mFile11.OpenAsTextStream(ForWriting) Call mTxtStream11.WriteLine("HRLDXY01.TXT") Call mTxtStream11.WriteLine("HRLDXY01.A00") Call mTxtStream11.Close ' Create a file DELAY2.tmp for deferring the time to prevent a run-time error. Open App.Path & "\DELAY2.TMP" For Output As #1 Close #1 If mFileSysObj.FileExists(App.Path + "\HRLDXY01.A00") Then Call mFileSysObj.DeleteFile(App.Path + "\HRLDXY01.A00") End If Open App.Path & "\IPLODPAK.bat" For Output As #1 Print #1, "LODPAK < IPLODPAK.TMP" Print #1, "echo > DELAY2.TMP" Close #1 Shell (App.Path + "\IPLODPAK.bat") ' The function is to ensure the conversion with LODPAK.exe finishes before the following code is executed. Do While FileLen("DELAY2.TMP") = 0 DoEvents Loop Call mFileSysObj.DeleteFile(App.Path + "\IPLODPAK.TMP") Call mFileSysObj.DeleteFile(App.Path + "\DELAY2.TMP") Call mFileSysObj.DeleteFile(App.Path + "\IPLODPAK.bat") End Sub ' Reduce the index by 1 to retain the corresponding control file TRNPLXXX.ins to be invoked on the next ' iteration. Private Sub UpdateTRNPLNX() ' Get the counter file TRNPLNX.con to read the index. Set mFile12 = mFileSysObj.GetFile(App.Path + "\TRNPLNX.CON") Set mTxtStream12 = mFile12.OpenAsTextStream(ForReading) strTextLine = mTxtStream12.ReadLine strINS = Trim\$(strTextLine)  $intINSNo = CInt(Mid$(strINS, 6, 3))$  intINSNo = intINSNo - 1 strTextLine = mTxtStream12.ReadLine strOUT = Trim\$(strTextLine)  $intOUTNo = CInt(Mid$(strOUT, 6, 3))$ 

intOUTNo = intOUTNo - 1

Call mTxtStream12.Close

 ' The updated index is written back to TRNPLNX.con. Set mFile13 = mFileSysObj.GetFile(App.Path + "\TRNPLNX.CON") Set mTxtStream13 = mFile13.OpenAsTextStream(ForWriting)

 $strTextLine = Mid\$(strIDS, 1, 5) + CStr(Format(intINSNo, "000")) + Mid\$(strINS, 9, 4)$ Call mTxtStream13.WriteLine(strTextLine)

 $strTextLine = Mid$(strOUT, 1, 5) + CStr(Format(intOUTNo, "000")) + Mid$(strOUT, 9, 4)$ Call mTxtStream13.WriteLine(strTextLine)

 Call mTxtStream13.Close End Sub

' Adjust the required option/parameter reference in control file TRNPLXXX.ins for the equilibrium highway load. Private Sub UpdateTRNPLXXX()

' Get the file TRNPLXXX.ins for reading.

 Set mFile26 = mFileSysObj.GetFile(App.Path + "\TRNPL" & CStr(Format(intINSNo, "000")) & ".INS") Set mTxtStream26 = mFile26.OpenAsTextStream(ForReading)

 ' Create a text file TRNPLXXX.txt to write the updated option/parameter reference. Call mFileSysObj.CreateTextFile(App.Path + "\TRNPL" & CStr(Format(intINSNo, "000")) & ".TXT") Set mFile27 = mFileSysObj.GetFile(App.Path + "\TRNPL" & CStr(Format(intINSNo, "000")) & ".TXT") Set mTxtStream27 = mFile27.OpenAsTextStream(ForWriting)

 ' Modify the entries to inactive the execution of the toll facilities model and disable the default UROAD ' approach.

```
 Do While Not mTxtStream26.AtEndOfStream 
  strTextLine = mTxtStream26.ReadLine
```

```
 If Right$(Trim$(strTextLine), 21) = "TOLL FACILITIES MODEL" Then 
 strTextLine = "~ TOLL FACTITIES MODEL" ElseIf Right$(Trim$(strTextLine), 22) = "MULTIPLE SERVER QUEUES" Then 
  strTextLine = "~ MULTIPLE SERVER QUEUES" 
 ElseIf Trim$(strTextLine) = "$PARAMETERS" Then 
  Call mTxtStream27.WriteLine(strTextLine) 
  strTextLine = " IMPEDANCE = TIME1" 
 ElseIf Left$(Trim$(strTextLine), 5) = "CTOLL" Then 
 strTextLine = " CTOLL = 0.00" ElseIf Left$(Trim$(strTextLine), 5) = "TOLLS" Then 
 strTextLine = " TOLLS = 0.00" Call mTxtStream27.WriteLine(strTextLine) 
 For m = 1 To 18
    mTxtStream26.SkipLine 
   strTextLine = " 0.00" Call mTxtStream27.WriteLine(strTextLine) 
  Next m 
  mTxtStream26.SkipLine 
 strTextLine = " 0.00" ElseIf Left$(Trim$(strTextLine), 5) = "SERVT" Then
```

```
strTextLine = "SERVT = 0.00"
```

```
 Call mTxtStream27.WriteLine(strTextLine) 
     For m = 1 To 18
        mTxtStream26.SkipLine 
       strTextLine = " 0.00" Call mTxtStream27.WriteLine(strTextLine) 
      Next m 
      mTxtStream26.SkipLine 
     strTextLine = " 0.00" End If 
    Call mTxtStream27.WriteLine(strTextLine) 
  Loop 
  Call mTxtStream26.Close 
  Call mTxtStream27.Close 
  ' Delete the original TRNPLXXX.ins file. 
  Call mFileSysObj.DeleteFile(App.Path + "\TRNPL" & CStr(Format(intINSNo, "000")) & ".INS") 
  ' Define file names. 
 OldName = "TRNPL" & CStr(Format(intINSNo, "000")) & ".TXT": NewName = "TRNPL" &CStr(Format(intINSNo, "000")) & ".INS" 
  Name OldName As NewName 
End Sub 
' Update the final output of "HRLDXY.ayy" for use as input to the sequent highway evaluation (HEVAL) and 
' plotting (HPLOT) modules. 
Private Sub FinalRecords() 
  ' Get the file HRLDXY.txt for reading. 
  Set mFile14 = mFileSysObj.GetFile(App.Path + "\HRLDXY.TXT") 
  Set mTxtStream14 = mFile14.OpenAsTextStream(ForReading) 
  ' Get the file HRLDXY01.txt for writing the original free-flow impedance and the updated daily capacity in 
  ' terms of final weighted volume. 
  Set mFile15 = mFileSysObj.GetFile(App.Path + "\HRLDXY01.TXT") 
  Set mTxtStream15 = mFile15.OpenAsTextStream(ForWriting) 
  ' Create the file HRLDXY02.txt for writing the original free-flow impedance and original daily capacity. 
  Call mFileSysObj.CreateTextFile(App.Path + "\HRLDXY02.TXT") 
 Set mFile16 = mFileSysObj.GetFile(App.Path + "\HRLDXY02.TXT")
  Set mTxtStream16 = mFile16.OpenAsTextStream(ForWriting) 
  ' Read the link-specific block information from HRLDXY.txt and update the link-specific block information 
  ' based on the weighted volumes. 
  Do While Not mTxtStream14.AtEndOfStream 
    strTextLine = mTxtStream14.ReadLine 
    Call mTxtStream15.WriteLine(strTextLine) 
    Call mTxtStream16.WriteLine(strTextLine) 
   If RTrim\$(Mid\$(strTextLine, 1)) = "E" Then
```

```
For i = 0 To (CLng(dblNoLinks) - 1)
  strTextLine = mTxtStream14.ReadLine 
  mTxtStream14.SkipLine 
  mTxtStream14.SkipLine
```
dblUpdatedDailyCapacity = aryDailyCapacity(i) \* aryDFCONFAC(aryFacilityType(i)) / aryCONFAC(i)

 ' The TIME1 field in the 1st line of link-specific block is replaced with the original free-flow ' impedance in the HRLDXY02.TXT. If aryTollClass $(i) = 0$  Then strTextLine1 = Mid $\{(s\text{trTextLine}, 1, 16) + \text{Space}(4 - \text{Len}(C\text{Str}(C\text{Lng}(aryFreeFlowImpd(i))))\}$  + CStr(CLng(aryFreeFlowImpd(i))) + Mid\$(strTextLine, 21) Else strTextLine1 = Mid $\{(s\text{trTextLine}, 1, 16) + \text{Space}(4 - \text{Len}(C\text{Str}(C\text{Lng}(aryFreeFlowImpd(i))))\}$  $+ \text{CStr}(\text{CLng}(\text{aryFreeFlowImpl}(i))) + \text{Mid$$$$$$$$$$$$$$$$$$$$$$$1, 27) +$  $Space(2 - Len(CStr(arTollClass(i))) + CStr(ar(TollClass(i)) + MidS(strTextLine, 50)$  End If Call mTxtStream16.WriteLine(strTextLine1)

```
 ' The 2nd line of link-specific block is replaced with the final congested impedance. 
strTextLine2 = Space(8 - Len(CStr(ClIng(argUpdatedImpedance(i)))) + CStr(CLng(aryUpdatedImpedance(i))) 
 Call mTxtStream16.WriteLine(strTextLine2)
```

```
 ' The 3rd line of link-specific block is replaced with the final weighted volume. 
strTextLine3 = Space(8 - Len(CStr(CLng(aryUpdateDailyVolume(i)))) + CStr(CLng(aryUpdatedDailyVolume(i))) 
 Call mTxtStream16.WriteLine(strTextLine3)
```

```
 ' The TIME1 and daily capacity fields in the 1st line of link-specific block are replaced with the 
 ' original free-flow impedance and updated daily capacity in the HRLDXY01.TXT. 
If aryTollClass(i) = 0 Then
 strTextLine1 = Mid$(strTextLine, 1, 16) + Space(4 - Len(CStr(CLng(aryFreeFlowImpd(i)))))
  + CStr(CLng(aryFreeFlowImpd(i))) + Mid$(strTextLine, 21, 12) + _ 
 Space(6 - Len(CStr(CLng(dblUpdatedDailyCapacity)))) +
  CStr(CLng(dblUpdatedDailyCapacity)) + Mid$(strTextLine, 39) 
 Else 
 strTextLine1 = Mid\{(s\text{trTextLine}, 1, 16) + \text{Space}(4 - \text{Len}(C\text{Str}(C\text{Lng}(aryFreeFlowImpd(i))))\}+ \text{CStr}(\text{CLng}(\text{aryFreeFlowImpl}(i))) + \text{Mid$$(\text{strTextLine}, 21, 12) +Space(6 - Len(CStr(CLng(dblUpdatedDailyCapacity)))) + CStr(CLng(dblUpdatedDailyCapacity))Mid\$(strTextLine, 39, 9) + Space(2 - Len(CStr(argTollClass(i)))) + CStr(aryTollClass(i)) + Mid$(strTextLine, 50) 
 End If 
 Call mTxtStream15.WriteLine(strTextLine1) 
 ' The 2nd line of link-specific block is replaced with the final congested impedance. 
strTextLine2 = Space(8 - Len(CStr(CLng(aryUpdatedImpedance(i)))))+
```

```
 CStr(CLng(aryUpdatedImpedance(i))) 
 Call mTxtStream15.WriteLine(strTextLine2)
```

```
 ' The 3rd line of link-specific block is replaced with the final weighted volume. 
     strTextLine3 = Space(8 - Len(CStr(CLng(aryUpdateDailyVolume(i)))) + CStr(CLng(aryUpdatedDailyVolume(i))) 
      Call mTxtStream15.WriteLine(strTextLine3) 
    Next i 
  End If 
 Loop
```
 Call mTxtStream14.Close Call mTxtStream15.Close

# Call mTxtStream16.Close

 ' Call the subroutine "Lodpak" to convert the updated input file HRLDXY01.txt to binary file HRLDXY.ayy. Call Lodpak

 ' HRLDXY.A00 is used for the following HEVAL purpose. If mFileSysObj.FileExists(App.Path + "\HRLDXY.A00") Then Call mFileSysObj.DeleteFile(App.Path + "\HRLDXY.A00") End If

 OldName = "HRLDXY01.A00": NewName = "HRLDXY.A00" Name OldName As NewName

 ' HRLDXY.TXT is used for the Equilibrium Feedback. If mFileSysObj.FileExists(App.Path + "\HRLDXY.TXT") Then Call mFileSysObj.DeleteFile(App.Path + "\HRLDXY.TXT") End If

 OldName = "HRLDXY02.TXT": NewName = "HRLDXY.TXT" Name OldName As NewName

 If mFileSysObj.FileExists(App.Path + "\HRLDXY01.TXT") Then Call mFileSysObj.DeleteFile(App.Path + "\HRLDXY01.TXT") End If End Sub